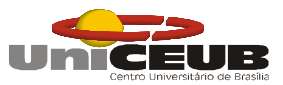

**CENTRO UNIVERSITÁRIO DE BRASÍLIA COORDENAÇÃO GERAL DOS CURSOS SEQÜÊNCIAS – CGCS CURSO SUPERIOR DE FORMAÇÃO ESPECÍFICA EM ANÁLISE DE SISTEMAS**

# **SISTEMA DE GESTÃO AUTOMÁTICA DE SOLICITAÇÕES**

**RAIMUNDO CARLOS DE JESUS DA SILVA - RA: 30300396**

**Brasília, 1 o Semestre 2005**

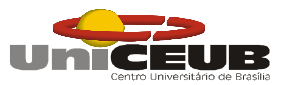

**CENTRO UNIVERSITÁRIO DE BRASÍLIA COORDENAÇÃO GERAL DOS CURSOS SEQÜÊNCIAS – CGCS CURSO SUPERIOR DE FORMAÇÃO ESPECÍFICA EM ANÁLISE DE SISTEMAS**

## **SIGAS: SISTEMA DE GESTÃO AUTOMÁTICA DE SOLICITAÇÕES**

**RAIMUNDO CARLOS DE JESUS DA SILVA - RA: 30300396**

**ORIENTADOR: PROFESSOR ELMANO AMÂNCIO DE SÁ ALVES.**

**Trabalho de Conclusão do Curso de Formação Específica apresentado ao Programa de Curso Superior de Formação Específica em Análise de Sistemas do Centro Universitário de Brasília – UniCEUB.**

**Brasília, 1 o Semestre 2005.**

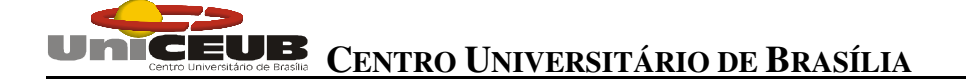

# DEDICATÓRIA

Aos meus pais que nos deram amor e educação, Incentivaram-nos todos os dias, mesmo quando tudo parecia impossível, e esperam em nós cidadãos de futuro e de consciência. Aos meus amigos e minha namorada que apoiaram e colaboraram com mais esta conquista.

#### **Sobre o autor**

Este projeto foi desenvolvido por Raimundo Carlos de Jesus Silva, aluno do 4º semestre/2004 do Curso Seqüencial de Formação Específica em Análise de Sistemas do Centro Universitário de Brasília – UniCEUB. O autor presta serviço para a Politec Informática Ltda onde o mesmo está alocado na Caixa Econômica Federal na atuação como Analista de Sistemas.

#### **Agradecimentos**

A Deus, em primeiro lugar, pela força e coragem durante toda esta caminhada. Agradeço também a direção do curso e a todos os professores que pacientemente nos transmitiram seus conhecimentos durante esses semestres, em especial ao Prof. Roberto Schaefer e ao Prof. Elmano Amâncio de Sá Alves, cuja orientação foi fundamental na realização deste trabalho.

A todos os colegas de curso e demais amigos que direta ou indiretamente contribuíram para este resultado; e por fim, a todos os colegas de trabalho pelo incentivo e paciência, um grande agradecimento a Graziele Jaepelt e Márcio Bittencourt com participações decisiva no apoio e incentivo. O meu muito obrigado a todos.

# **Resumo**

O presente projeto contém a documentação e as especificações do Sistema de Gestão Automática de Solicitações – SIGAS onde, entende-se por solicitações, as demandas de serviço de desenvolvimento e manutenção de sistemas que chagam ä área tecnológica. Esse projeto foi desenvolvido para a instituição bancária CEF – Caixa Econômica Federal, com o objetivo de apoiar no controle das atividades de implantações de sistemas, com processos de *workflow* e artefatos funcionais necessários para o melhor gerenciamento dessas atividades. É ainda de grande valor gerencial a possibilidade de se obter com este novo sistema a consolidação das informações de forma centralizada para decisões da área tecnológica.

Para a realização desse projeto, foram utilizadas técnicas de análise estruturada e modelagem de dados (modelo de Entidades x Relacionamentos). A modelagem de processos foi representada conforme a técnica de Chris Gane e Trish Sarson. Já a modelagem de dados foi elaborada segundo a técnica de Peter Chen. Estes autores foram escolhidos devido ao grande reconhecimento e utilização, proporcionando que os gráficos aqui representados sejam entendidos pelo maior número de leitores.

**Palavras-chave:** SIGAS, Gestão de Solicitações, Caixa Econômica Federal, Uniceub.

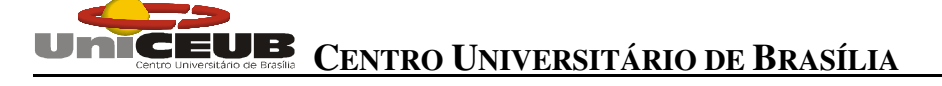

# Sumário

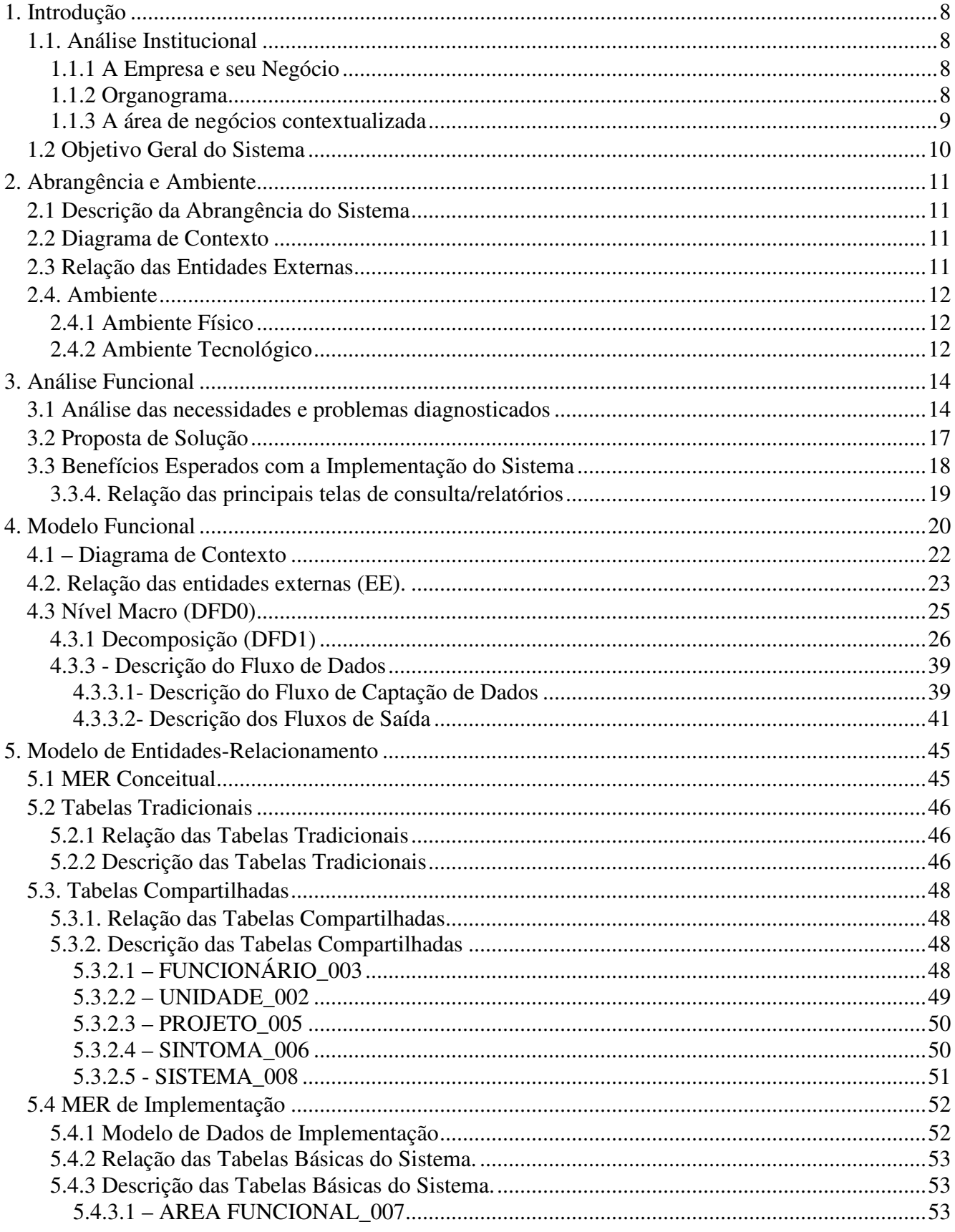

# UNICEUR CENTRO UNIVERSITÁRIO DE BRASÍLIA

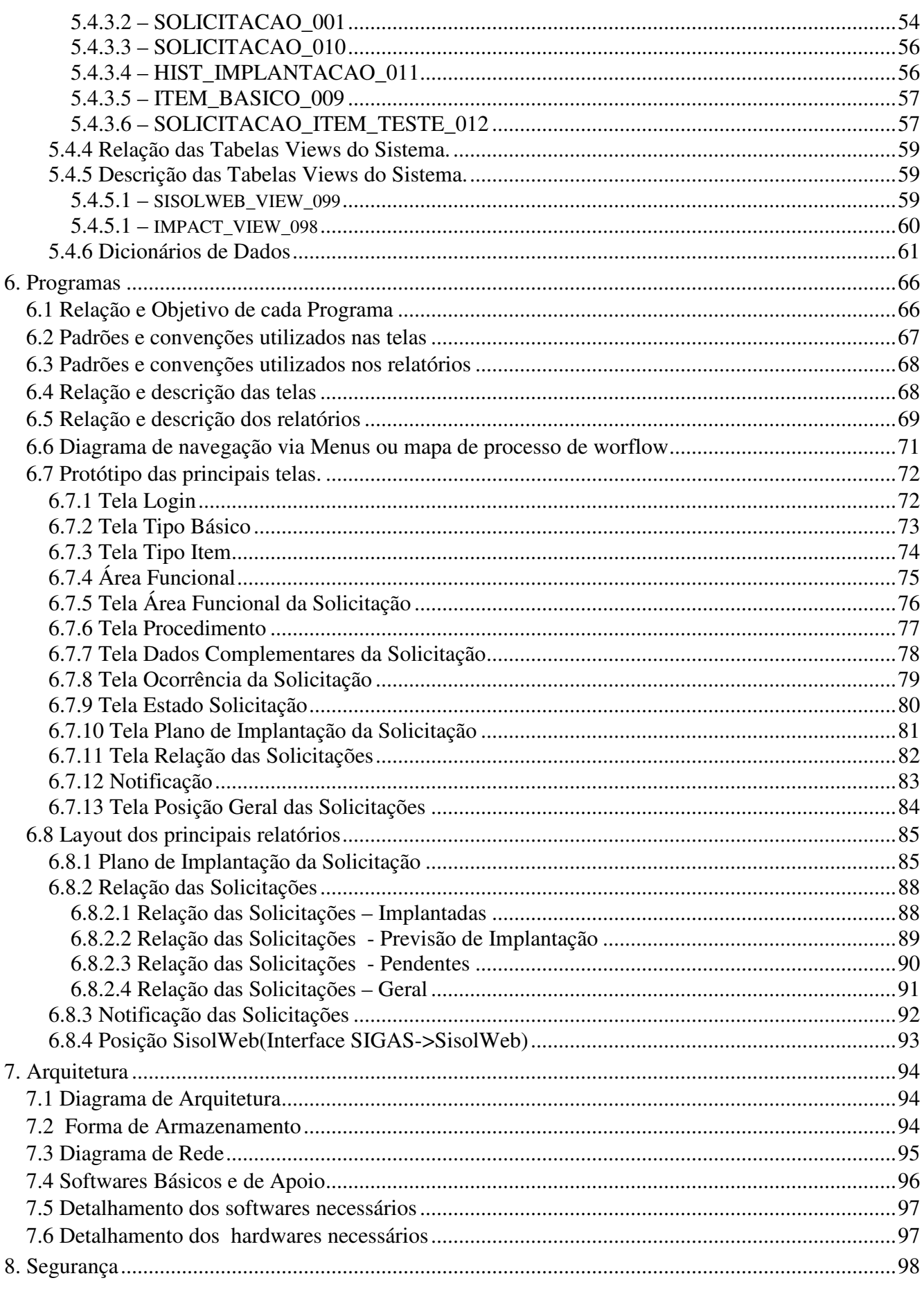

# UNICEUR CENTRO UNIVERSITÁRIO DE BRASÍLIA

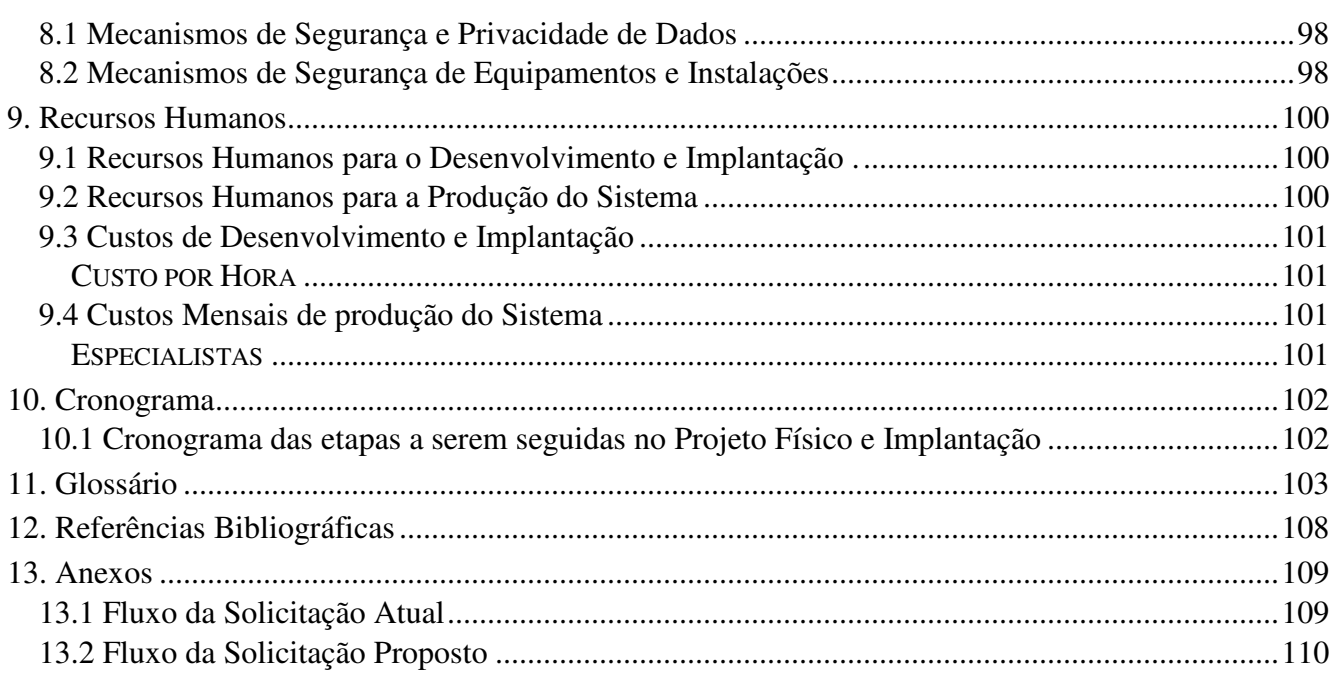

# **1. Introdução**

### **1.1. Análise Institucional**

#### **1.1.1 A Empresa e seu Negócio**

A Caixa Econômica Federal - CEF possui Sede Geral em Brasília situa-se seu corpo diretivo e possui Agências espalhadas por todo o país. No entanto para o contexto deste anteprojeto o alvo é a Diretoria de Tecnologia e suas Gerências. A Diretoria encontra-se na Sede Geral e as Gerências de Aplicativos estão em Brasília, Rio de Janeiro e São Paulo.

A CEF atua no ramo financeiro habitacional com penetração nos segmentos sociais como órgão regulador de mercado, buscando possibilitar o acesso da população aos seus produtos e como fomentadora de ações sociais do governo.

Sua atuação no segmento de informática inclui atividades relacionadas a: desenvolvimento, implantação, treinamento, suporte e manutenção de sistemas de software; projeto, implantação, suporte, manutenção e operação de redes de teleprocessamento locais e remotas visando dar sustentabilidade tecnológica aos negócios da empresa.

#### **1.1.2 Organograma**

Devido ao porte da empresa, não será mostrado o organograma completo, sendo assim mostradas apenas as estruturas das áreas diretamente envolvidas com o sistema (Figura 01), para que possam ser detalhadas as unidades de maior participação neste projeto.

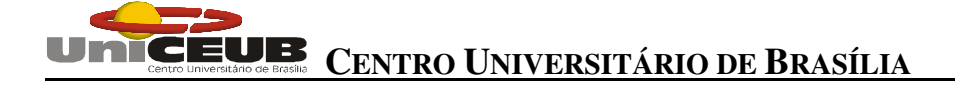

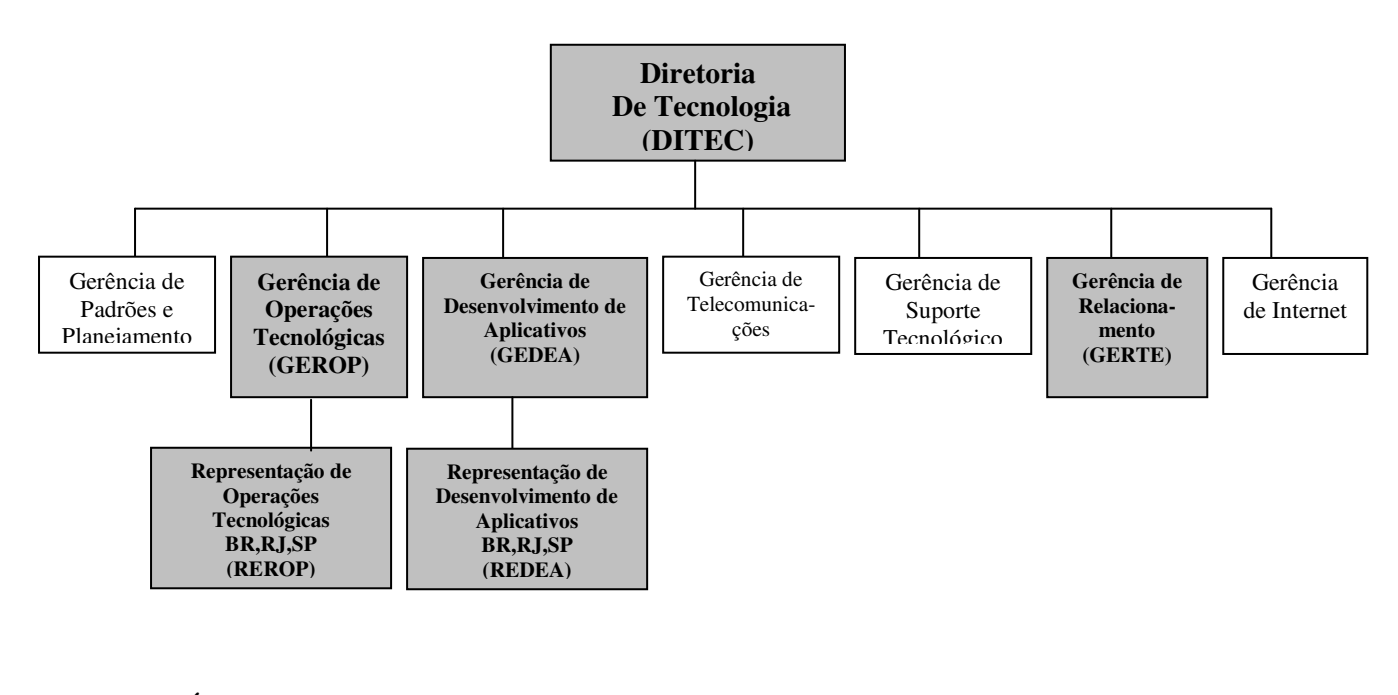

**Áreas envolvidas para utilização do SIGAS.**

**Figura 01 – Organograma da Área de Tecnologia**

#### **1.1.3 A área de negócios contextualizada**

A Diretoria de Tecnologia tem como responsabilidade disponibilizar informações e ambientes tecnológicos. Suas atividades visam estabelecer relacionamentos, planejamento, padrões, inovações, operações tecnológicas, desenvolvimento de aplicativos, suporte tecnológico, demandas de rede de telecomunicações e Internet, para todas as áreas sejam elas administrativa, operacional ou tecnológica, garantindo assim o acesso com qualidade e segurança das informações gerenciais da organização.

Para este sistema o demandante será a área de gerência de desenvolvimento de aplicativos que tem como responsabilidade verificar tendência de recursos tecnológicos, realizar análise de capacidade de recursos, desenvolver estudos de viabilidade tecnológica, elaborar métricas, projetos, ante-projetos, rotinas de suporte e contingência para rotinas produtivas, instalar e manter em funcionamento recursos tecnológicos centralizados, em conformidade com a metodologia, padrões e procedimentos entre outras atribuições, a de assinar acordo de nível de serviço com o gestor ou usuário e demais áreas envolvidas.

## CEUB **CENTRO UNIVERSITÁRIO DE BRASÍLIA**

O Sistema de Gestão Automática de Solicitações - SIGAS atenderá a área de tecnologia, no acompanhamento e tratamento das Solicitações que serão implantadas de acordo com as normas que regem sobre implantações de sistemas na organização, melhor dimensionamento dos prazos e honrando o acordo de serviço.

Atualmente cada Solicitação dos usuários é feita por uma ferramenta de controle de fluxo de trabalho chamada "SISOLWEB", pré-configurada para a empresa. O SIGAS oferecerá à área de Tecnologia da CEF toda a visão dos fluxos de trabalho, permitindo a gestão do processo de atendimento ao cliente, cobrindo todas as etapas necessárias para a solução, uma vez que o sistema SISOLWEB cobre apenas parcialmente o ciclo de atendimento da Solicitação: análise, desenvolvimento e/ou manutenção, solução de pendências de entendimento, testes e homologação pelo usuário. A ferramenta citada não contempla atividades exercidas pela área de homologação de processos e implantação em ambiente produtivo.

#### **1.2 Objetivo Geral do Sistema**

O SIGAS tem como objetivo geral à gestão e acompanhamento das etapas de implantação e utilização dos artefatos funcionais (modelos de documento com informações necessária de cada área), que envolvem uma Solicitação, mantendo assim a integração entre as áreas envolvidas e aumentando a produtividade e a qualidade na execução das atividades.

## **2. Abrangência e Ambiente**

#### **2.1 Descrição da Abrangência do Sistema**

O SIGAS como o próprio nome sugere, abrange toda a rotina de implantação definida pela organização sobre os mais diversos serviços, levando informações às áreas envolvidas, sejam elas gerências, usuários solicitantes ou áreas técnicas, provendo informações e acesso a documentos e preservando históricos.

Atenderá também as necessidades dos Usuários Solicitantes e Gerências que necessitavam de uma ferramenta que viesse agilizar as Solicitações feitas para a área de tecnologia e seu atendimento. Esta aplicação proverá acesso à Entrada de Dados, Consultas e Relatórios Gerenciais.

#### **2.2 Diagrama de Contexto**

Resultado da análise de contexto, o Diagrama de Contexto (ver capítulo 4.1) tem por objetivo, segundo Walter Constantino Jr e Jorge Surian<sup>1</sup>, "delimitar o problema a ser analisado, identificando sua abrangência. (...) apresenta as entidades externas e fluxos de dados básicos interagindo com o sistema".

#### **2.3 Relação das Entidades Externas**

Ver capítulo 4.2 - Relação das entidades externas (EE).

¹. CONSTANTINO JR, Walter & SURIAN, Jorge. *Metodologias para desenvolvimento de sistemas*. São Paulo: Editora CenaUn, 1998

### **2.4. Ambiente**

#### **2.4.1 Ambiente Físico**

A CEF possui sua Sede Geral, situada em Brasília onde se encontra a Diretoria de Tecnologia, unidade gestora da informação, que ocupa ¼ de um dos 21 andares do Edifício Sede. Há também as representações de filial, que ocupam espaços diferenciados dependendo da UF em prédios das respectivas filiais.

Quanto à estrutura física hoje apresentada foi considerada apropriada, não havendo necessidade de qualquer aquisição ou alteração de layout.

#### **2.4.2 Ambiente Tecnológico**

O ambiente tecnológico da empresa é um dos mais atualizados e com grande capacidade de processamento, pois conta com uma movimentação diária de milhões de transações. A Empresa procura sempre manter seu parque atualizado com hardware e software mais novos, visando adequar este ambiente de uma estrutura estabilizada.

O ambiente não deverá sofrer modificações, pois o que já existe é o suficiente para suprir as necessidades da implantação e procedimentos de segurança do SIGAS conforme o ambiente atual abaixo discriminado:

#### **Ambiente atual:**

Atualmente a CAIXA conta com uma estrutura de rede capaz de comportar a implantação do sistema.

O sistema possui um servidor de banco de dados Microsoft SQL Server, já presente na rede (Servidor Corporativo), um servidor Web – IIS 5.0 e um servidor de E-mail também corporativo, e máquinas clientes que serão dos próprios funcionários da CAIXA.

Para o atendimento das solicitações existem quatro ambientes, o desenvolvimento, homologação no desenvolvimento, homologação antes de ir para produção e a produção.

O ambiente de desenvolvimento será também conservado com as máquinas já existentes para os desenvolvedores.

Plataforma de desenvolvimento:

.

A plataforma escolhida para o ambiente é Microsoft com Interne Explorer IE 6.0, Service Pack 1 ou superior.

O sistema será homologado com linguagem ASP, com ferramenta de desenvolvimento Visual Studio 6.0 Service Pack 5.0, Interdev da Microsoft.

Para o banco de dados e sua estrutura de desenvolvimento será usado o cliente do SQL Server e editor o próprio Interdev.

Para o desenvolvimento as máquinas deverão estar com o IIS – Internet Information System instalado, na versão 5.0.

Sistema operacional de desenvolvimento, Windows 2000 com Service Pack 4 ou superior com atualizações.

Para o E-mail deverá ter Microsoft Outlook 2000 ou superior com atualizações.

# **3. Análise Funcional**

#### **3.1 Análise das necessidades e problemas diagnosticados**

Atualmente o acompanhamento de uma Solicitação no trâmite pelas áreas funcionais é parcialmente feita via SISOLWEB e através de mensagens de e-mail.

Esta forma de trabalho provoca a proliferação e replicação de mensagens com informações nem sempre atinentes a uma determinada área, além de não permitir um sequenciamento do trabalho a ser executado. Assim, cada área funcional efetua o atendimento há seu tempo, provocando, na maioria das vezes, desorganização, falta de sincronismo no atendimento e a necessidade de alocação de um recurso para coordenação do atendimento. Em muitas oportunidades a coordenação dos trabalhos vai para o contato telefônico suprimindo, dessa forma, o formalismo requerido pela empresa.

Outro grande inconveniente desta forma de trabalho é a impossibilidade de acompanhamento de forma sintética, e com visão gerencial, do volume de trabalho e resultados alcançados pelas equipes que atuam na Solicitação. Informações como tempo de atendimento de uma determinada equipe ou área, aferição de pontos críticos, desempenho das unidades, alertas de atraso e extrapolação de tempo, não são passíveis de obtenção de uma forma automatizada e organizada, o que faz com que as equipes criem e utilizem controles paralelos e particulares sem qualquer padronização. A Empresa ressente a falta de uma ferramenta que propicie um acompanhamento mais eficaz do atendimento de solicitações.

Um terceiro aspecto é a dificuldade de cumprimento das determinações dos normativos da empresa. A falta de uma ferramenta flexível, que espelhe as regras dos atos normativos e que sequencialize o atendimento, propicia o uso abusivo da informalidade e da falta de padronização. Além disso, a rotatividade de profissionais contribui para o uso da informalidade devido à demora na absorção do conhecimento dos processos da empresa.

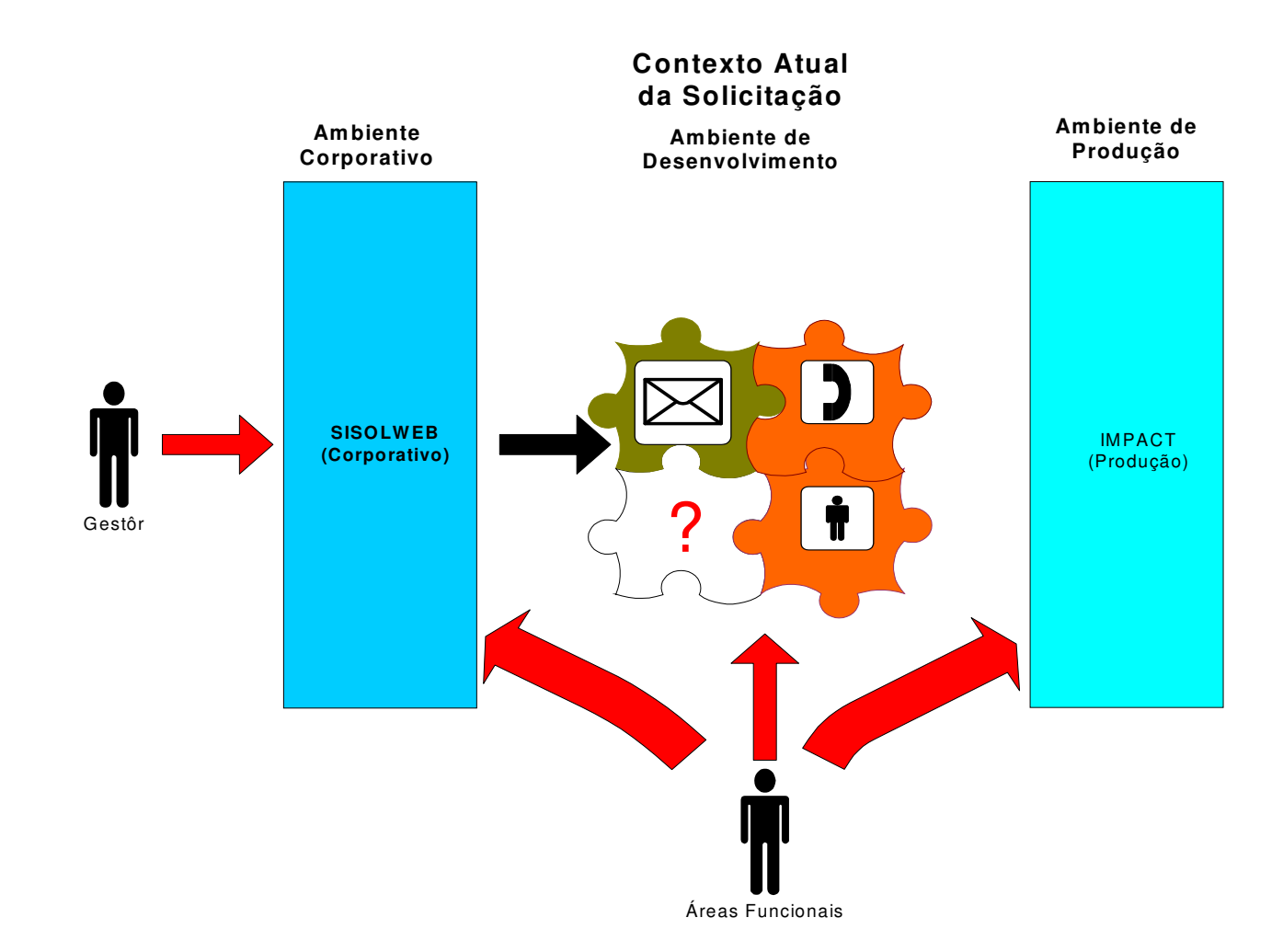

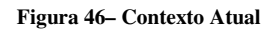

Através de reuniões e entrevistas com as diversas unidades da área de Tecnologia foram diagnosticados os seguintes problemas dentre outros:

- $\checkmark$  Dificuldade de coordenação e acompanhamento do atendimento das solicitações;
- $\checkmark$  Alto índice de informalidade;
- $\checkmark$  Falta de padronização nas mensagens de solicitação de serviços entre unidades;
- $\checkmark$  Cumprimento parcial das normas da empresa;
- $\checkmark$  Falta de uniformidade nas unidades no trato com a Solicitação;
- Dificuldade de obtenção de informações gerenciais para adoção de estratégias e procedimentos de melhoria dos processos;
- $\checkmark$  Grande volume de trabalho desnecessário, como por exemplo: o técnico para executar um serviço tem que se inteirar de toda a Solicitação para saber o que fazer e se pode fazer;

# **CENTRO UNIVERSITÁRIO DE BRASÍLIA**

- $\checkmark$  Dificuldade no estabelecimento de prazo de execução de um determinado serviço pelo fato de não haver um histórico de ocorrências;
- Dificuldades causadas pela rotatividade de pessoal e demora na absorção do conhecimento dos processos e normas da empresa.
- $\checkmark$  Replicação desenfreada de mensagens, e na maioria das vezes, contendo informações não atinentes ao serviço ou unidade de atendimento.
- $\checkmark$  Grande quantidade de passos a serem seguidos até que a Solicitação chegue ao seu executor/destino, ou seja, alto nível de hierarquização no trâmite das mensagens.

Também foram elencadas as seguintes necessidades:

- $\checkmark$  Criação de uma ferramenta automatizada e flexível que propicie o acompanhamento de todo o processo de atendimento de Solicitação, desde a sua criação até a sua finalização.
- Obtenção de informações gerenciais através de relatórios e telas de consulta, para tomadas de decisão, revisão e melhoria de processos, identificação de pontos de estrangulamento;
- $\checkmark$  Registro histórico de atendimentos visando maior eficácia no estabelecimento de prazos de atendimento;
- $\checkmark$  Redução à informalidade entre as unidades;
- $\checkmark$  Padronização no trâmite de comunicações entre as unidades e equipes;
- $\checkmark$  Cumprimento dos normativos da empresa;
- $\checkmark$  Melhoria o planejamento das implantações no ambiente produtivo;
- $\checkmark$  Aumento do foco dos profissionais no atendimento ágil;
- Redução do volume de mensagens em tramitação entre as unidades.

# 3.2 Proposta de Solução

A proposta de solução estabelece um escopo do projeto agregando os seguintes processos:

- √ Manter os dados básicos da Solicitação com informações necessárias para o entendimento das áreas envolvidas.
- $\checkmark$  Manter um cadastro com informações específicas de cada área de tecnologia como plano de teste, link de documentos, ocorrência da solicitação e área funcional associada.
- ✓ Manter os procedimentos adotados por cada área funcional envolvida, atualizando o estado das Solicitações no momento em que cada área executar sua tarefa.
- ← Emitir Relatórios Gerenciais, Relação e Plano das Solicitações.
- $\checkmark$  Dispor de um procedimento para emissão de notificação automática das solicitações que estão em atraso e as novas solicitações.

As regras de negócios não serão tratadas neste momento.

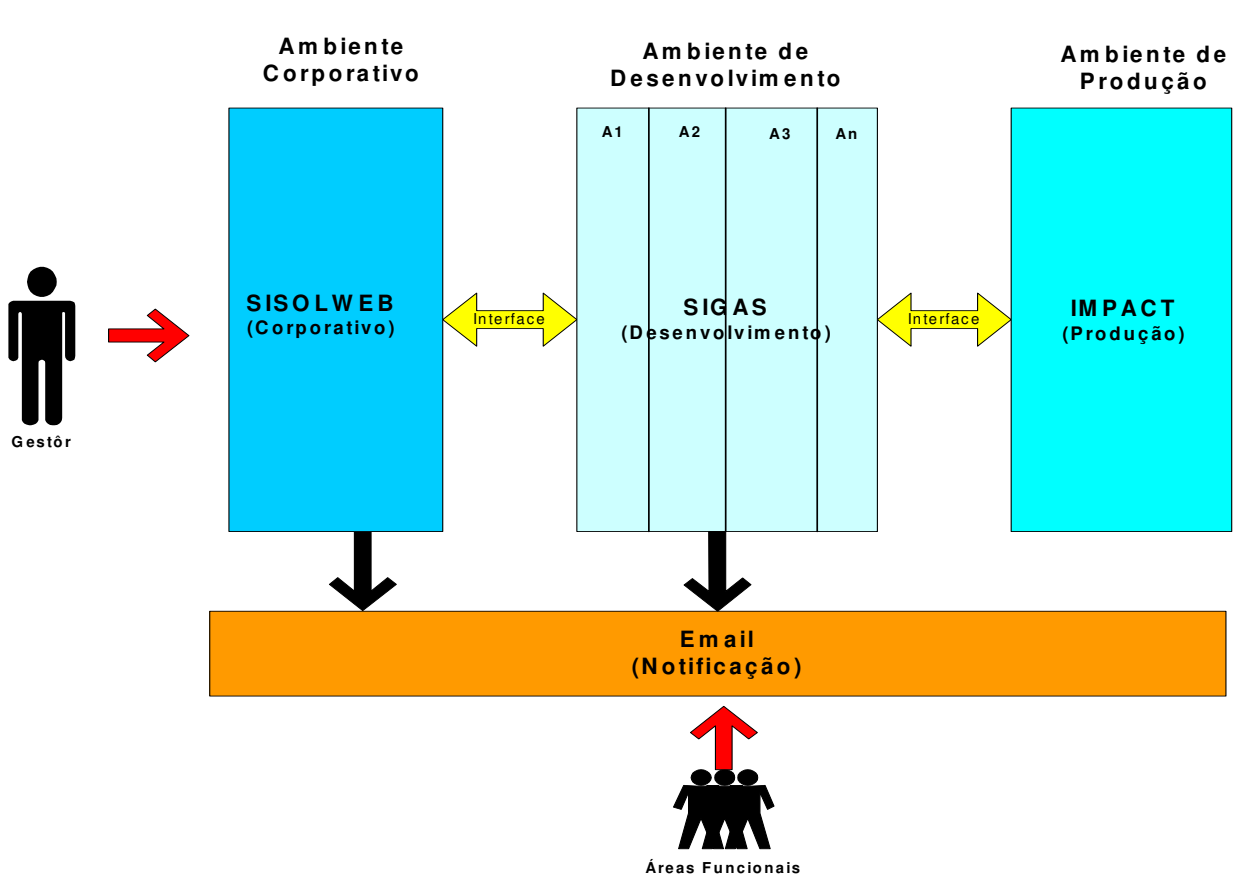

#### **Contexto Proposto** da Solicitação

Figura 47- Contexto Proposto

# GEUB **CENTRO UNIVERSITÁRIO DE BRASÍLIA**

### **3.3 Benefícios Esperados com a Implementação do Sistema**

Com a implantação do SIGAS, sua utilização de forma correta e com o aproveitamento de todas suas funcionalidades espera-se uma maior agilidade da área de Tecnologia no atendimento de Solicitações. Dentre os principais benefícios espera-se:

- Permitir à automação dos processos de implantação do sistema, cadastro das solicitações e procedimentos, minimizando a intervenção manual;
- $\checkmark$  Possibilitar um maior controle das solicitações
- Gestão do processo de implantação
- $\checkmark$  Cumprimento de prazos mais eficiente
- $\checkmark$  Resolução imediata de problemas identificados no decorrer de uma implantação
- $\checkmark$  Planejamento e distribuição de atividades
- $\checkmark$  Melhor qualidade na execução das etapas do atendimento da Solicitação.
- $\checkmark$  Melhor distribuição dos Recursos Técnicos

# TCEUB **CENTRO UNIVERSITÁRIO DE BRASÍLIA**

### **3.3.4. Relação das principais telas de consulta/relatórios**

Serão disponibilizadas as seguintes Telas de Cadastramento, Consulta e Relatórios, de acordo com a necessidade levantada junto aos usuários:

- Cadastro de Dados (Área Funcional) e Tipos Básicos (Tipo de Solicitação, Procedimento, Ambiente, Rotina, Situação, Estado, Item de Teste).
- Vincular Procedimentos (Área Funcional a Solicitação e Plano de Teste a Solicitação).
- Dados da Solicitação
- Ocorrência da Solicitação
- Estado da Solicitação
- Plano de Implantação da Solicitação
- Relação das Solicitações
- $\checkmark$  Relatórios Gerenciais
- $\checkmark$  Notificações (Alertas)

### **4. Modelo Funcional**

No modelo de processos são identificados os componentes do sistema de informação mediante a análise de suas funções. O modelo de processos é dividido em três etapas: o Diagrama de Contexto, o Diagrama de Fluxo de Dados (DFD) e a decomposição de cada função do DFD.

O Diagrama de Contexto tem por objetivo delimitar o escopo do universo a ser analisado. Nesse diagrama, é identificada a abrangência do problema, devendo, portanto, ser feito com a participação ativa do usuário.

Já o Diagrama de Fluxo de Dados de nível zero representa uma visão macro do sistema, onde são representados as entidades externas, as funções, os depósitos de dados e o fluxo de dados.

A partir do DFD de nível zero, é possível a decomposição de cada função identificada, produzindo-se assim Diagramas de Fluxo de Dados de nível um, dois... Segundo Chris Gane e Trish Sarson<sup>2</sup>, "cada processo no nível superior do diagrama de fluxo de dados de um sistema pode ser expandido para tornar-se um novo diagrama de fluxo de dados". No processo de decomposição, consideram-se os erros e as exceções, além de se identificar novos fluxos de dados.

Para construir o Diagrama de Contexto e os Diagramas de Fluxo de Dados foram utilizados os seguintes elementos e notações gráficas conforme apresentado na página seguinte:

2. GANE, Chris & SARSON, Trish. *Análise estruturada de sistemas*. Rio de Janeiro: 19 <sup>a</sup> Ed. LTC Editora, 1999. 258 p.

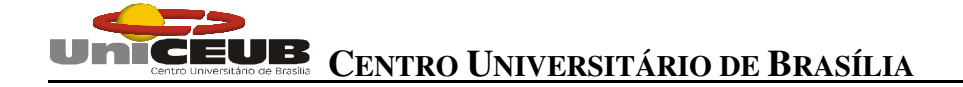

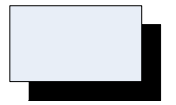

Entidade Externa

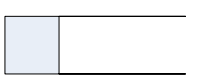

Deposito de Dados

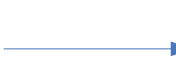

Fluxo de Dados

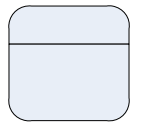

Função

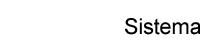

**Figura 02 – Elementos gráficos**

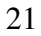

# **4.1 – Diagrama de Contexto**

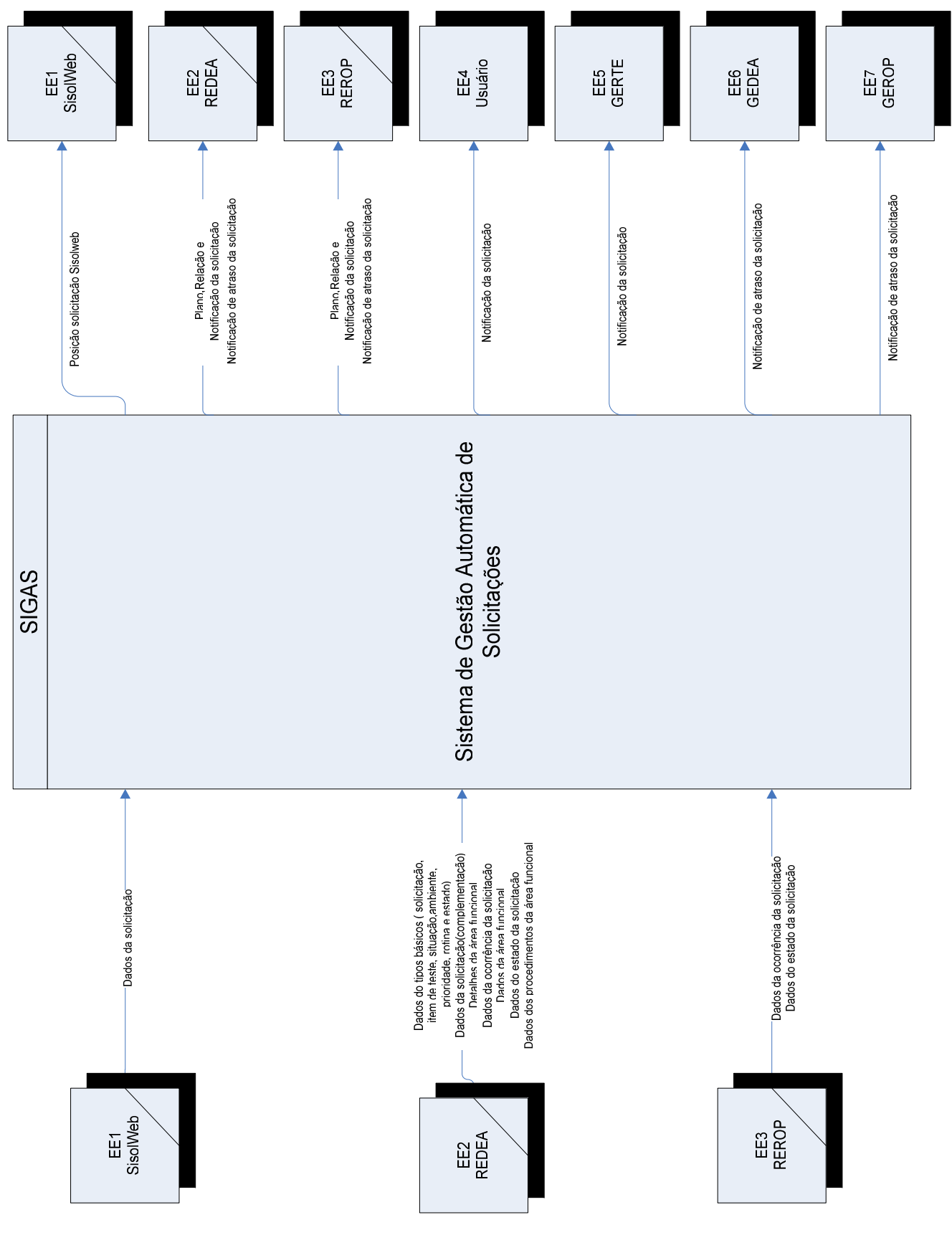

**Figura 03 – Diagrama de Contexto**

# **4.2. Relação das entidades externas (EE).**

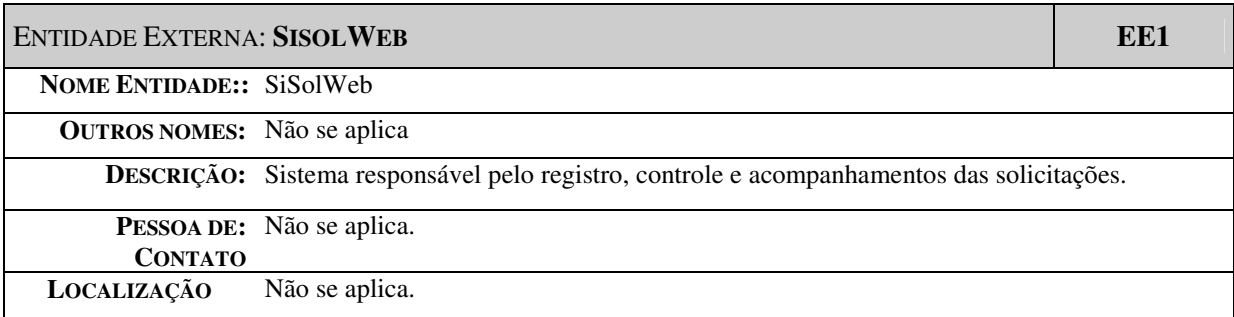

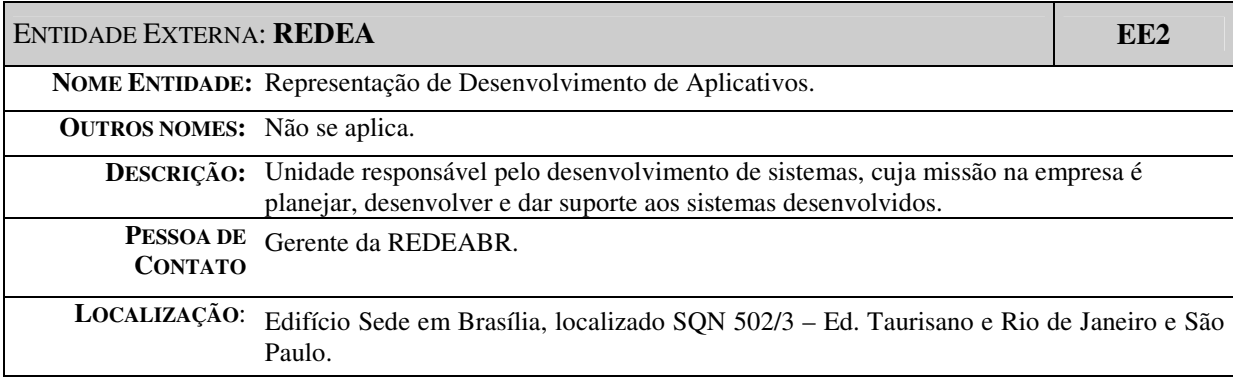

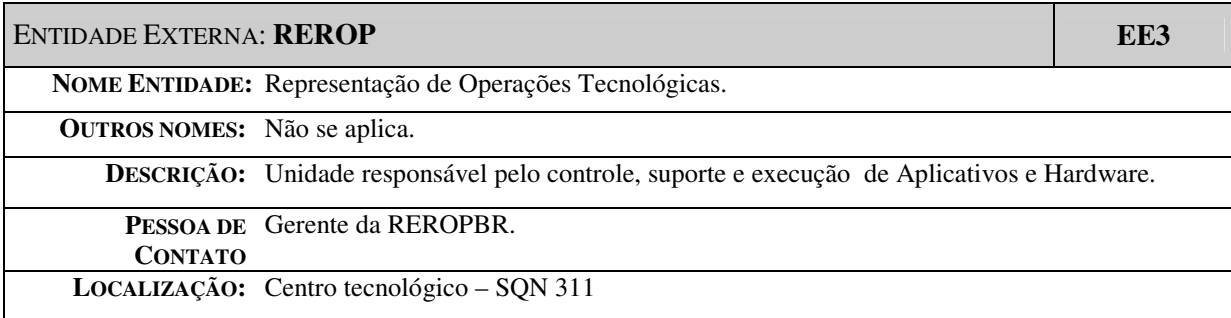

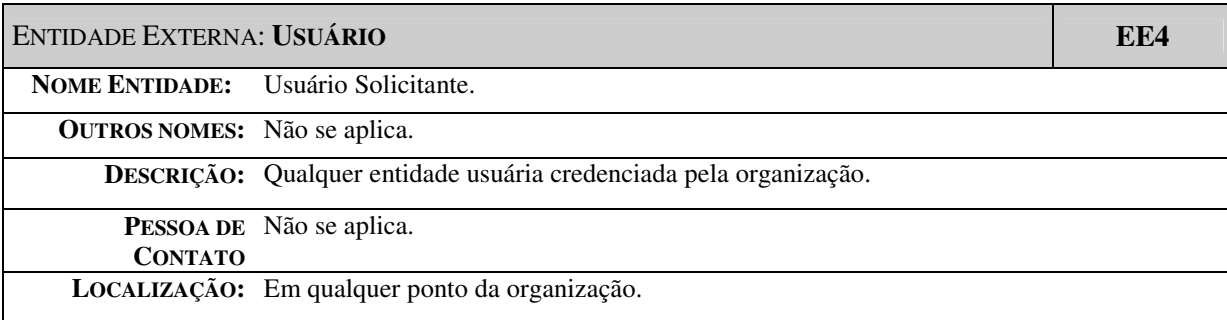

# **CENTRO UNIVERSITÁRIO DE BRASÍLIA**

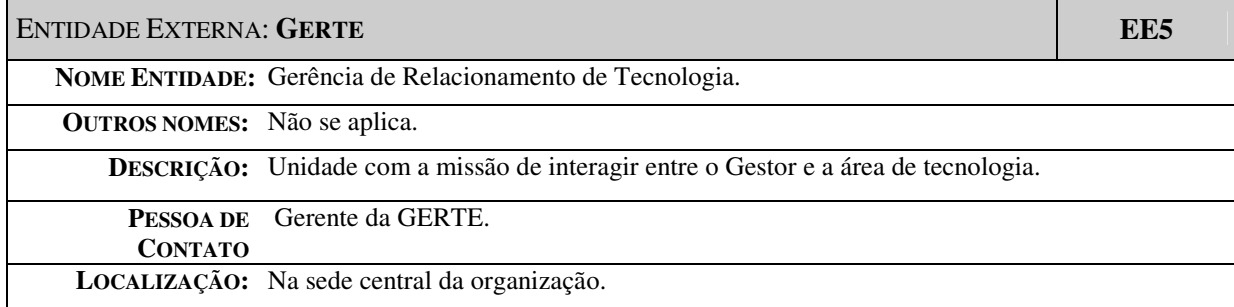

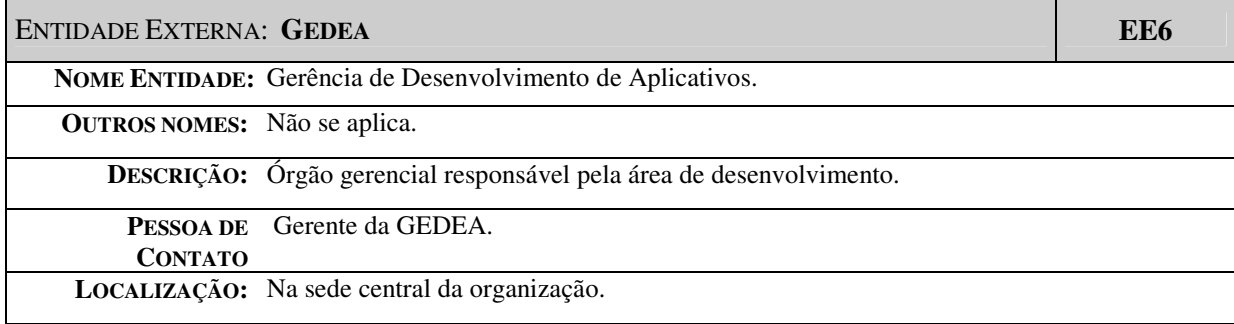

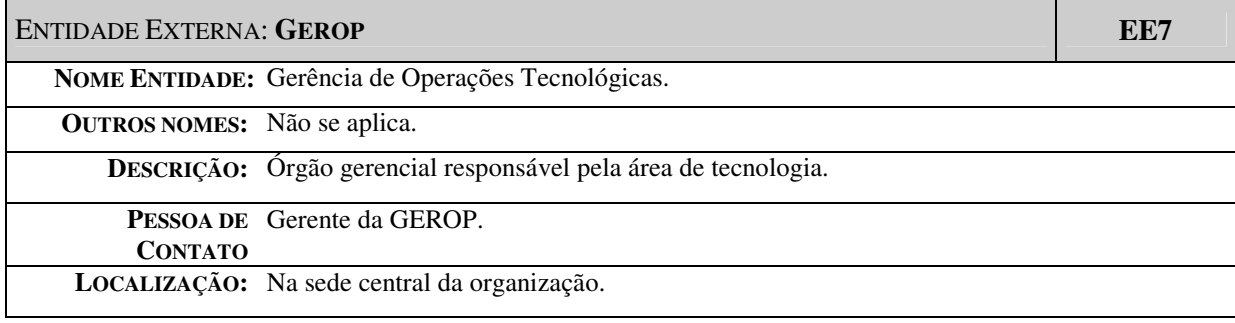

# **CENTRO UNIVERSITÁRIO DE BRASÍLIA**

### **4.3 Nível Macro (DFD0)**

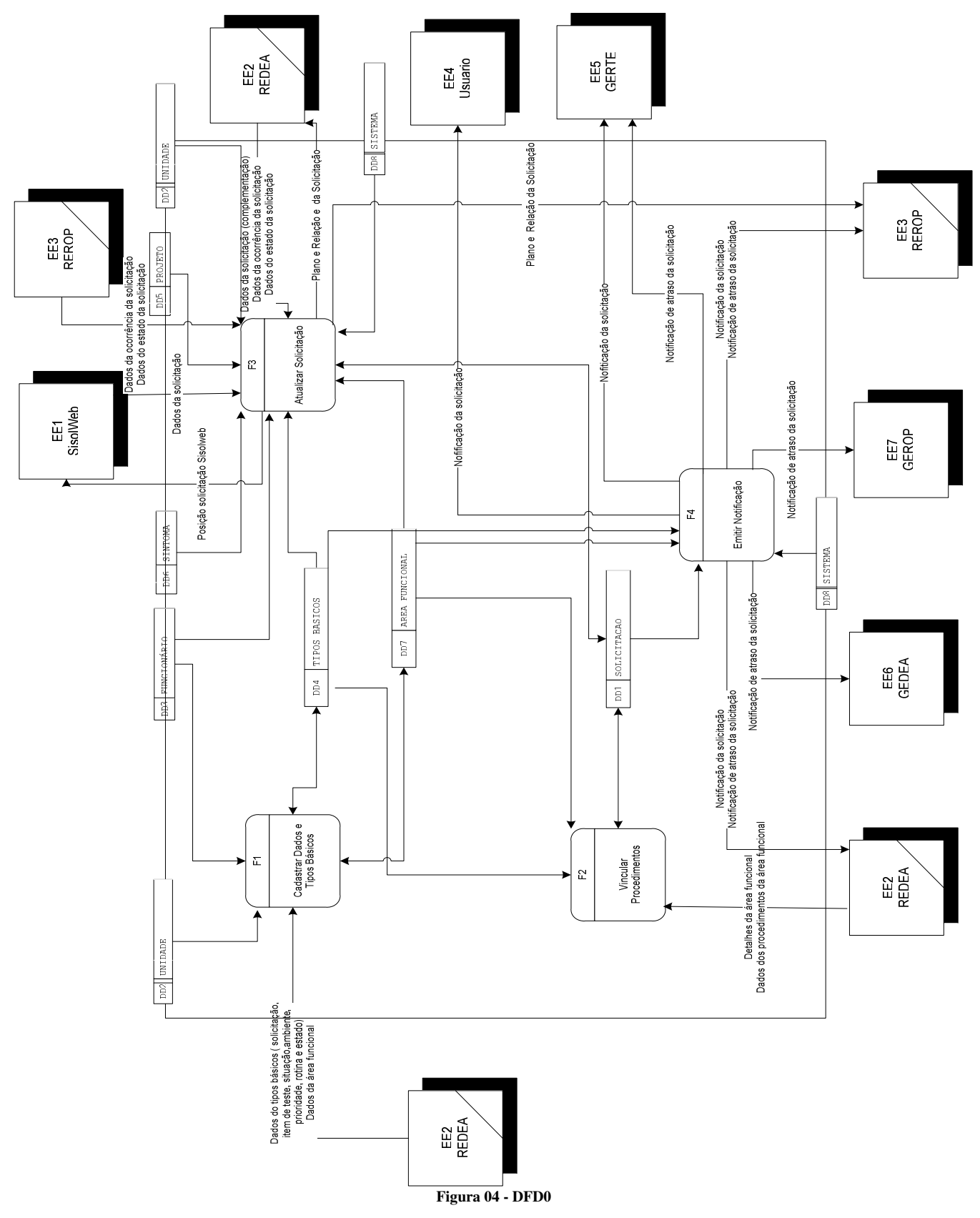

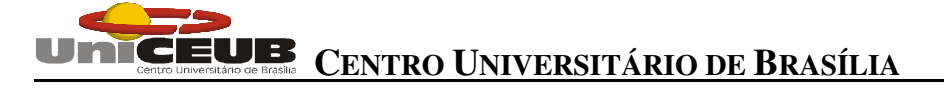

## 4.3.1 Decomposição (DFD1)

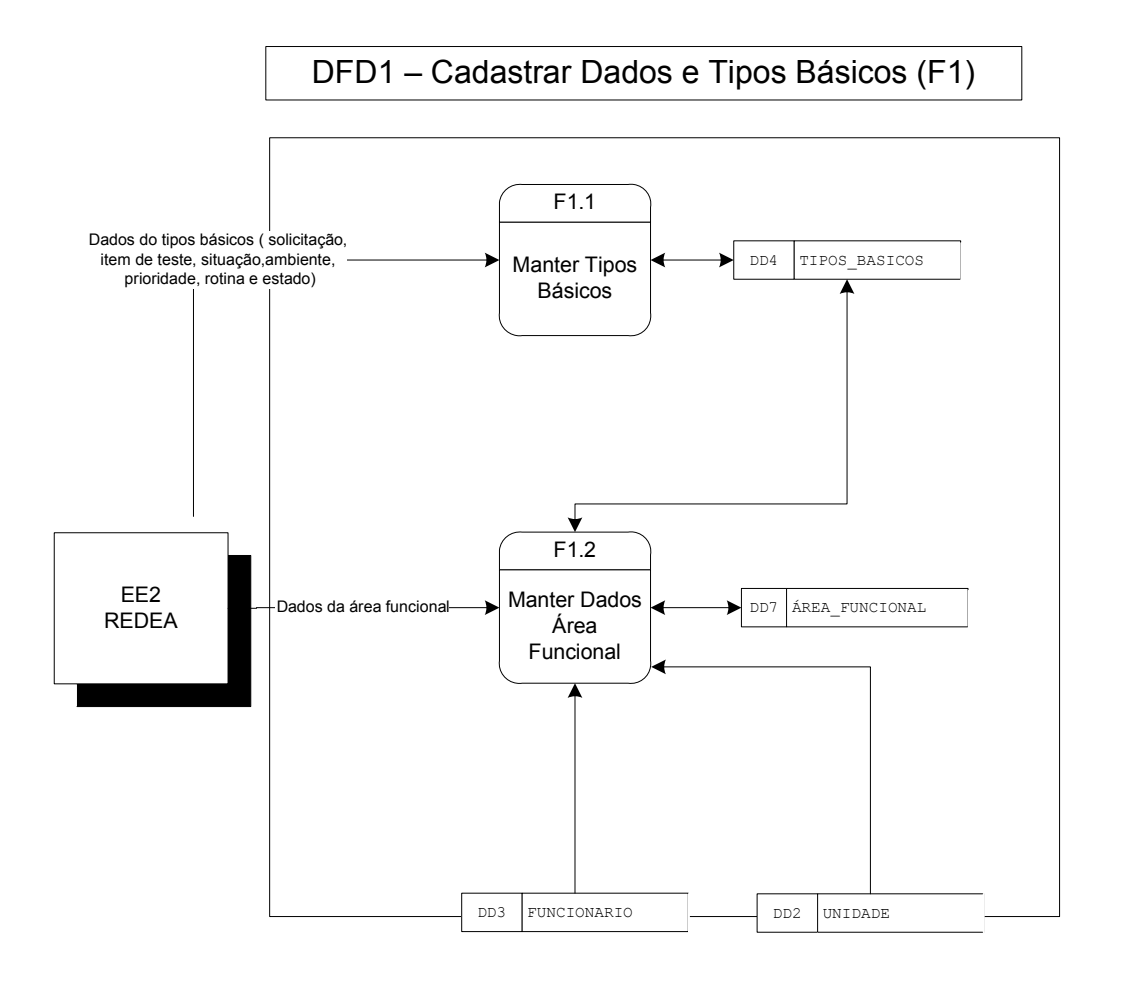

Figura 05 - Cadastrar Dados e Tipos Básicos

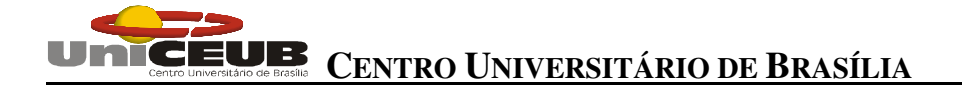

DFD2 - Manter Tipos Básicos (F1.1)  $F111$ Dados do tipos básicos (solicitação<br>item de teste situação ambiente<br>prioridade rotina e estado Incluir Tipo Básicos  $F112$ EE2 ∎<br>)ados do tipos básicos ( solicitaçãc TIPC\_BASICOS REDEA item de teste situação ambiente<br>prioridade rotina e estado  $\text{d}$ Alterar Tipc Básicos F113 l<br>Dados do tipos básicos (solicitação<br>item de teste situação ambiente<br>prioridade rotina e estado) Excluir Tipo Básicos F114 Dados do tipos básicos (solicitação<br>item de teste situação ambiente<br>prioridade rotina e estado Consultar Tipo Básicos

Figura 06 - Manter Tipos Básicos

# UNICEUR CENTRO UNIVERSITÁRIO DE BRASÍLIA

# DFD2 - Manter Dados Área Funcional (F1.2)

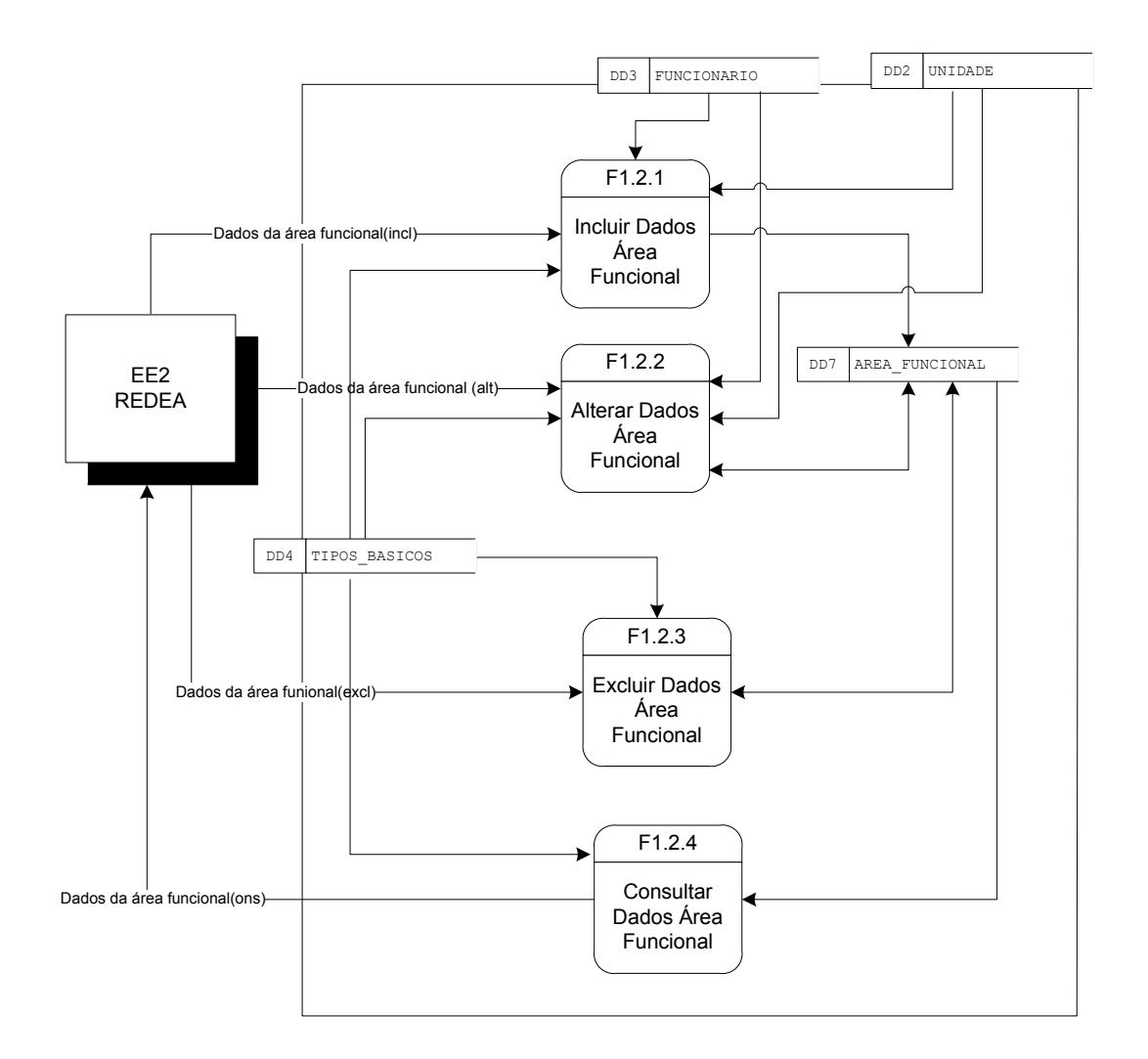

Figura 07 - Manter Dados Área Funcional

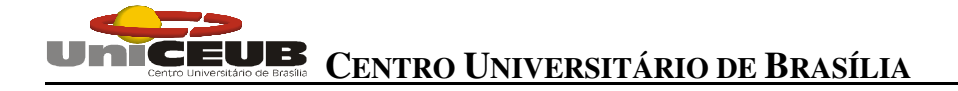

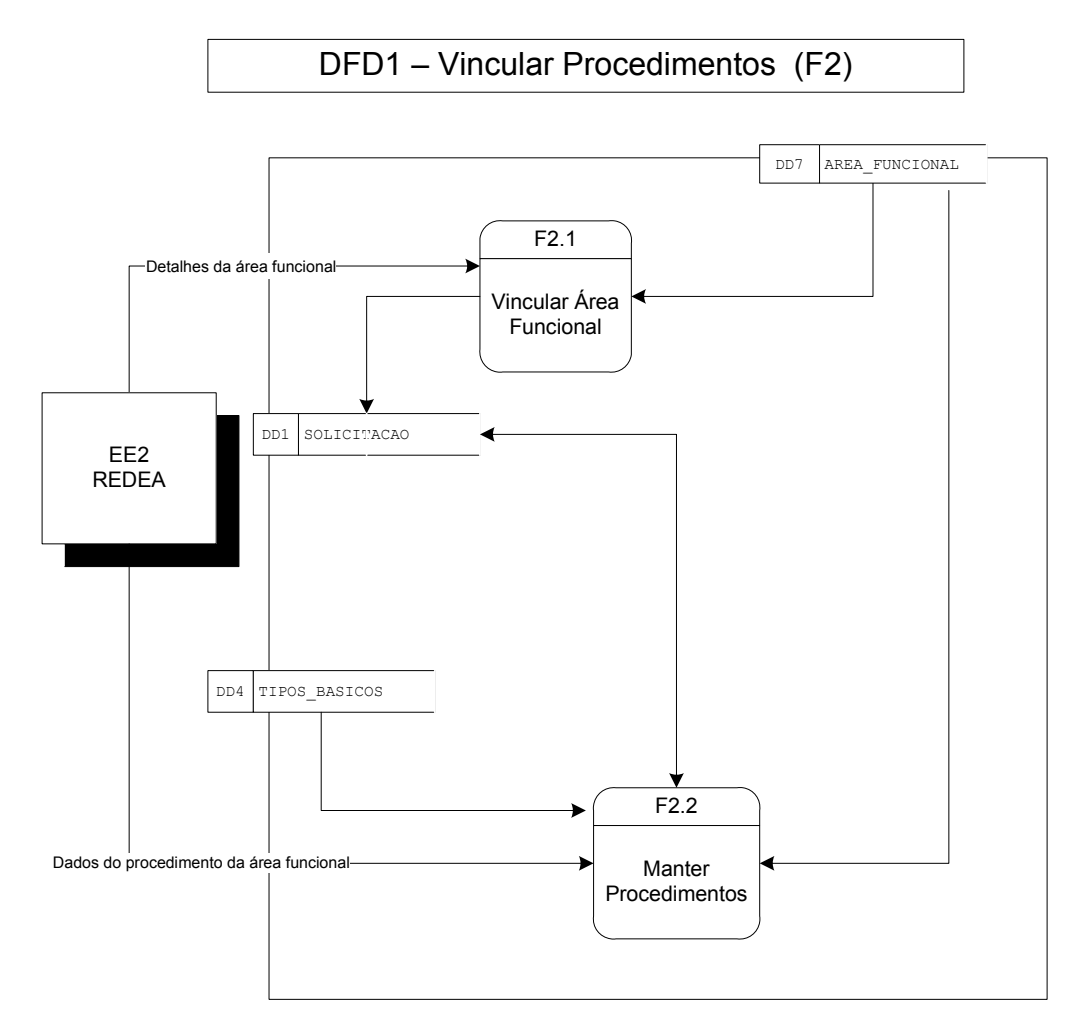

Figura 08 - Vincular Procedimentos

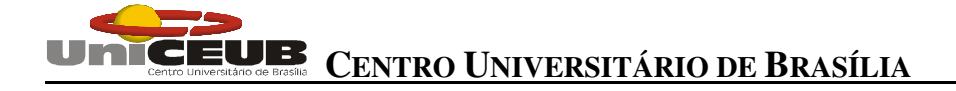

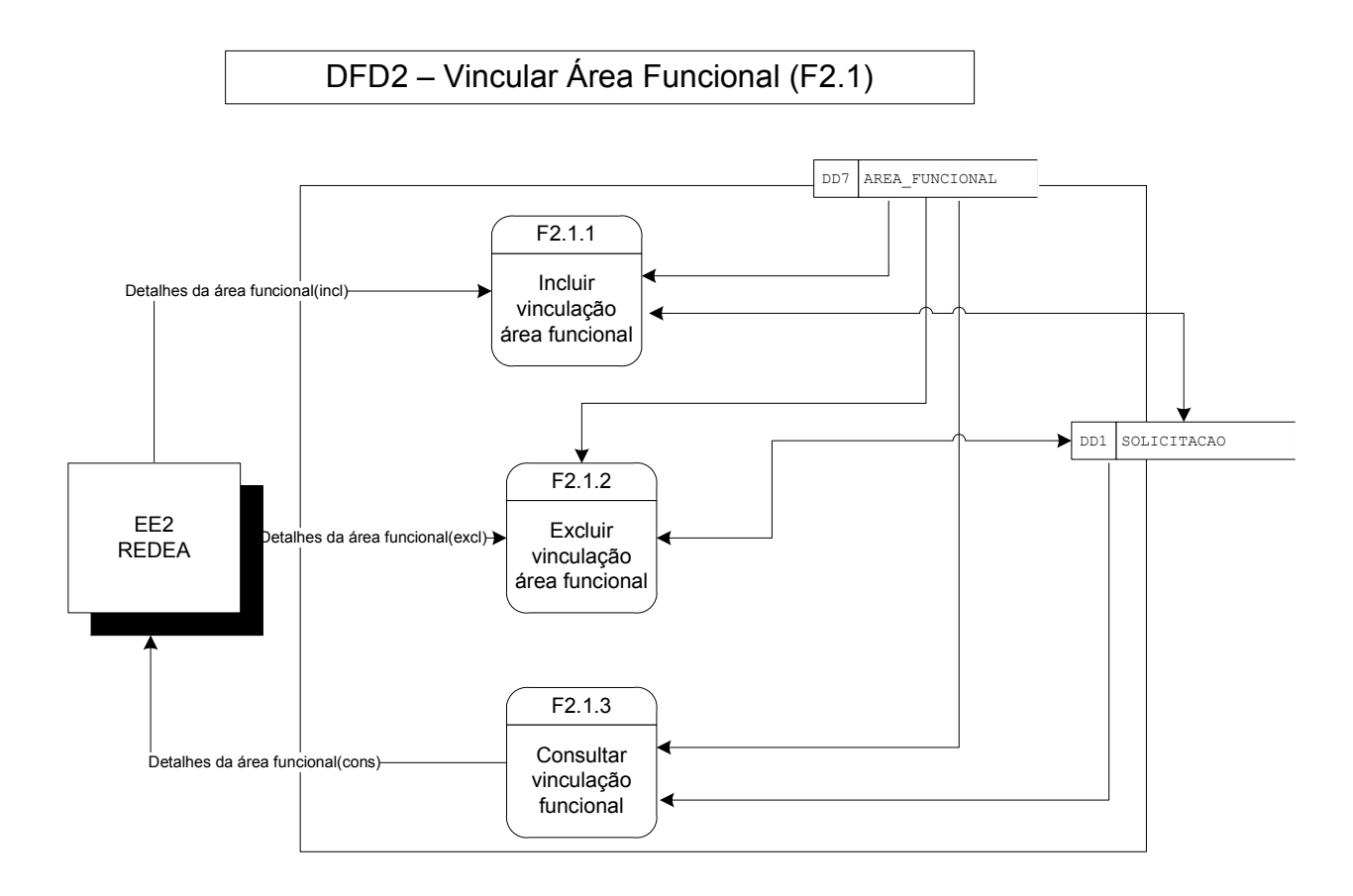

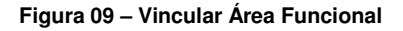

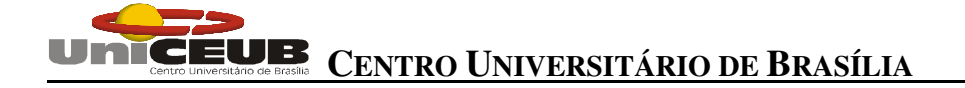

DFD2 – Manter Procedimento (F2.2)

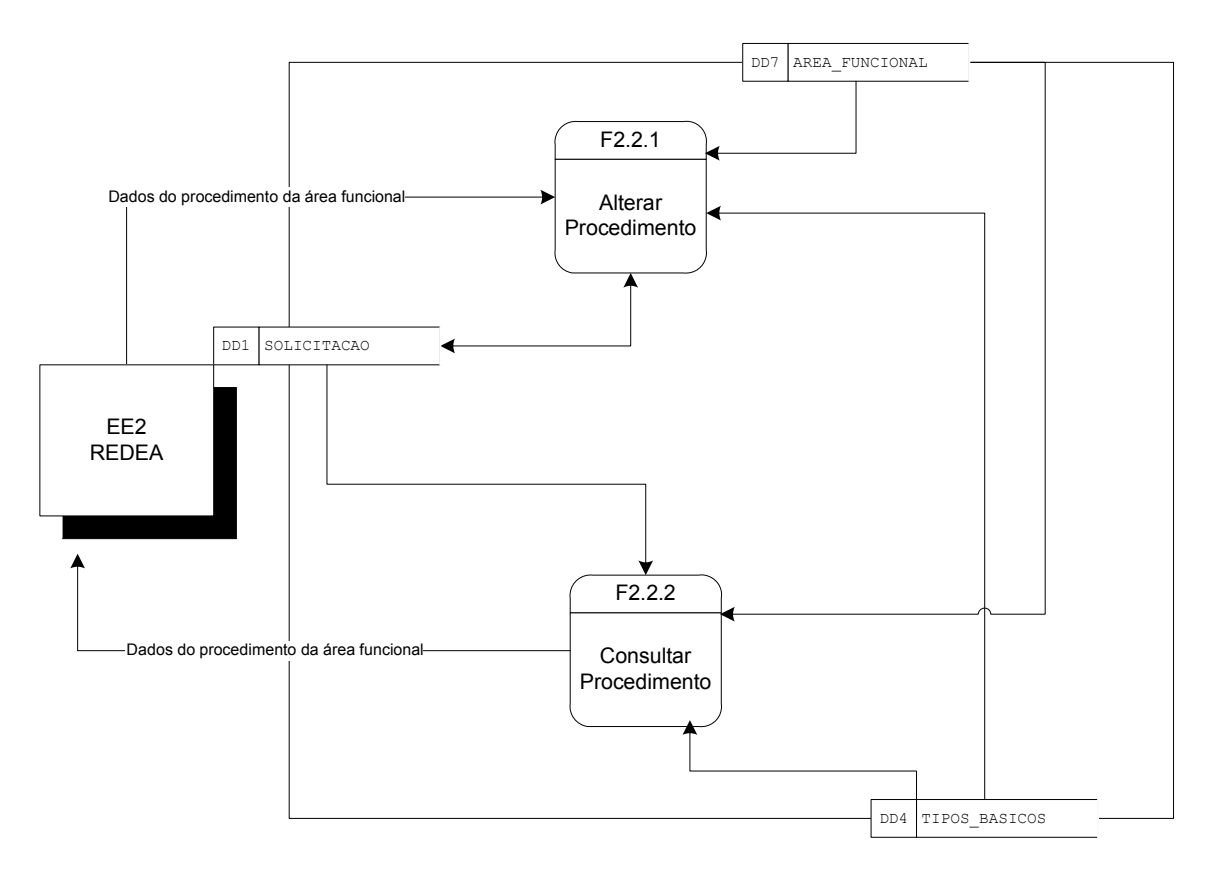

**Figura 10 – Manter Procedimento**

# **CENTRO UNIVERSITÁRIO DE BRASÍLIA**

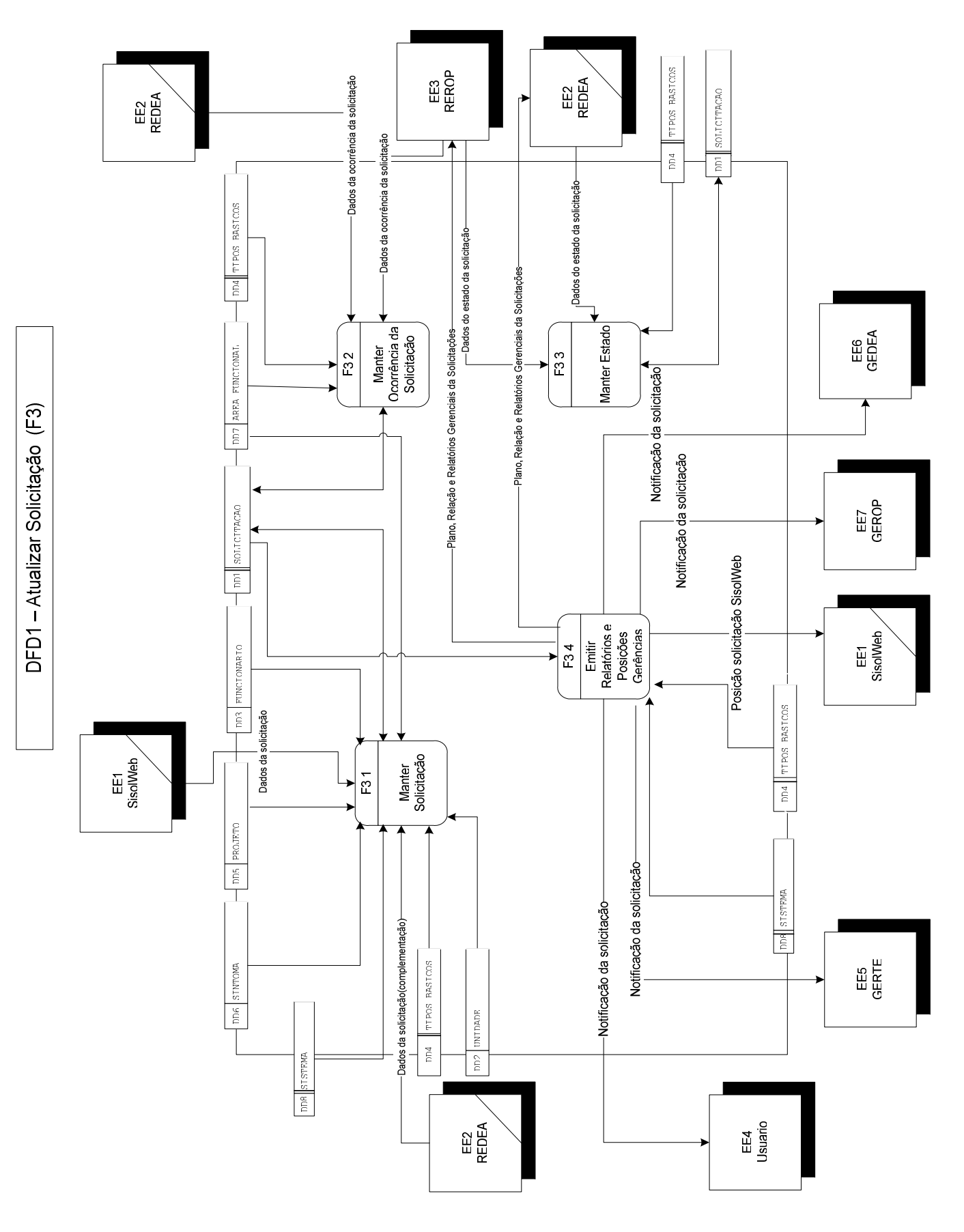

**Figura 11 – Atualizar solicitação**

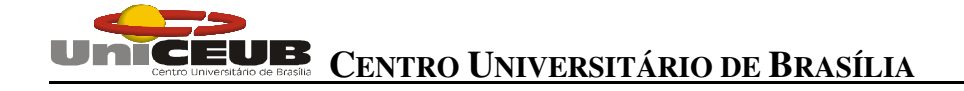

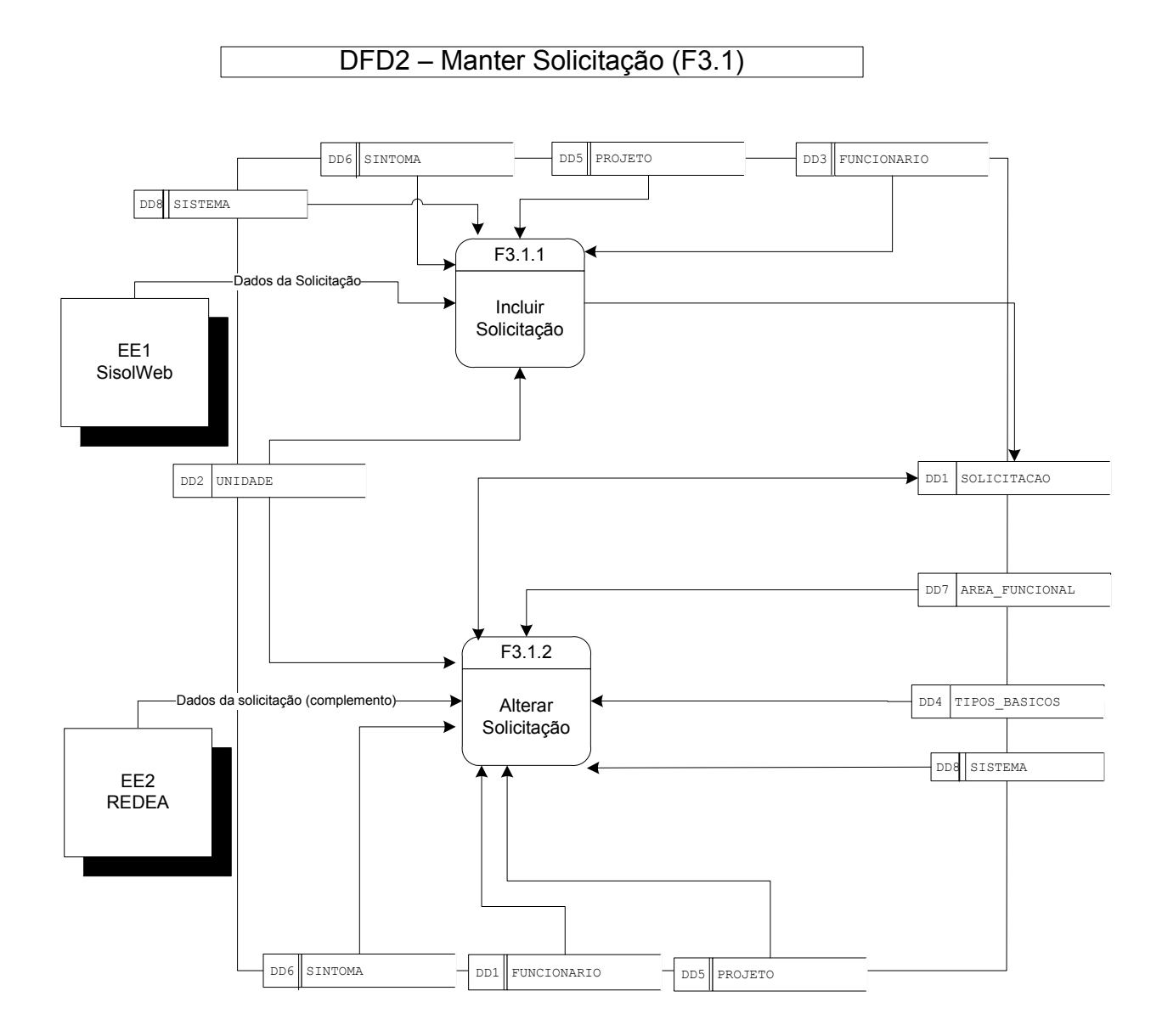

Figura 12 - Manter solicitação

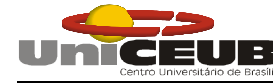

DFD2 - Manter Ocorrência da Solicitação (F3.2)

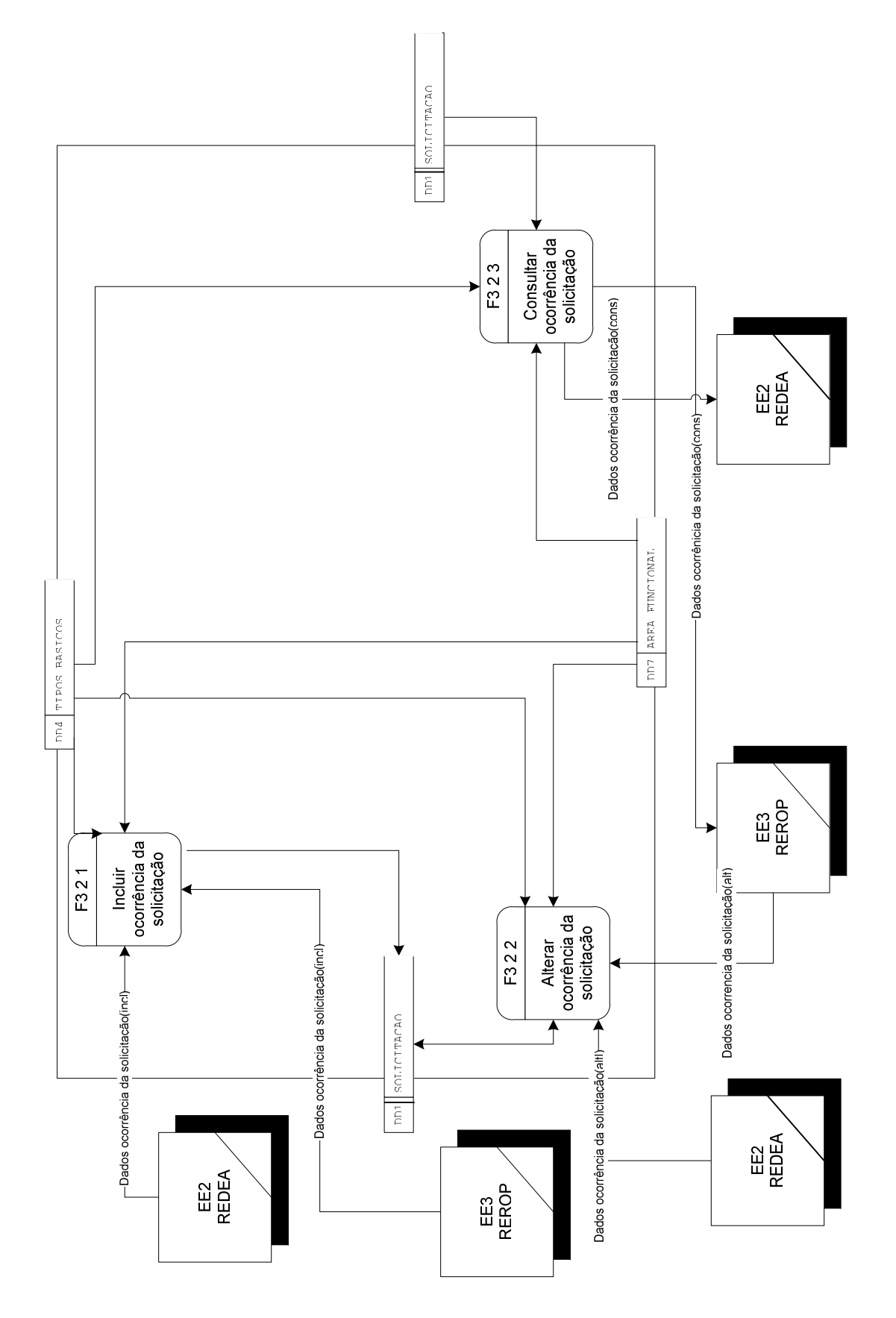

**Figura 13 – Manter ocorrência da solicitação**

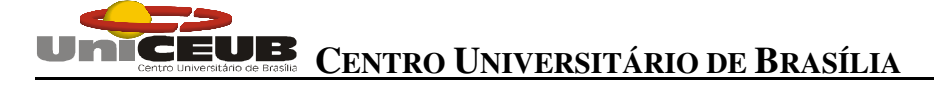

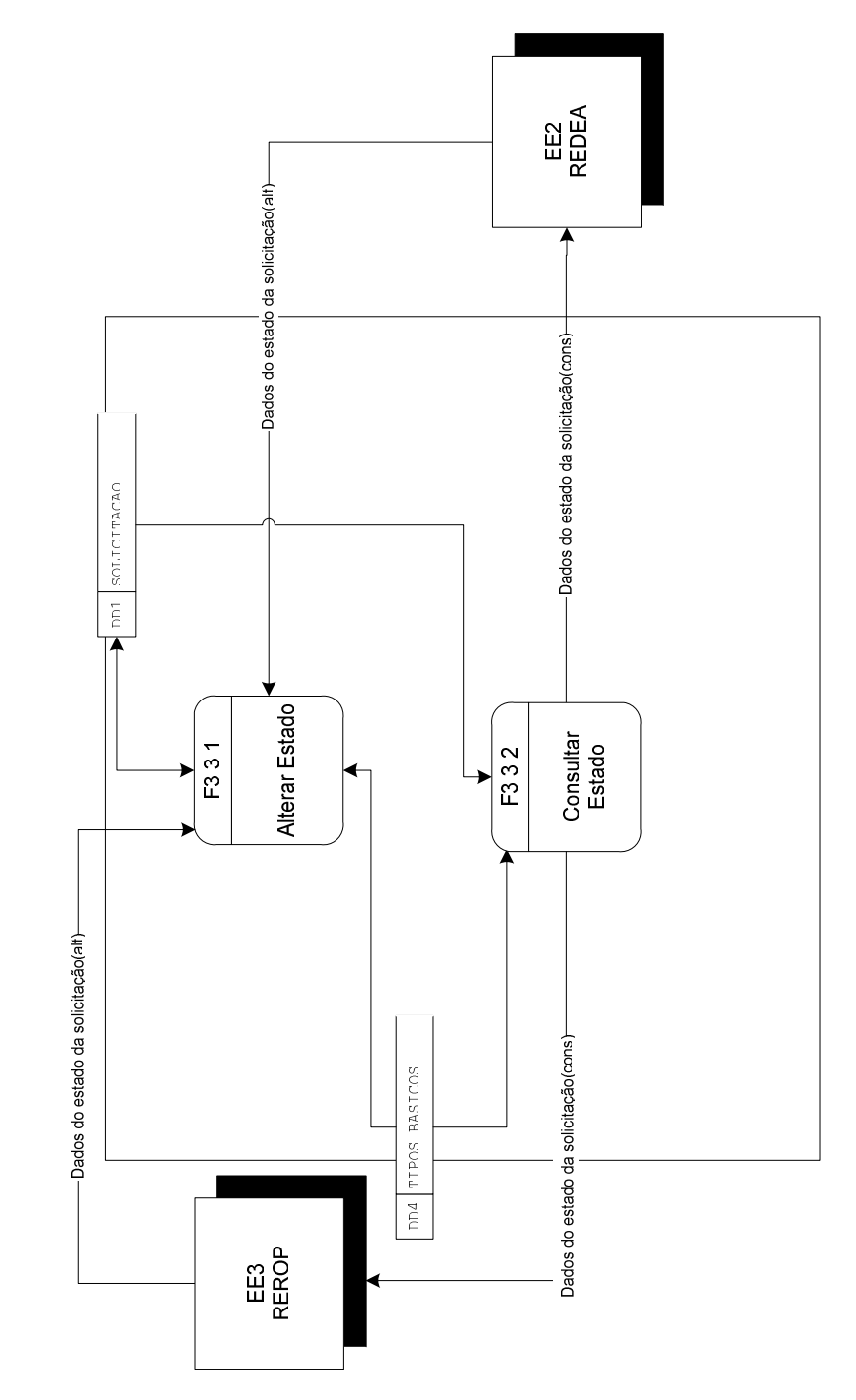

DFD2 - Manter Estado (F3.3)

Figura 14 - Manter Estado
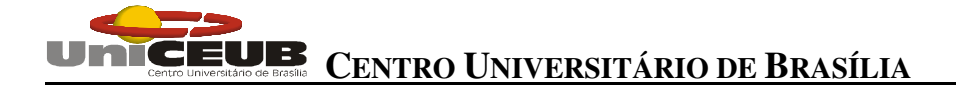

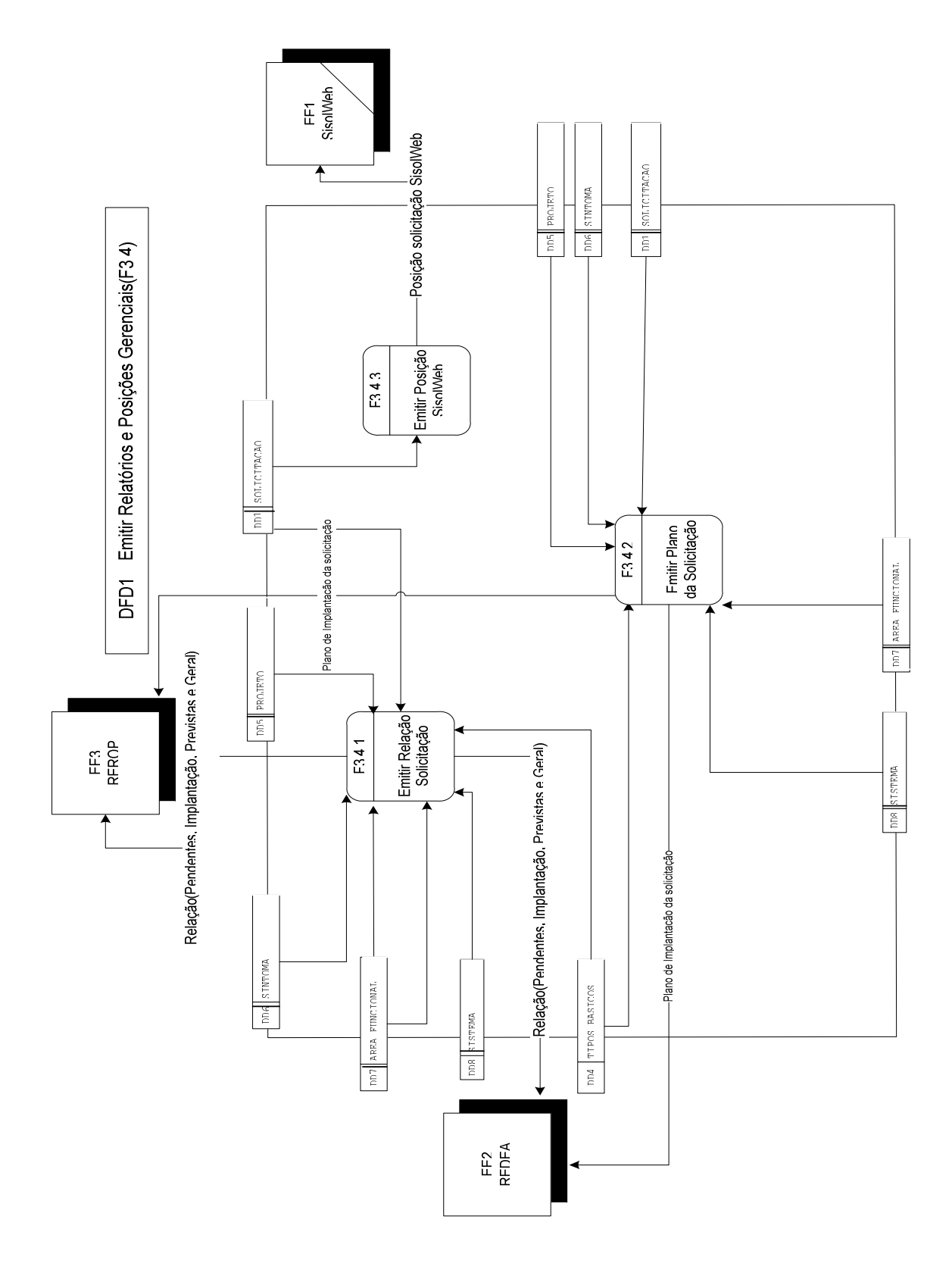

**Figura 15 – Emitir Relatórios e Posições Gerenciais**

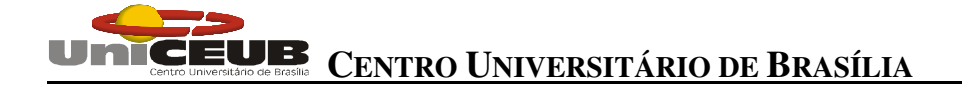

#### DFD1-Notificar Solicitação(F4)

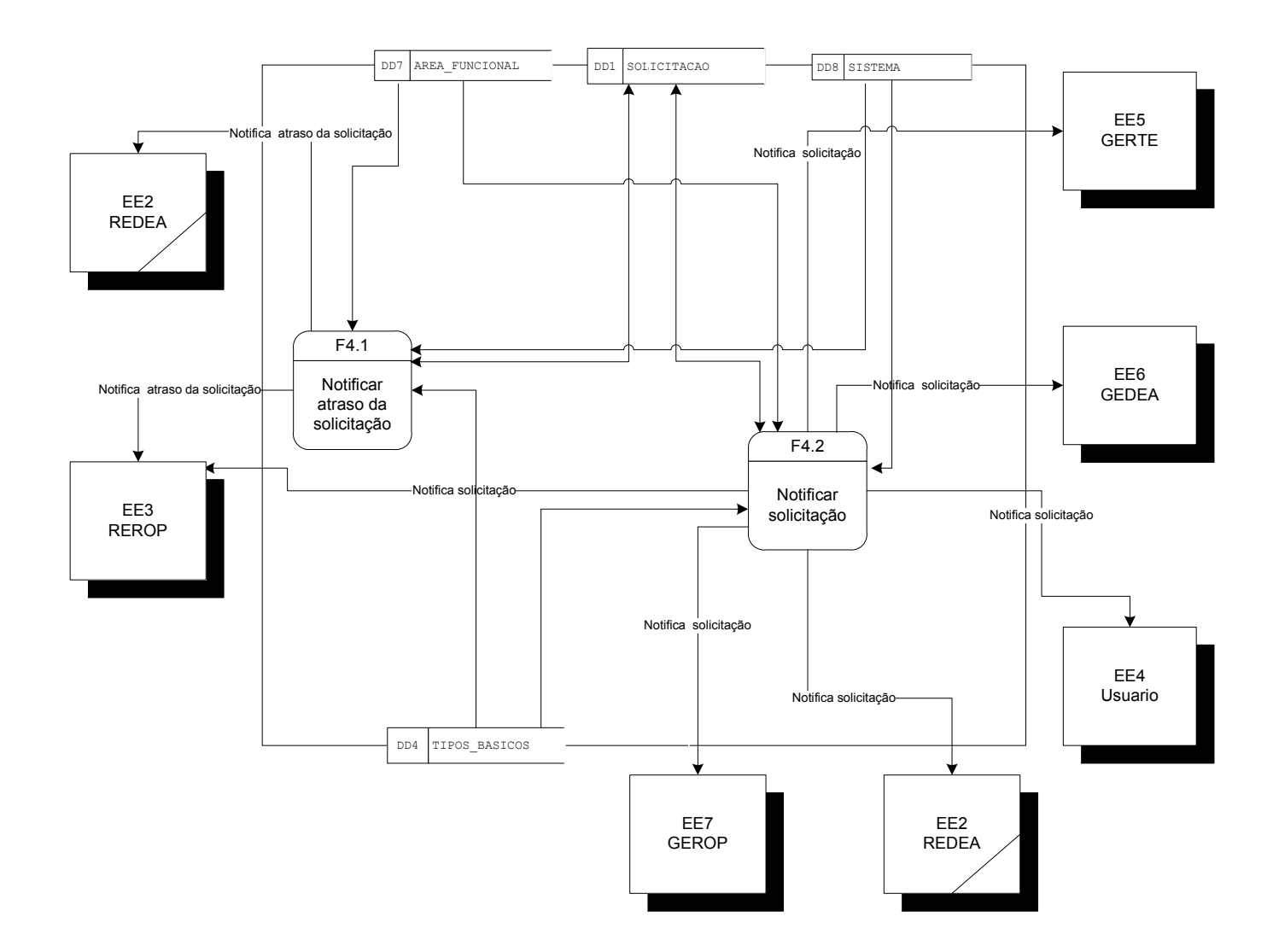

**Figura 16 – Notificar Solicitação**

37

#### **4.3.2 - Descrição dos processos no nível zero**

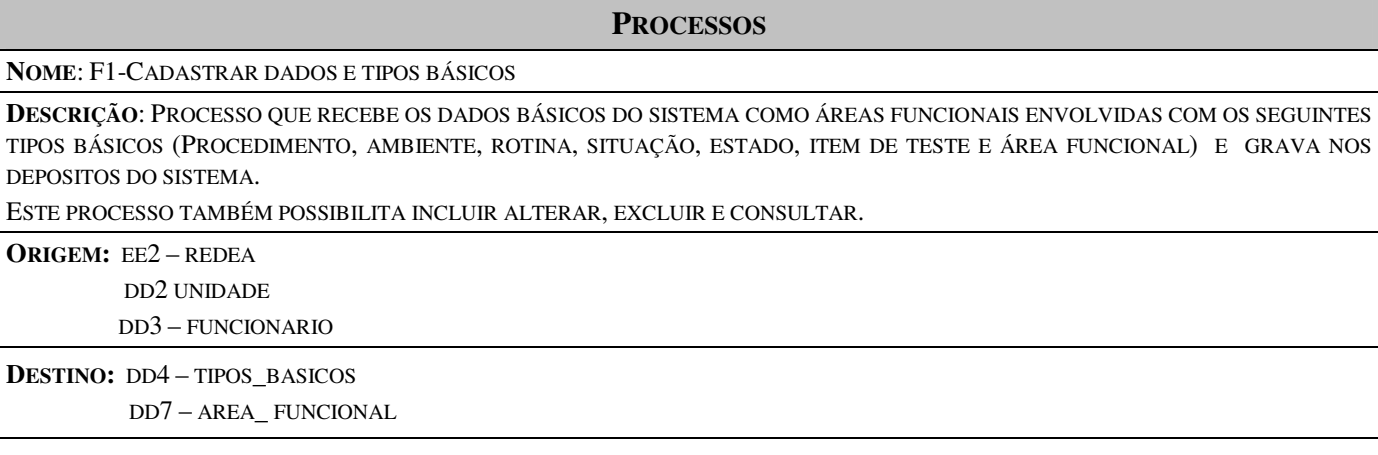

#### **PROCESSOS**

#### **NOME:** F2-VINCULAR PROCEDIMENTOS

**DESCRIÇÃO:** VINCULA A SOLICITAÇÃO A SUA ÁREA FUNCIONAL ENVOLVIDA POR CADA ÁREA E CADASTRA OS PROCEDIMENTOS DA SOLICITACAO PARA CADA ÁREA..

ESTE PROICESSO TAMBÉM POSSIBILITA DESVINCULAR E CONSULTAR E ALTERAR OS PROCEDIMENTOS DE CADA ÁREA VINCULADA

**ORIGEM:** EE2 – REDEA

DD7 – AREA\_FUNCIONAL

DD4 –TIPOS\_BASICOS

**DESTINO:** DD1 – SOLICITACAO

#### **PROCESSOS**

**NOME:** F3-ATUALIZAR SOLICITAÇÃO

**DESCRIÇÃO:** PROCESSO QUE RECEBE OS DADOS DA SOLICITAÇÃO VISANDO REGISTRAR, BEM COMO O CADASTRAMENTO DE SEUS DADOS COMPLEMENTARES, OCORRÊNCIA DA SOLICITAÇÃO E MODIFACAR O ESTADO DA SOLICITAÇÃO NO MOMENTO QUE A ATIVIDADE SE ENCERRA ATÉ O FLUXO FUNCIONAL DEFINIDO NO ROTEIRO TERMINAR.

ESTE PROCESSO TAMBÉM POSSIBILITA INCLUIR, ALTERAR, EXCLUIR E CONSULTAR SOLICITAÇAO, PLANO DE IMPLANTAÇÃO DA SOLICITAÇÃO, RELAÇÃO DAS SOLICITAÇÕES E RELATÓRIOS GERENCIAIS.

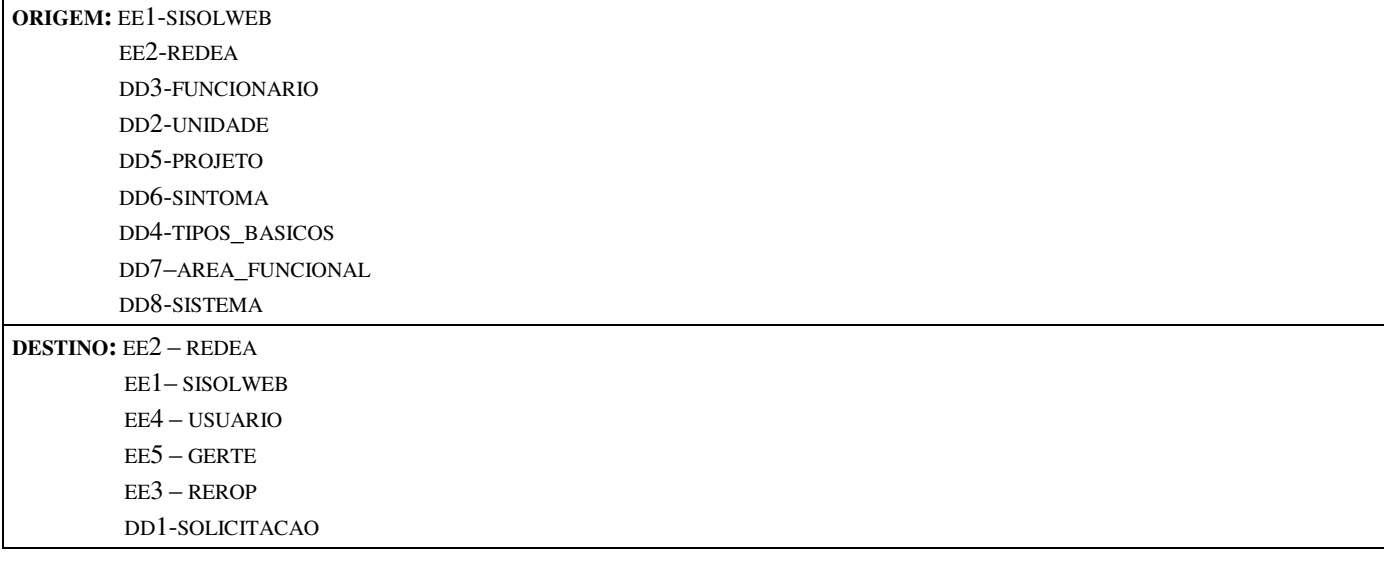

#### **PROCESSOS**

#### **NOME**: F4-EMITIR NOTIFICAÇÃO

**DESCRIÇÃO:** ENVIAR POSIÇÕES DAS SOLICITAÇÕES PARA AS ÁREAS ENVOLVIDAS, COLETANDO DADOS DOS DEPOSITOS E ENVIANDO PARA OS INTERESSADOS NO MOMENTO QUE A SOLICITAÇÃO ESTÁ NO ESTAGIO DE DESENVOLVIMENTO E FOI VINCULADA SUA ÁREA ESPECIFICA, ALÉM DISSO, TAMBÉM QUANDO EXPIRA O PRAZO NO ATENDIMENTO DA ATIVIDADE PELA ÁREA FUNCIONAL.

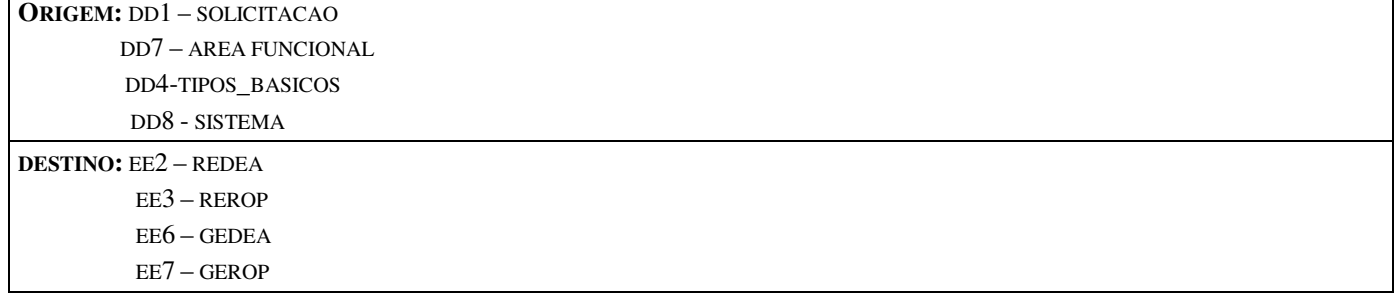

#### **4.3.3 - Descrição do Fluxo de Dados**

### 4.3.3.1- Descrição do Fluxo de Captação de Dados

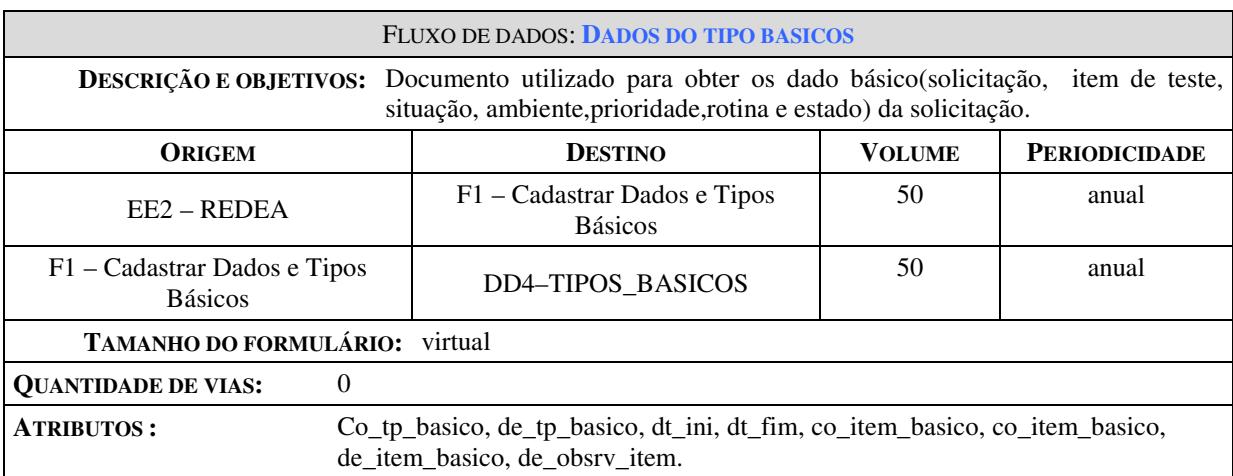

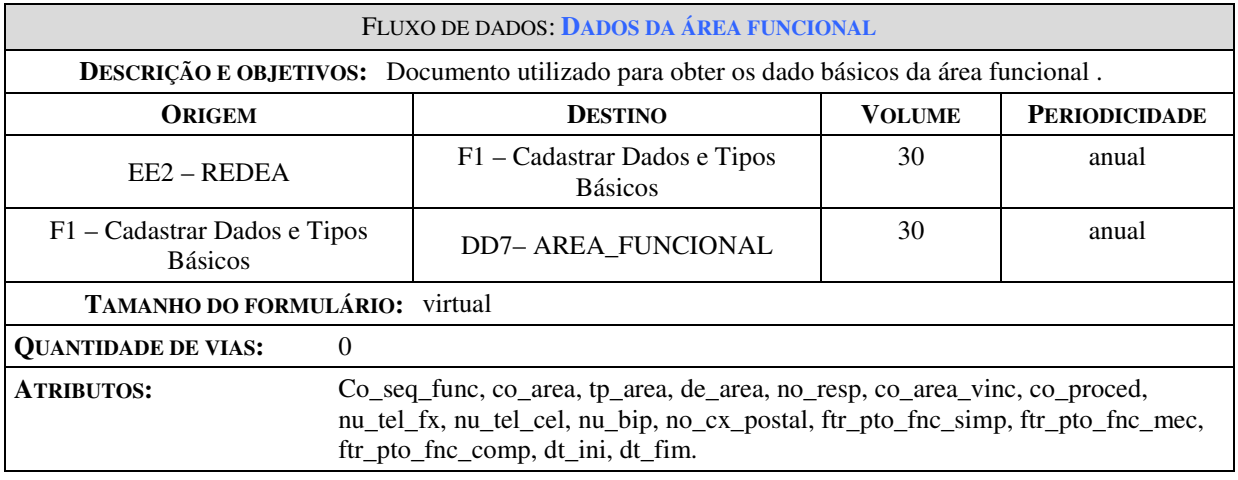

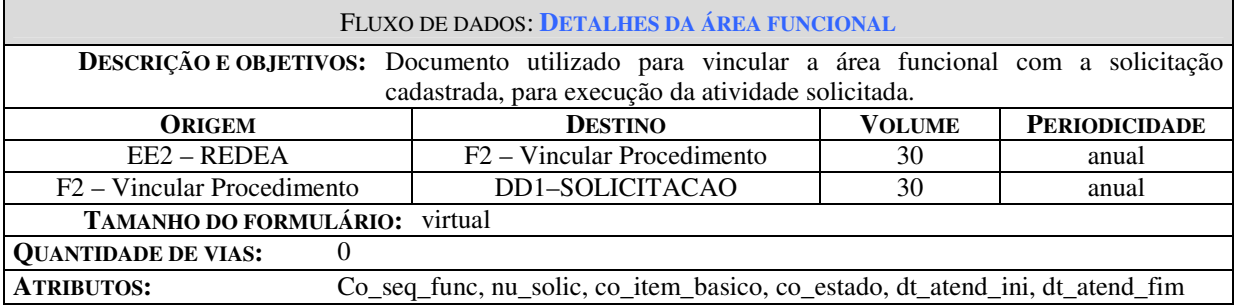

#### FLUXO DE DADOS: **DADOS DOS PROCEDIMETOS DA ÁREA FUNCIONAL**

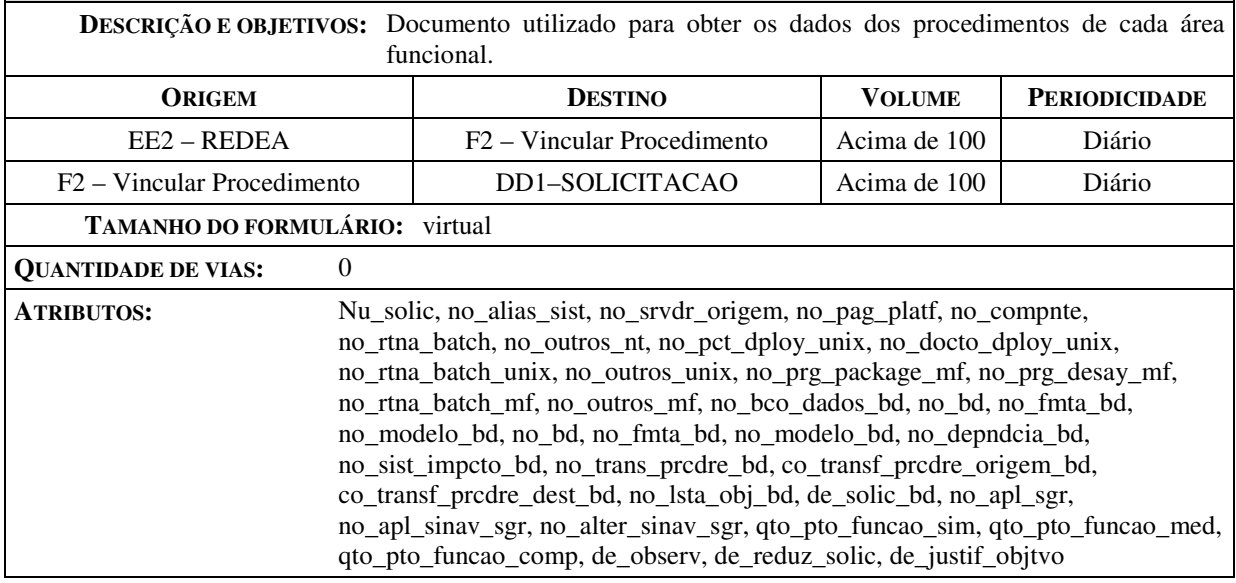

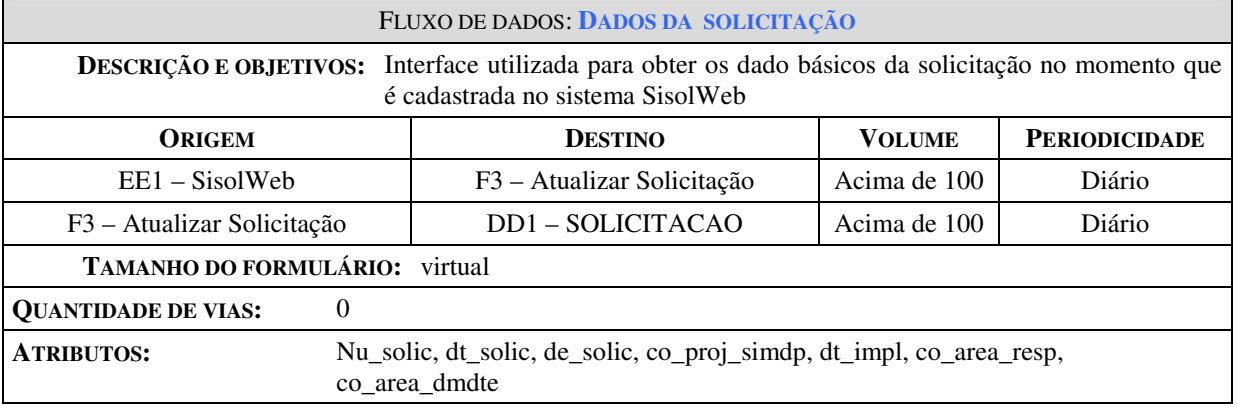

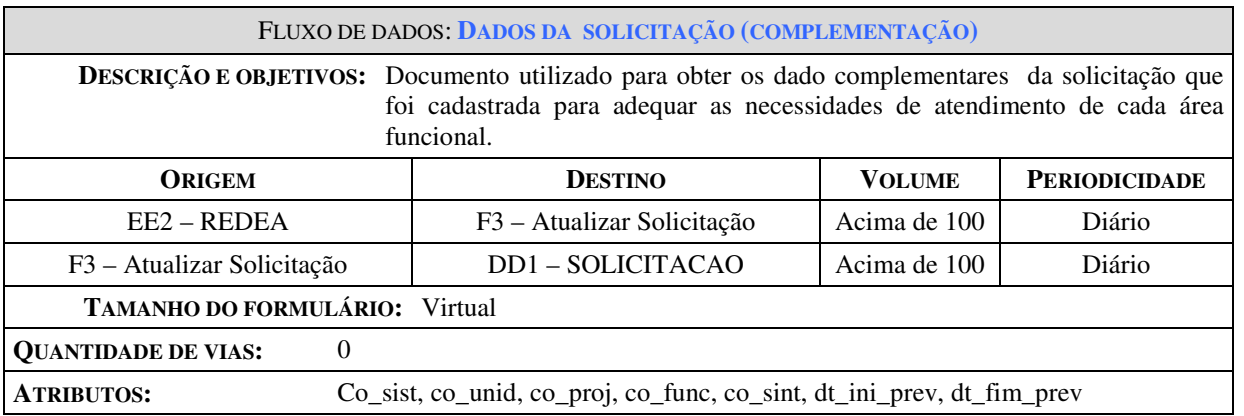

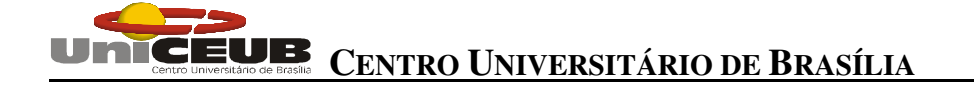

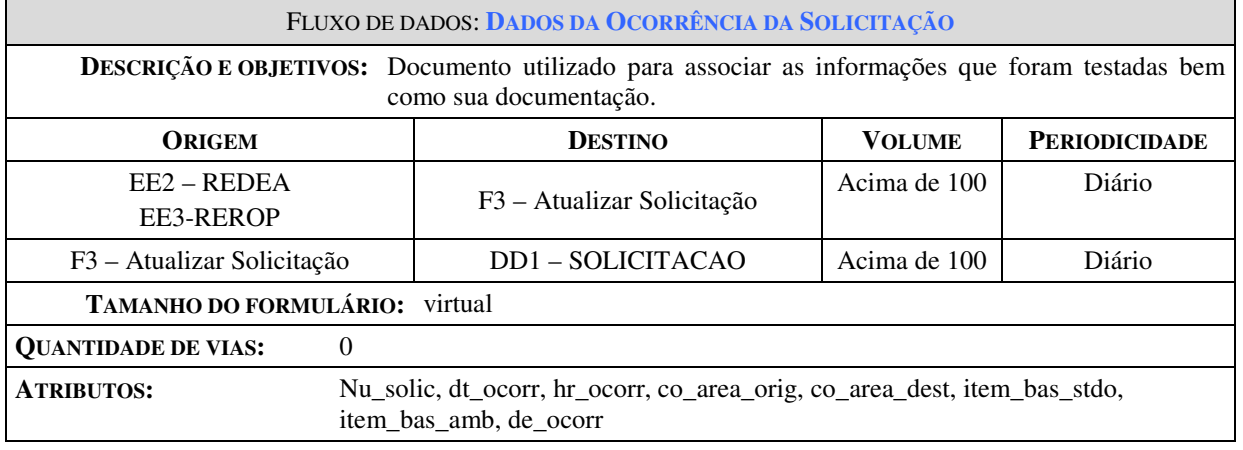

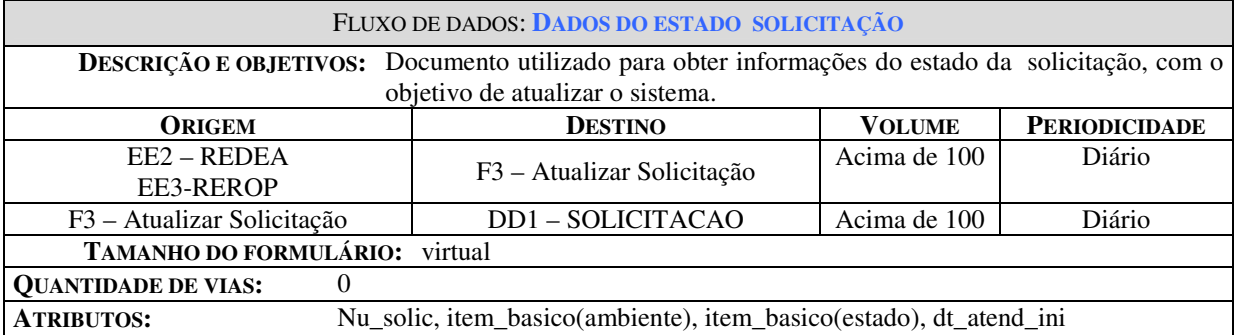

### 4.3.3.2- Descrição dos Fluxos de Saída

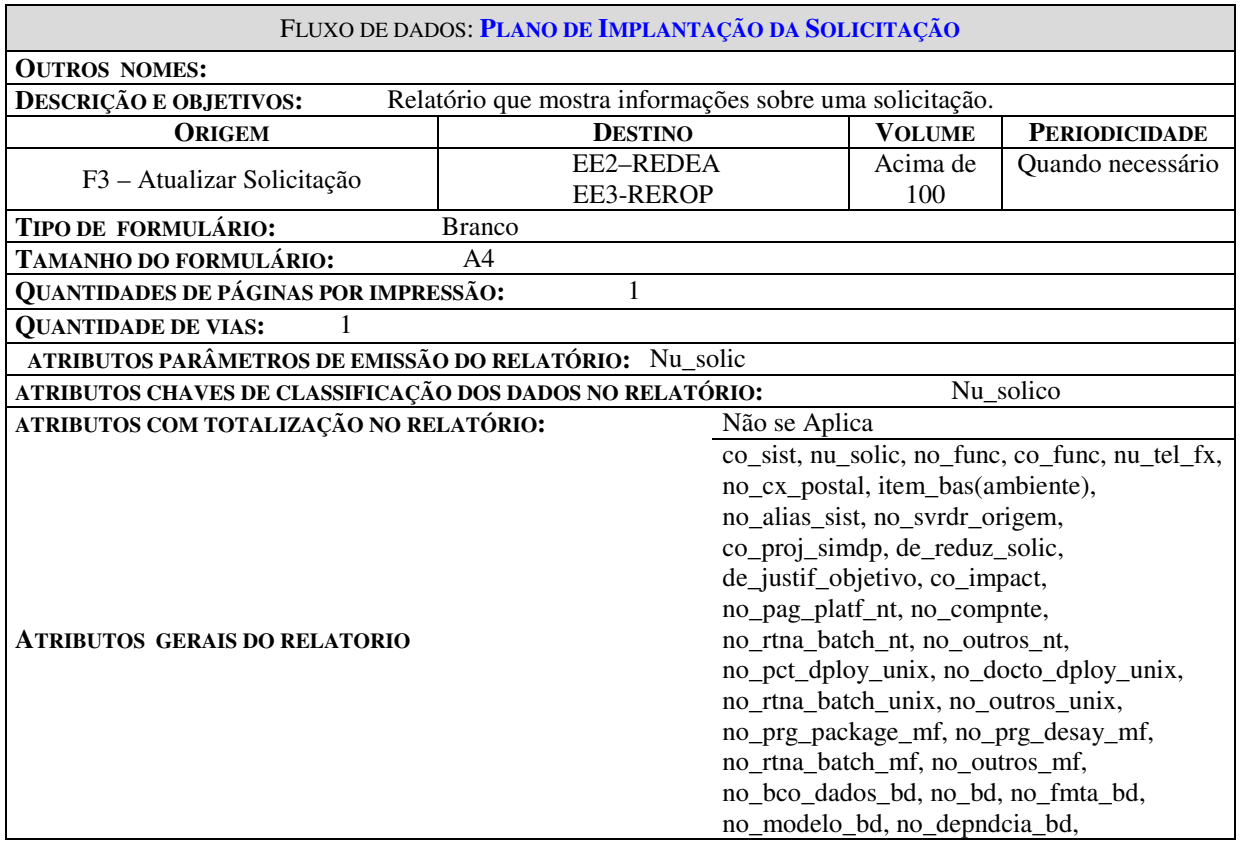

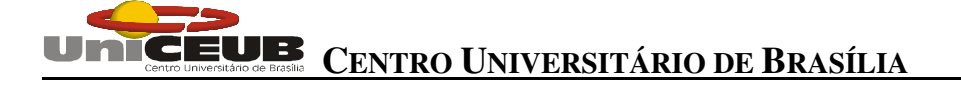

no\_sist\_impcto\_bd, no\_transf\_prcdre\_bd, co\_transf\_prcdre\_origem\_bd, co\_transf\_prcdre\_dest\_bd, no\_lsta\_obj\_bd, de\_solic\_bd, no\_apl\_sgr, no\_apl\_sinav\_sgr, no\_alter\_sinav\_sgr, de\_item\_solic(evidencia teste, estratégia\_teste, roteiro\_teste, carga\_teste, ambiente\_teste, script\_teste), de\_observ

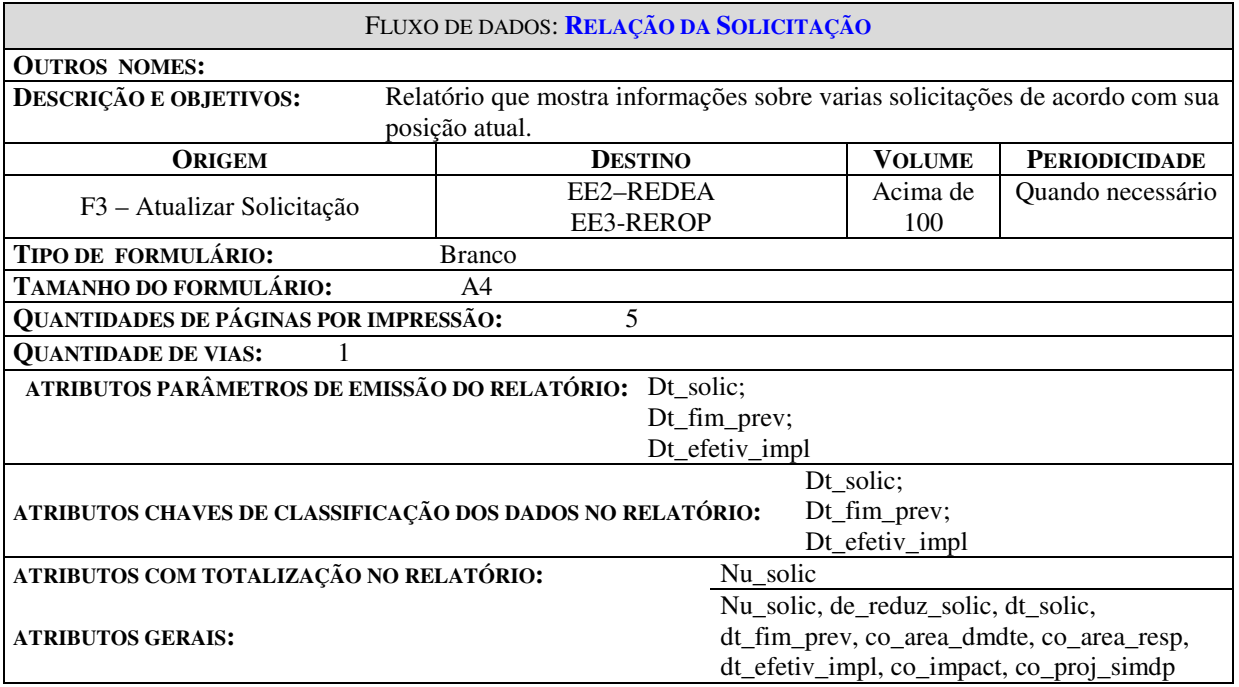

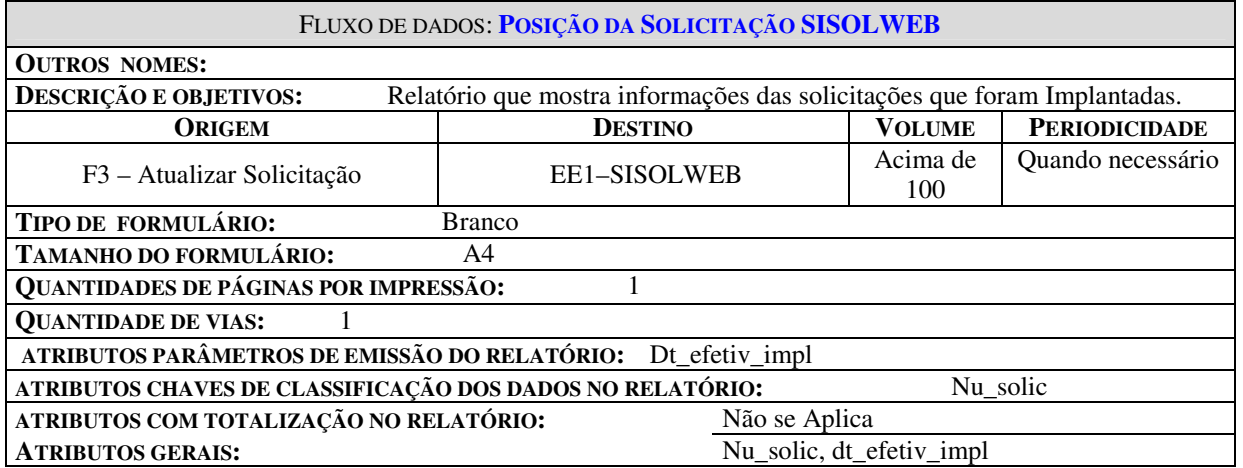

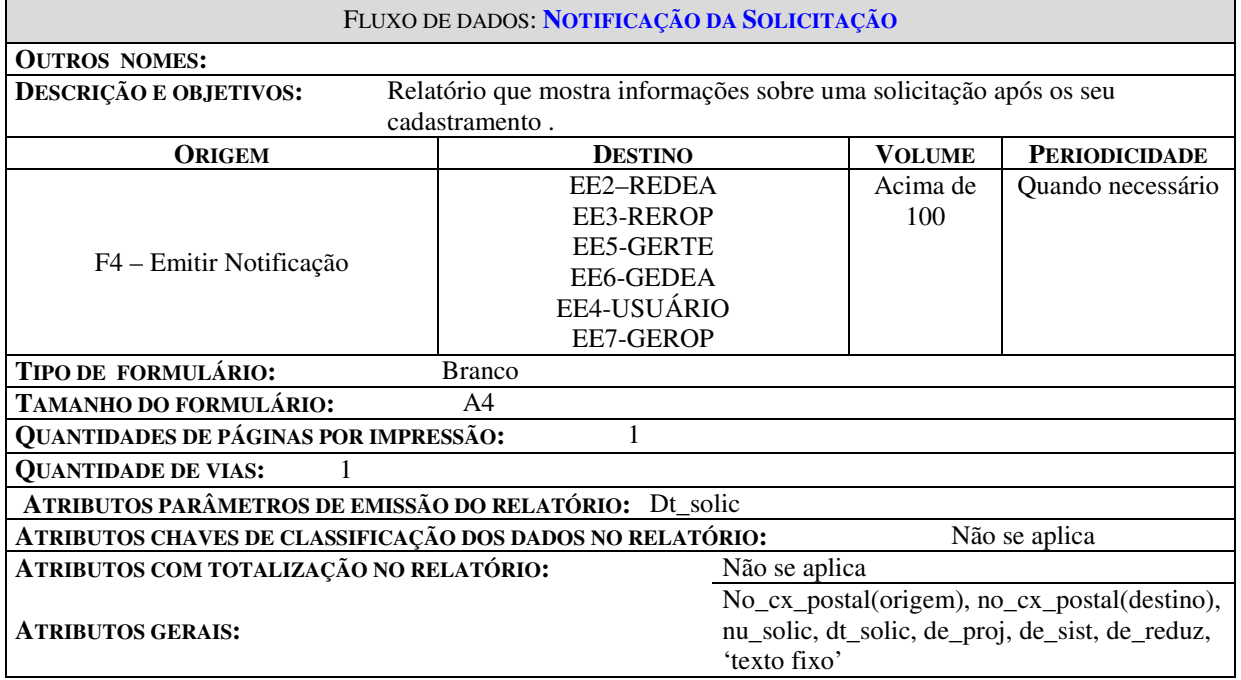

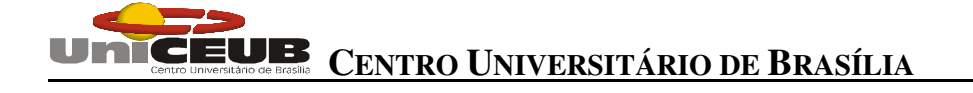

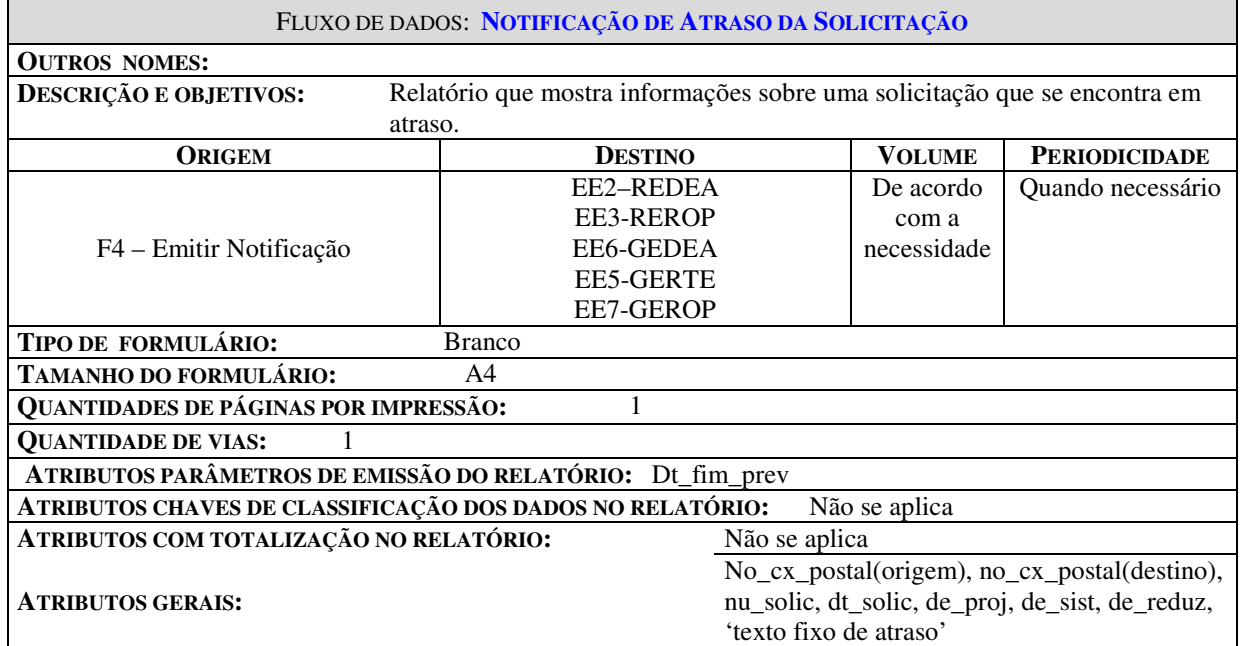

#### **5. Modelo de Entidades-Relacionamento**

Segundo a visão de Felipe Machado e Maurício Abreu<sup>2</sup>, é possível se extrair da realidade os fatos que levam a conhecer tal realidade de uma forma mais organizada. Existem fatos que, quando observados e modelados, dizem algo a respeito do funcionamento de um negócio. Para que se possa retratar esses fatos para futuras decisões e ações, faz-se necessário o registro deles, o que é feito mediante o modelo de dados.

Durante a modelagem de dados, procura se retratar as necessidades da empresa, de forma que todas as entidades envolvidas e a forma que elas se relacionam gere um modelo que alcance os objetivos da realidade em questão.

Na *figura 02* é apresentado o Modelo de Entidades x Relacionamentos, segundo a técnica de Peter Chen<sup>3</sup>, onde são representadas as entidades fortes de um sistema e os seus relacionamentos

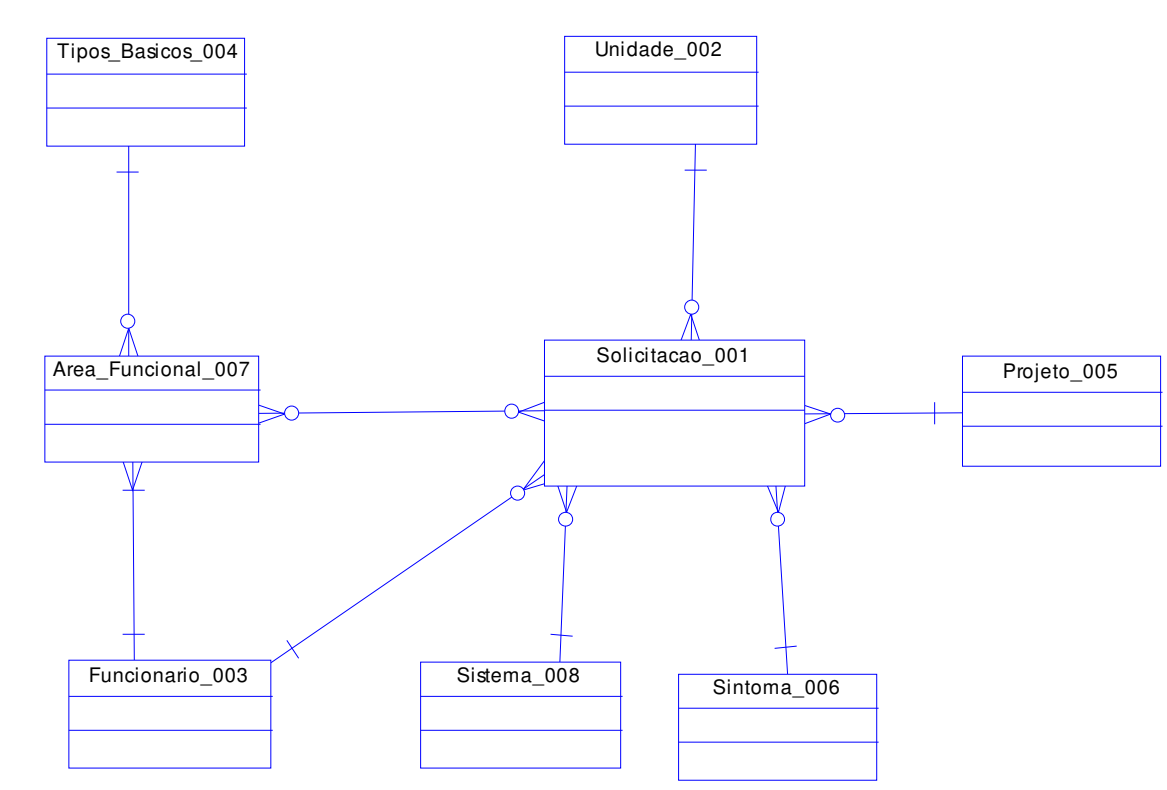

### **5.1 MER Conceitual**

**Figura 17 – Entidade - Relacionamento**

². MACHADO, Felipe & ABREU, Maurício. *Projeto de banco de dados – uma visão prática*. São Paulo: Érica Editora, 1996. 298 p.

³. CHEN, Peter. *Modelagem de dados - a abordagem entidade-relacionamento para projeto lógico*. São Paulo: Makron Books, 1990. 80 p

#### **5.2 Tabelas Tradicionais**

Os registros das tabelas tradicionais serão preservados por tempo indeterminado, devido à remota necessidade de alteração de seus registros. No entanto, se uma manutenção se fizer necessária por normativo da empresa, a equipe de desenvolvimento deverá ser acionada para efetuar as devidas adequações nas tabelas e verificar o impacto nas funcionalidades e críticas já implementadas.

#### **5.2.1 Relação das Tabelas Tradicionais**

01 – TIPOS\_BASICOS\_004

#### **5.2.2 Descrição das Tabelas Tradicionais**

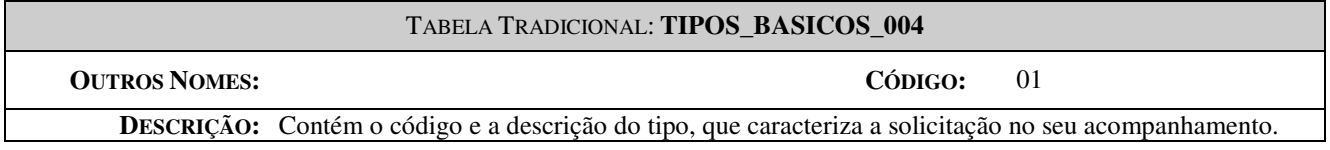

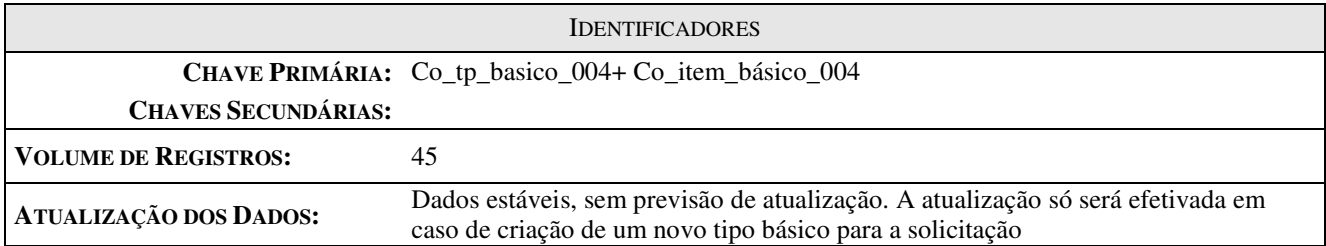

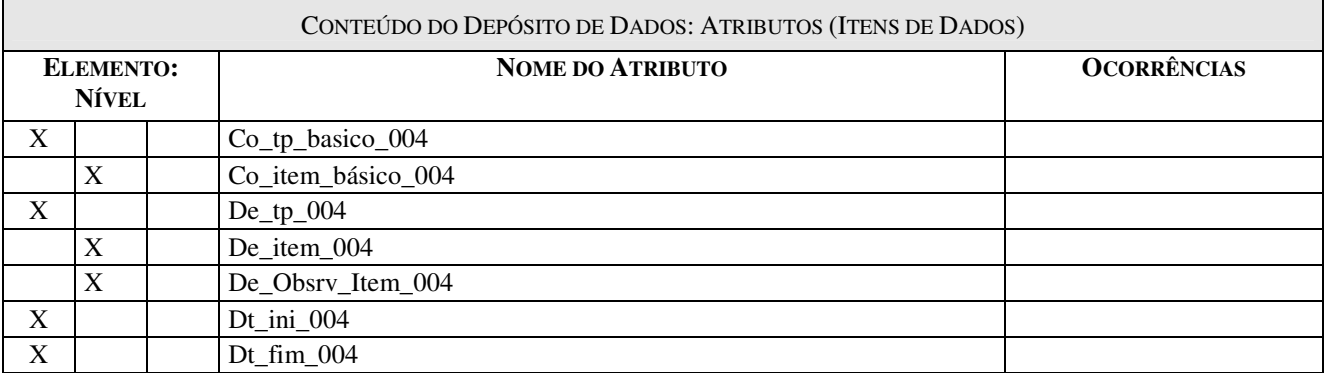

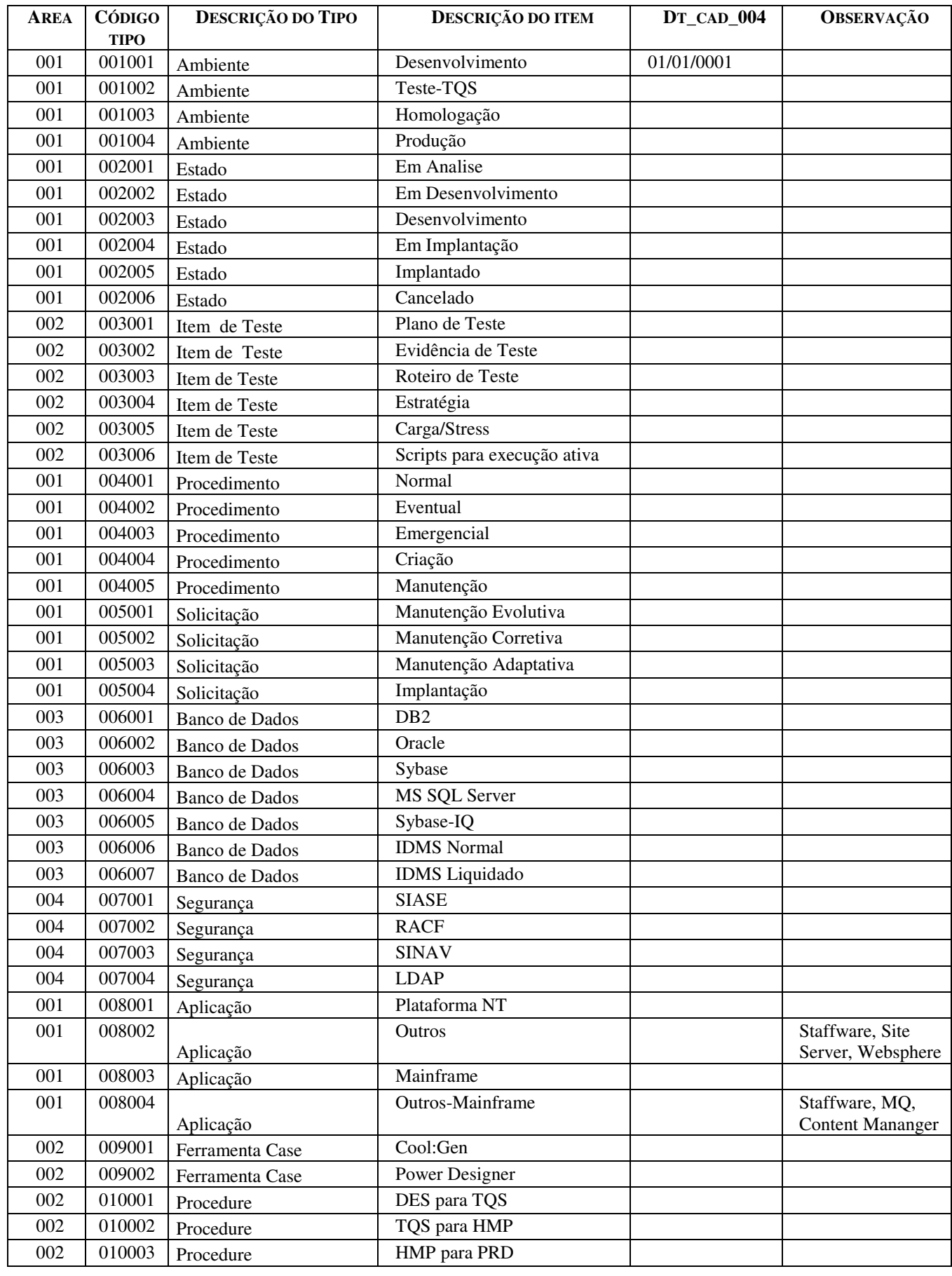

#### **5.3. Tabelas Compartilhadas**

Devido ao grande número de sistemas de informação existentes na empresa e a constante redundância de informações a cada novo projeto, a área de administração de dados criou o Sistema de Tabelas Compartilhadas (Sistema Corporativo). A gestão da informação e a responsabilidade de atualização dos dados são distribuídas às mais diversas áreas da empresa, de acordo com a área de negócio.

Para acessar estas tabelas são definidas *views* no Banco de Dados, para que sejam obtidas apenas as informações solicitadas pelo sistema que irá utilizar o cadastro, visto que há uma enorme quantidade de informações que não seriam utilizadas. Sendo assim iremos listar e descrever apenas o conteúdo das tabelas que nos interessam e que formarão um *views* para o sistema SIGAS.

#### **5.3.1. Relação das Tabelas Compartilhadas**

 **–** FUNCIONARIO\_003 **–** UNIDADE\_002 – PROJETO\_005 – SINTOMA\_006 - SISTEMA\_008

#### **5.3.2. Descrição das Tabelas Compartilhadas**

#### 5.3.2.1 – FUNCIONÁRIO\_003

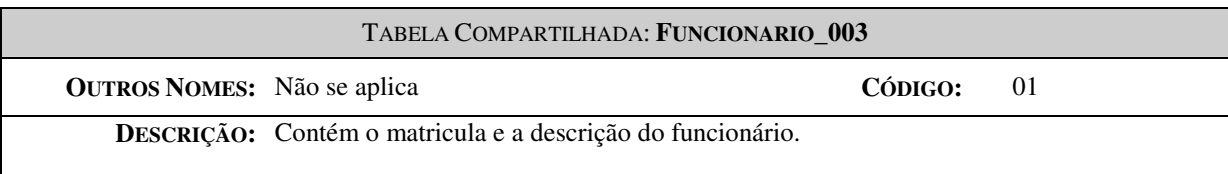

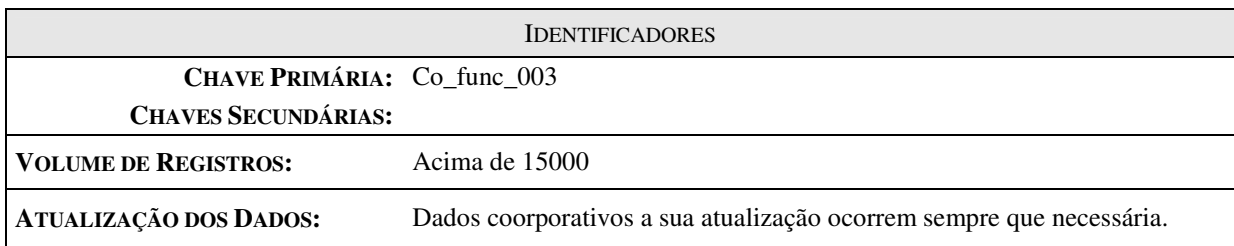

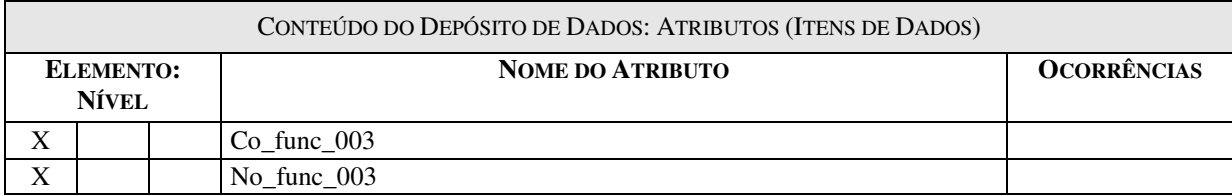

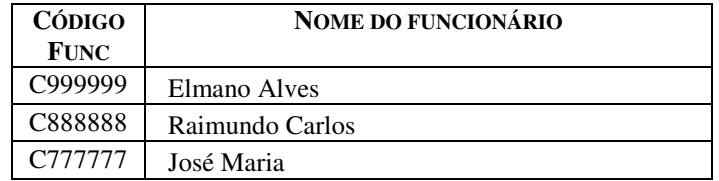

### 5.3.2.2 – UNIDADE\_002

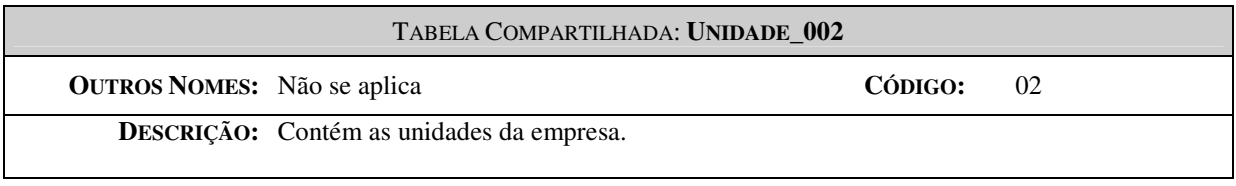

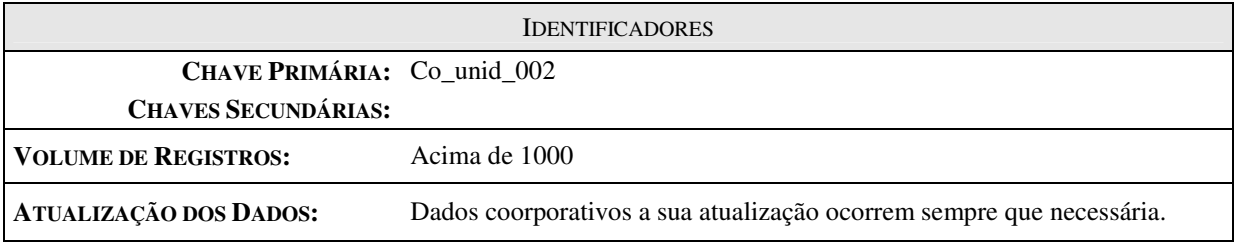

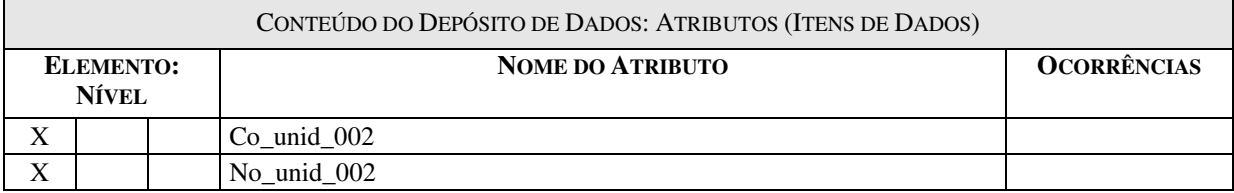

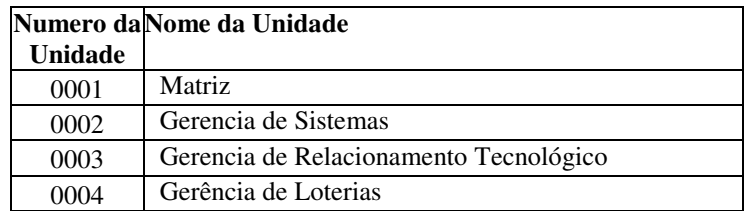

#### 5.3.2.3 – PROJETO\_005

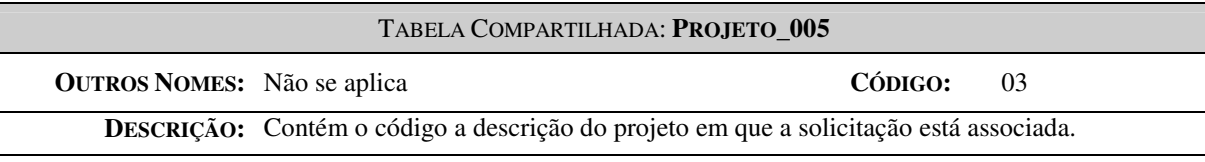

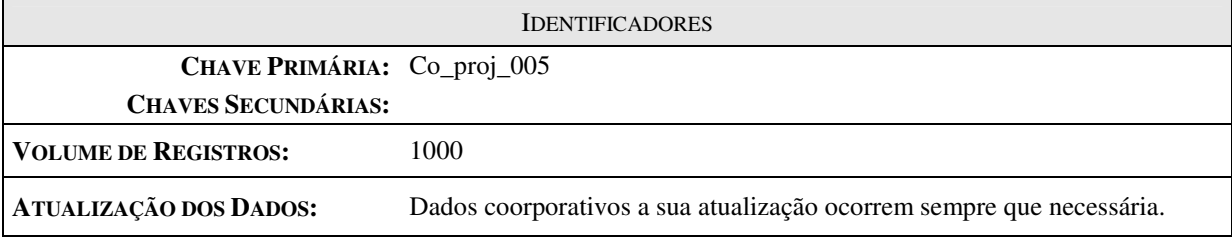

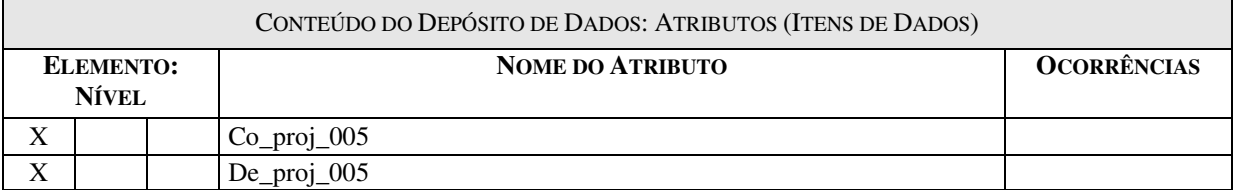

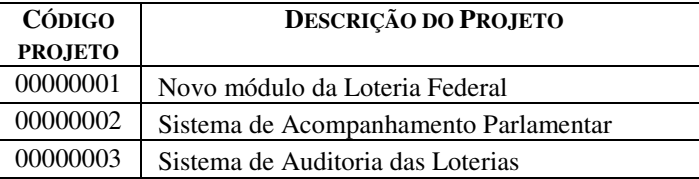

### 5.3.2.4 – SINTOMA\_006

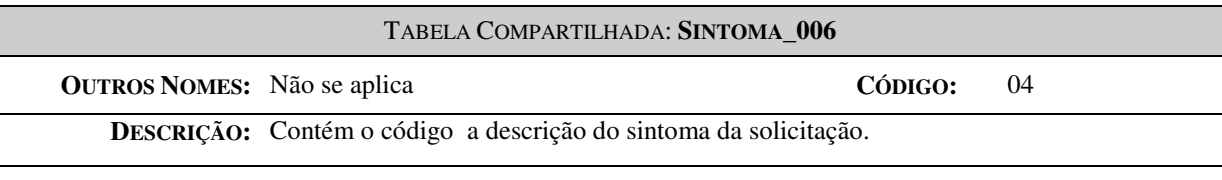

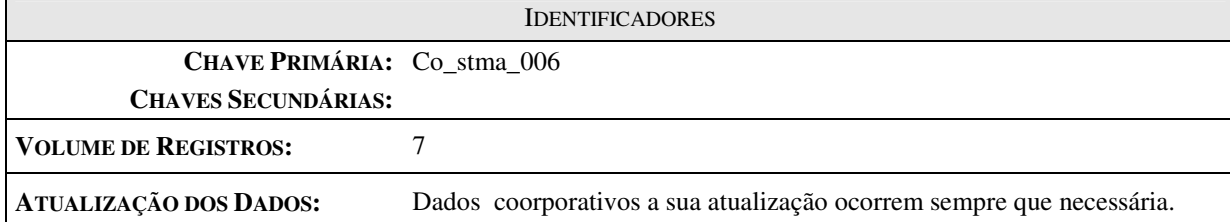

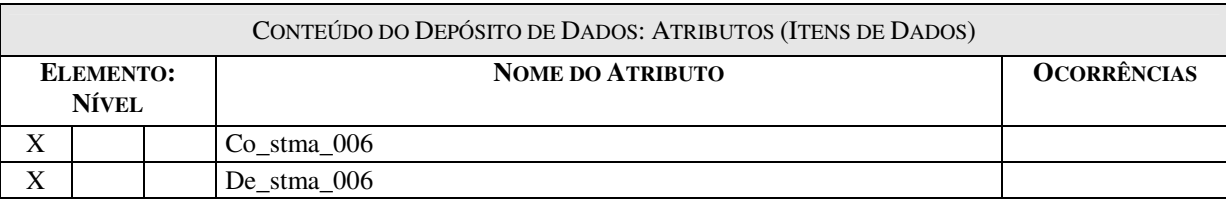

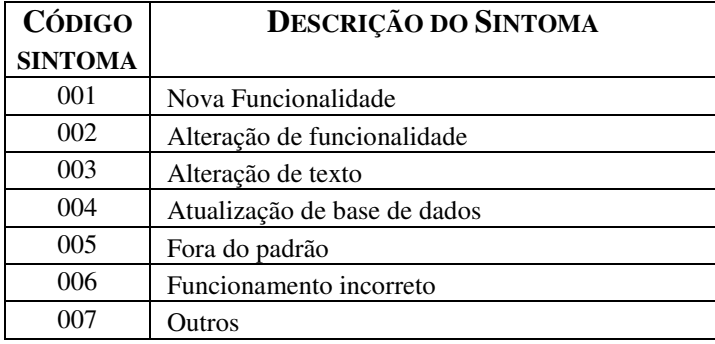

#### 5.3.2.5 - SISTEMA\_008

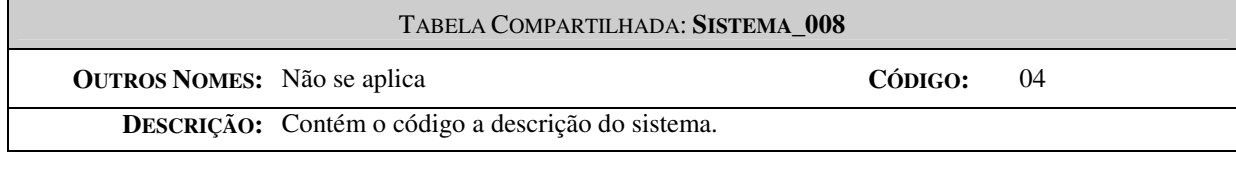

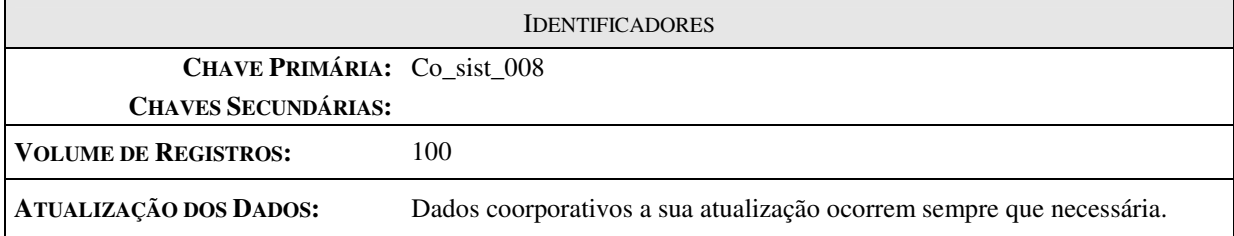

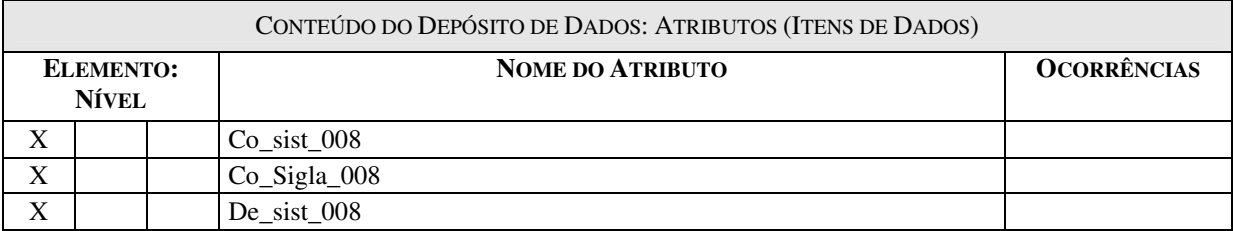

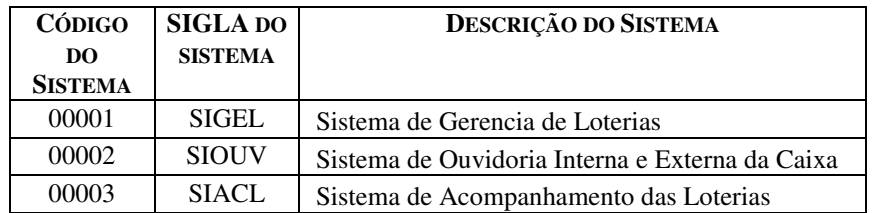

#### 5.4 MER de Implementação

#### 5.4.1 Modelo de Dados de Implementação

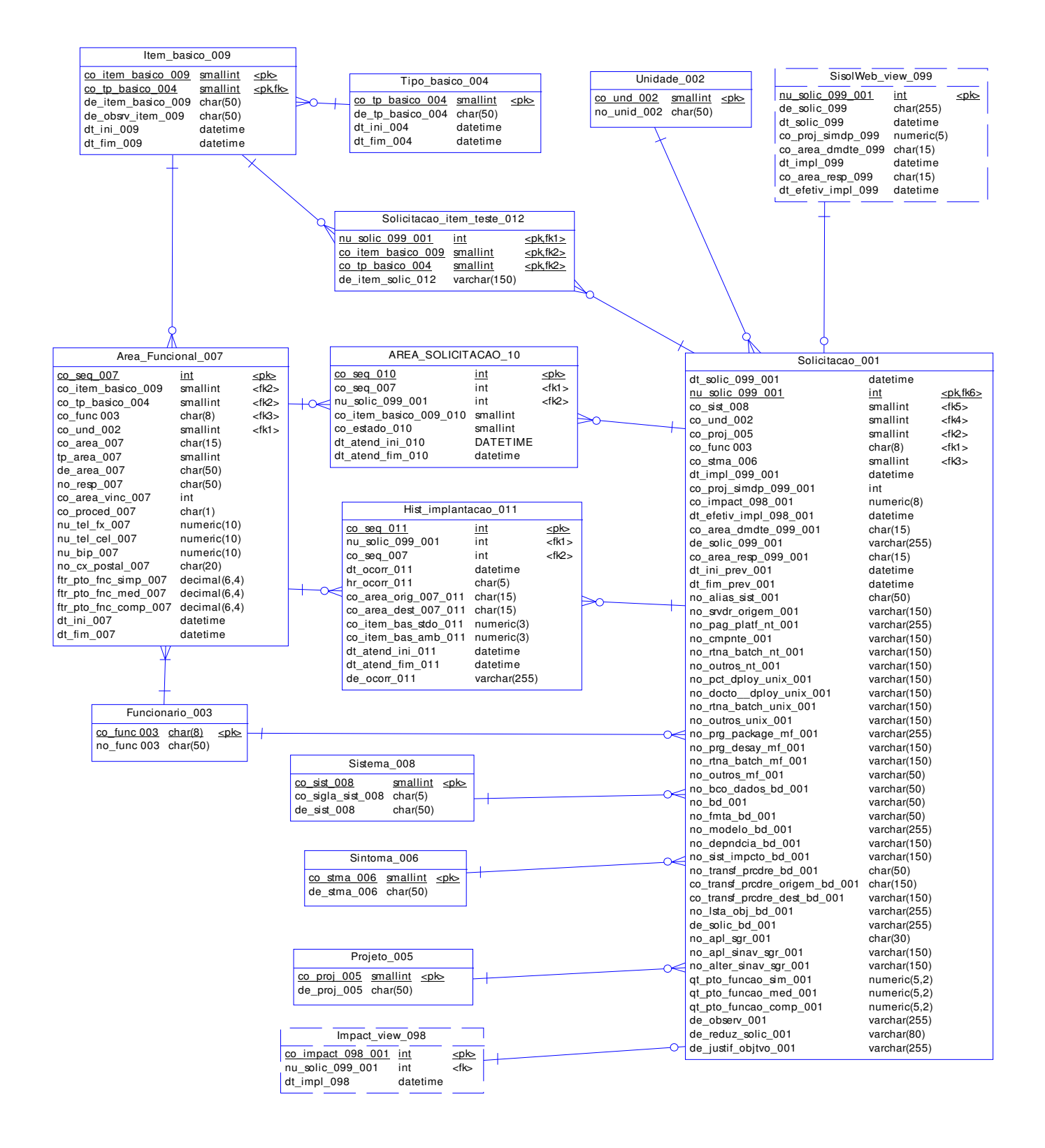

Figura 18 - Modelo de Dados de Implementação

#### 5.4.2 Relação das Tabelas Básicas do Sistema.

- 01 AREA\_FUNCIONAL\_007
- 02 SOLICITACAO\_001
- 03 AREA\_SOLICITAÇÃO\_010
- 04 HIST\_IMPLANTACAO\_011
- 05 ITEM\_BASICO\_009

#### 5.4.3 Descrição das Tabelas Básicas do Sistema.

#### 5.4.3.1 - AREA FUNCIONAL\_007

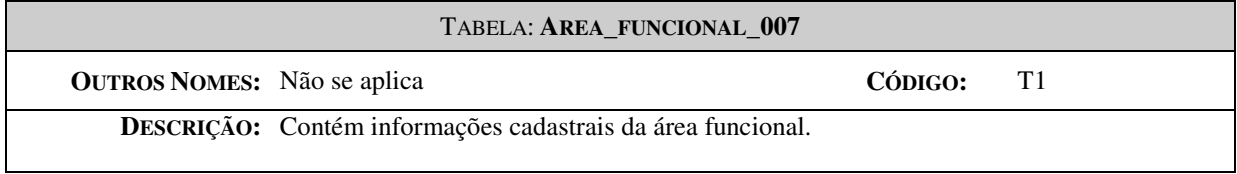

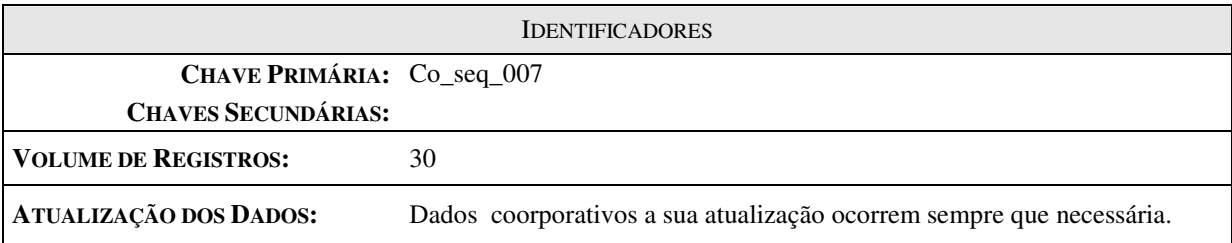

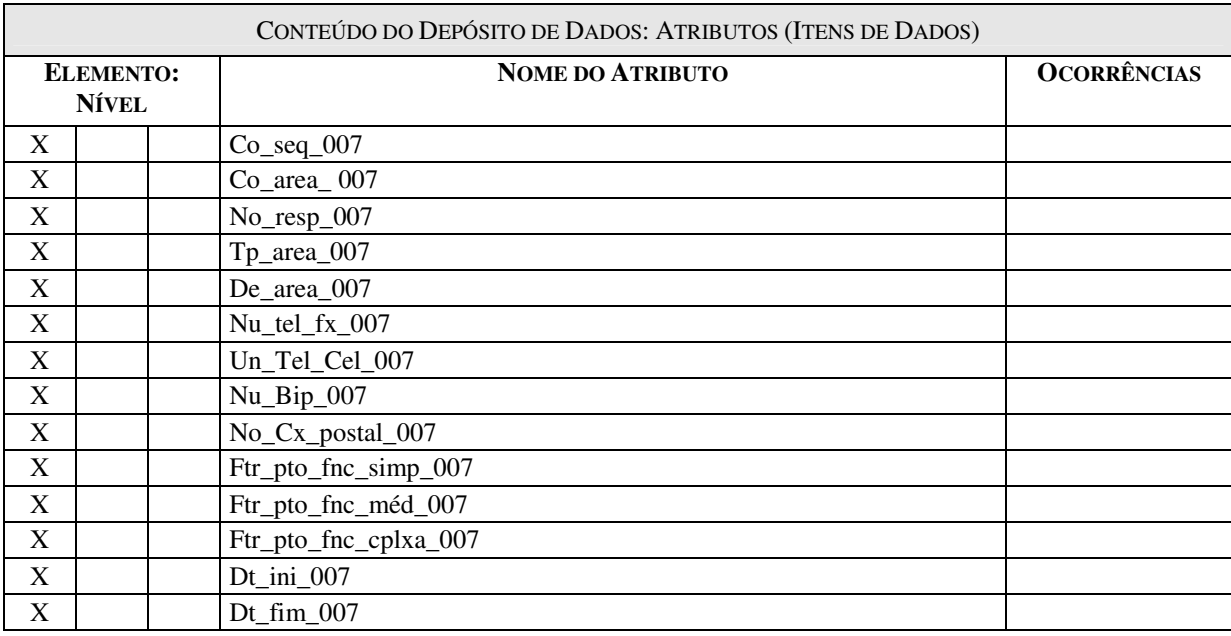

## **UMICÉUE CENTRO UNIVERSITÁRIO DE BRASÍLIA**

#### 5.4.3.2 - SOLICITACAO 001

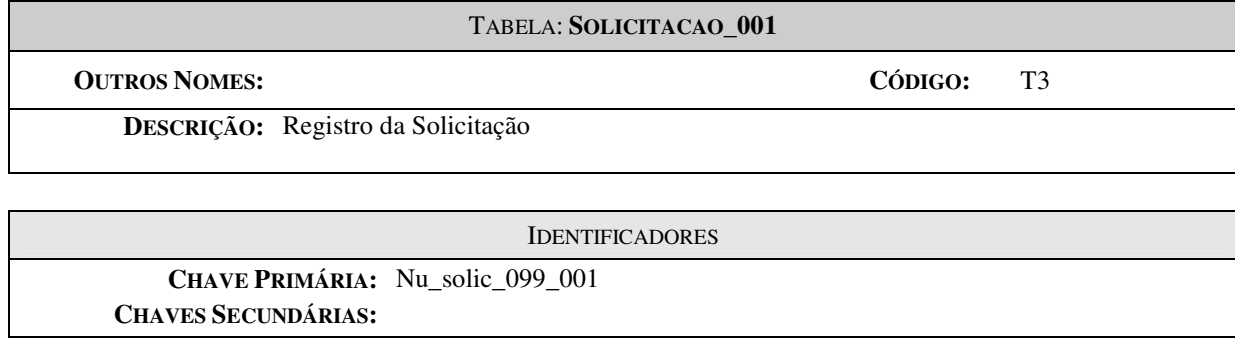

**VOLUME DE REGISTROS** 

5000

ATUAL: 50

PREVISTO PARA 3 ANOS APÓS A INSTALAÇÃO:

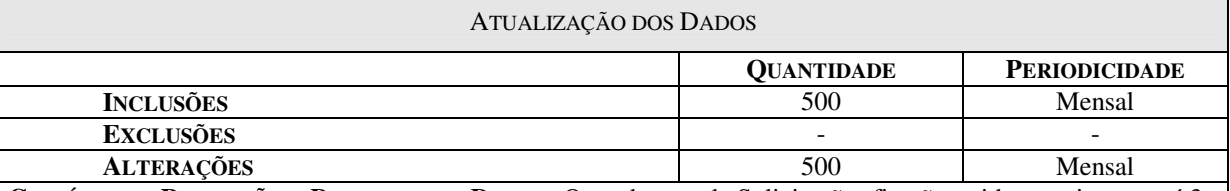

CRITÉRIO DE RETENÇÃO E DESCARTE DE DADOS: Os cadastros de Solicitações ficarão retidos no sistema até 3 anos e depois serão retidos para o meio off-line onde permanecerão definitivamente.

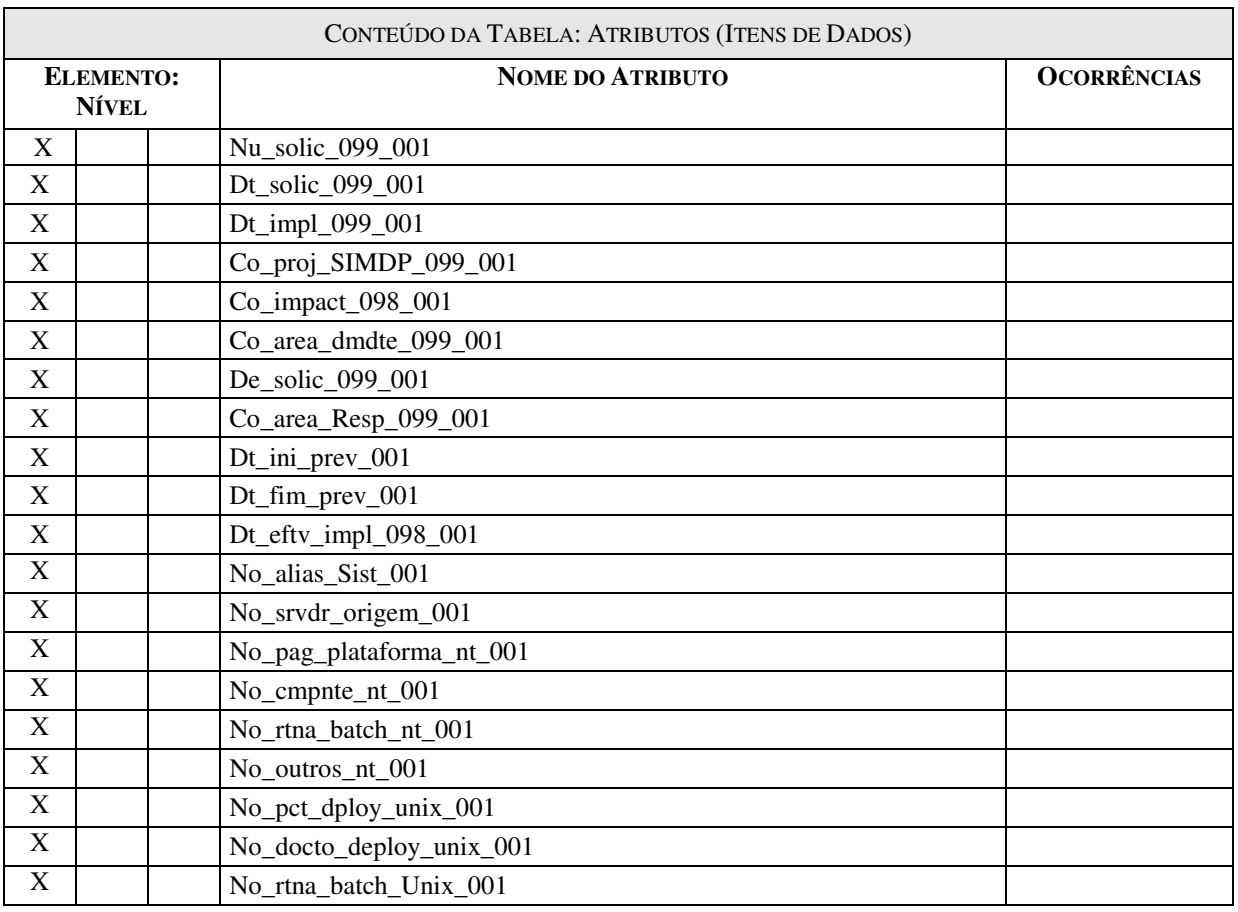

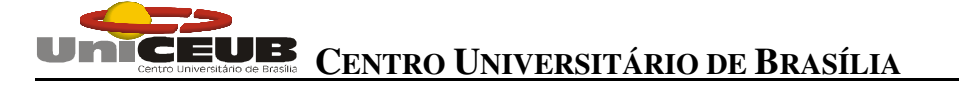

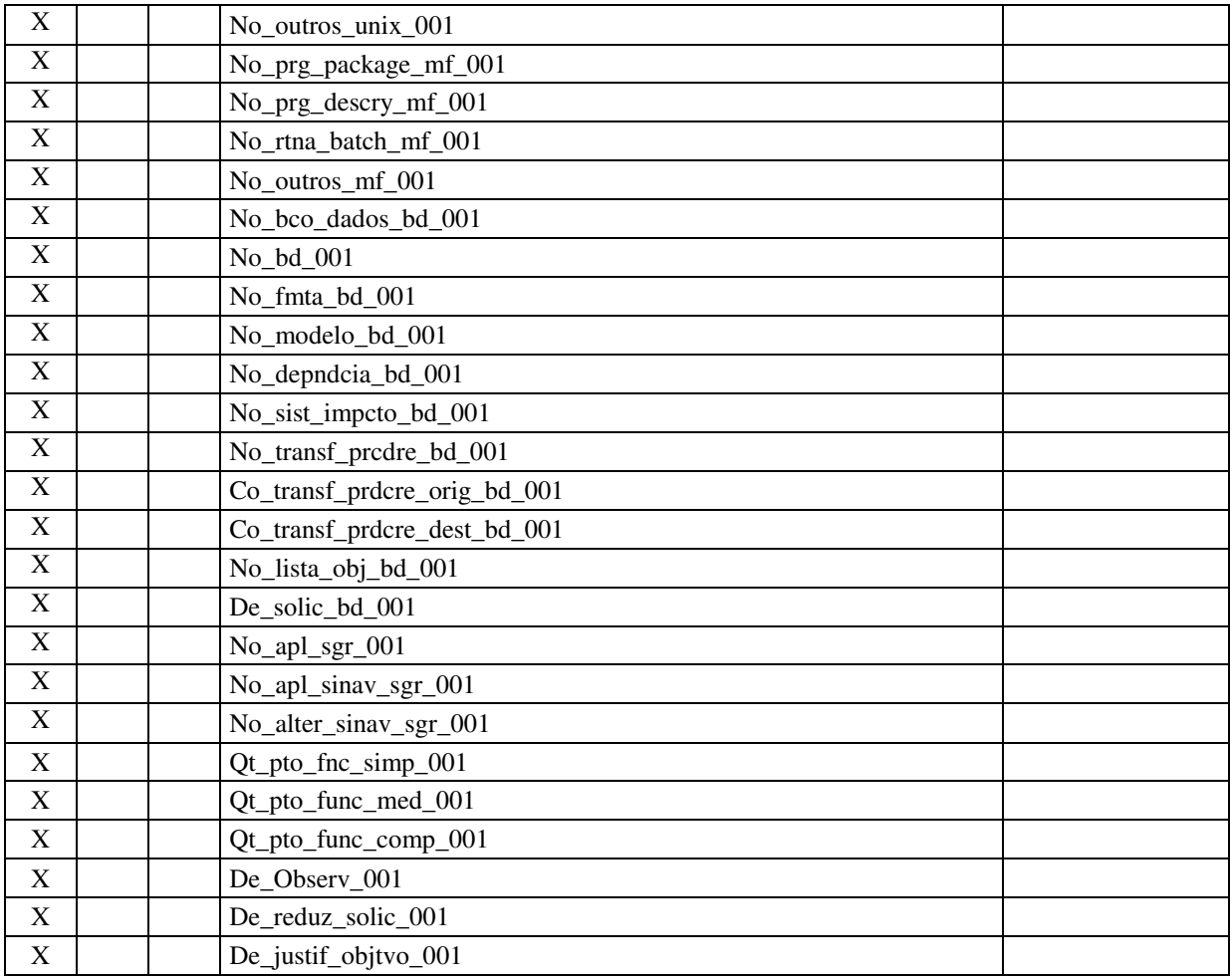

#### 5.4.3.3 – SOLICITACAO\_010

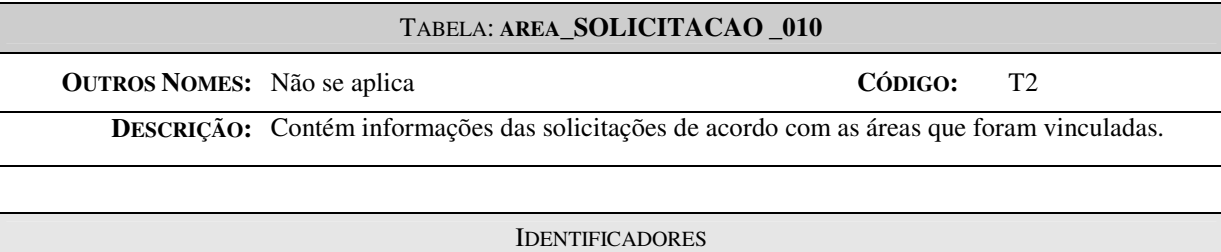

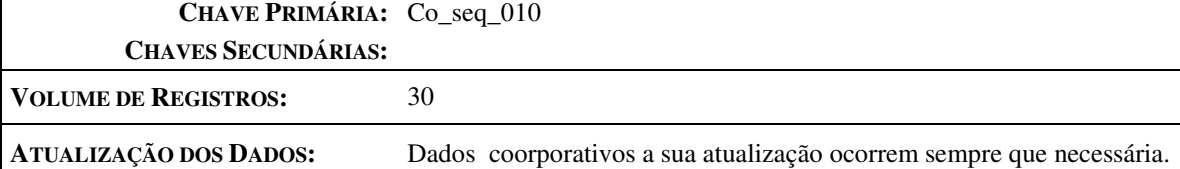

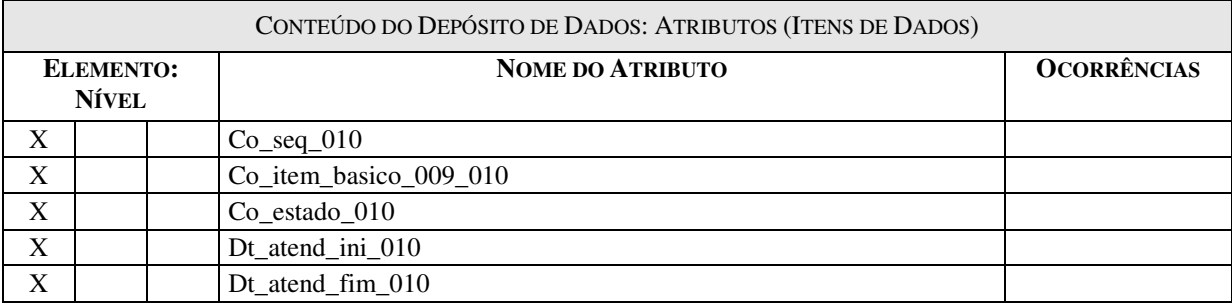

### 5.4.3.4 – HIST\_IMPLANTACAO\_011

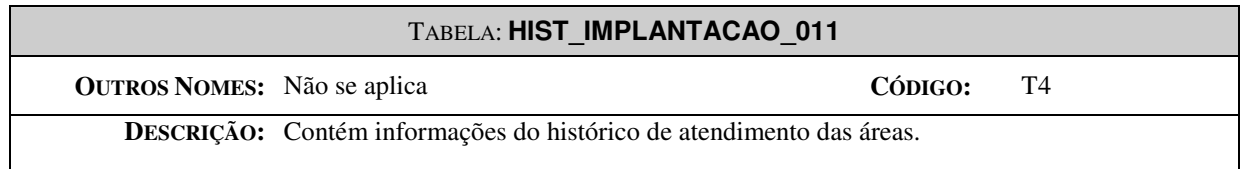

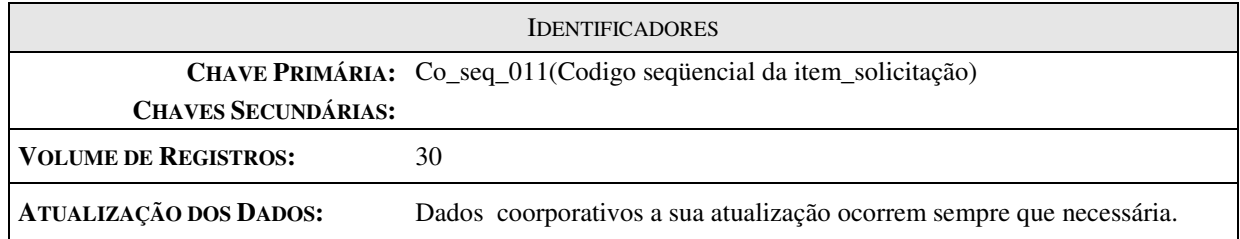

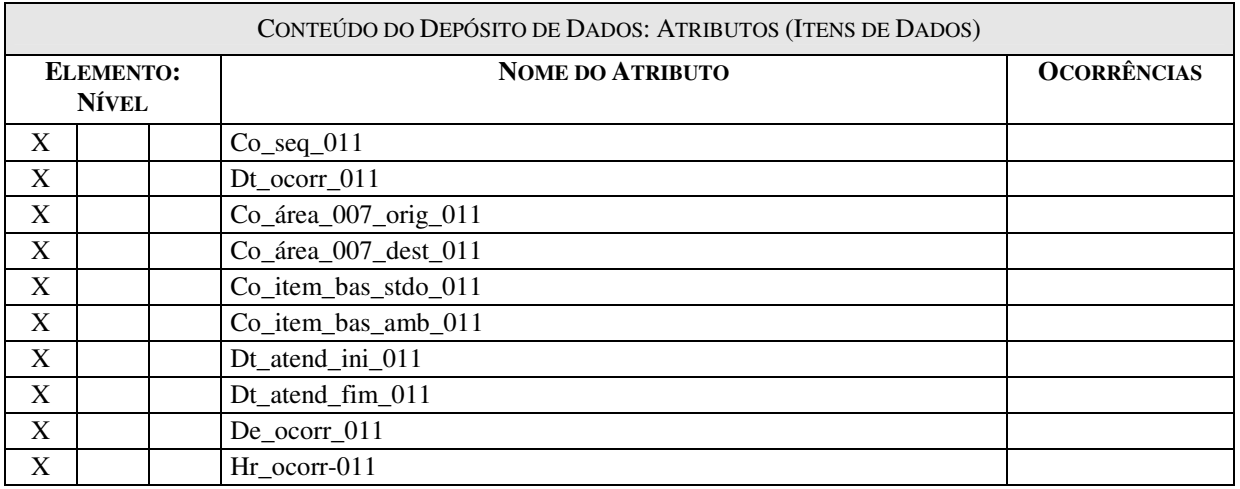

#### 5.4.3.5 – ITEM\_BASICO\_009

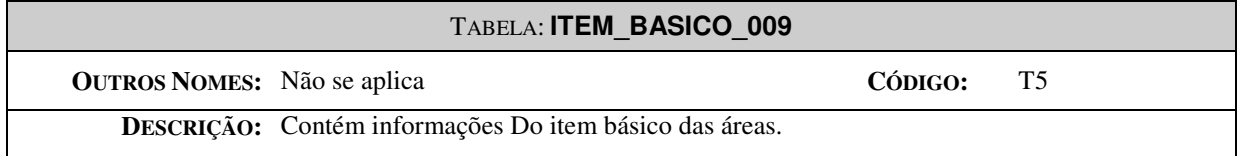

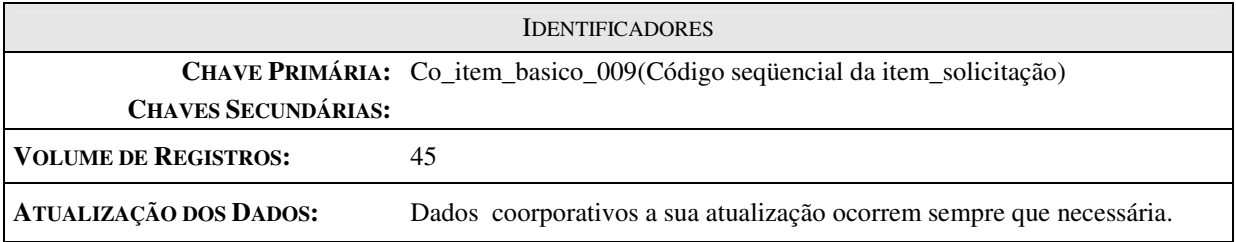

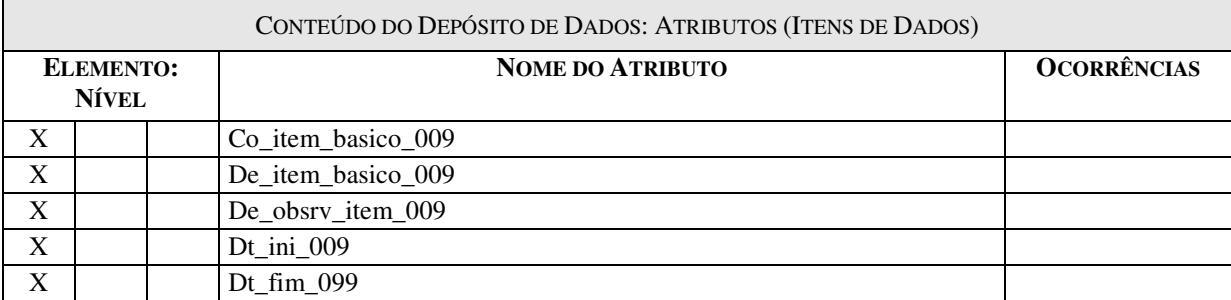

### 5.4.3.6 – SOLICITACAO\_ITEM\_TESTE\_012

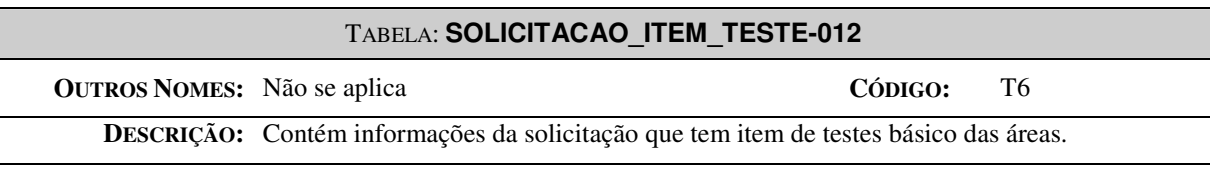

IDENTIFICADORES

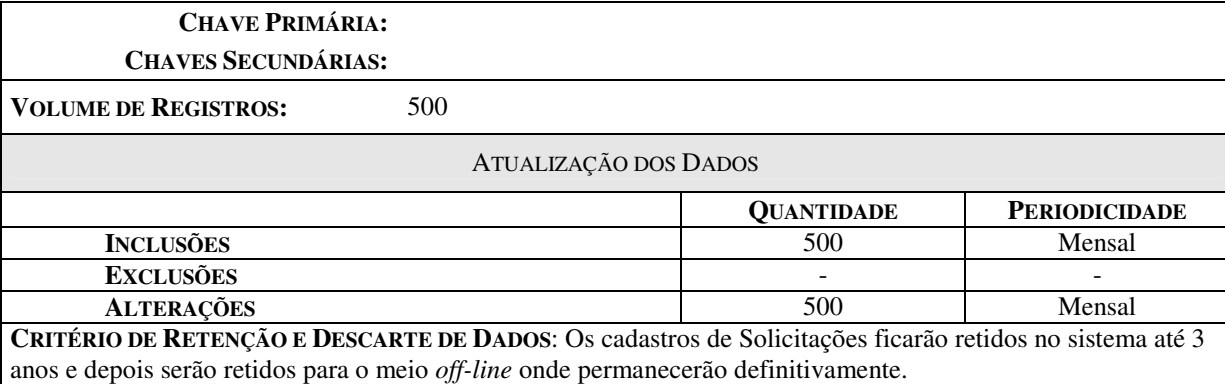

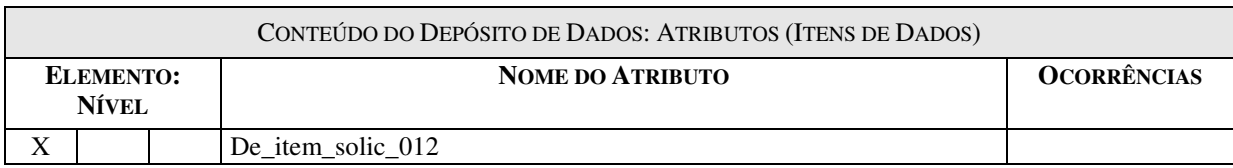

#### **5.4.4 Relação das Tabelas Views do Sistema.**

01 – SISOLWEB\_VIEW\_099

02 **–** IMPACT\_VIEW\_098

#### **5.4.5 Descrição das Tabelas Views do Sistema.**

#### 5.4.5.1 – SISOLWEB\_VIEW\_099

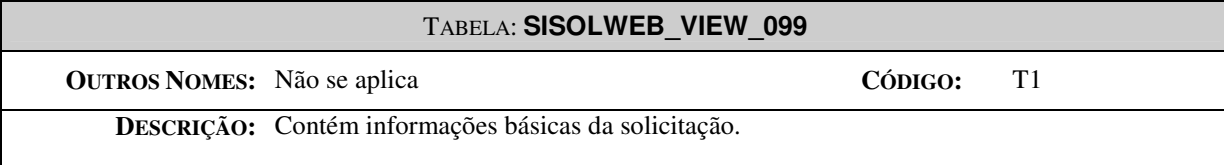

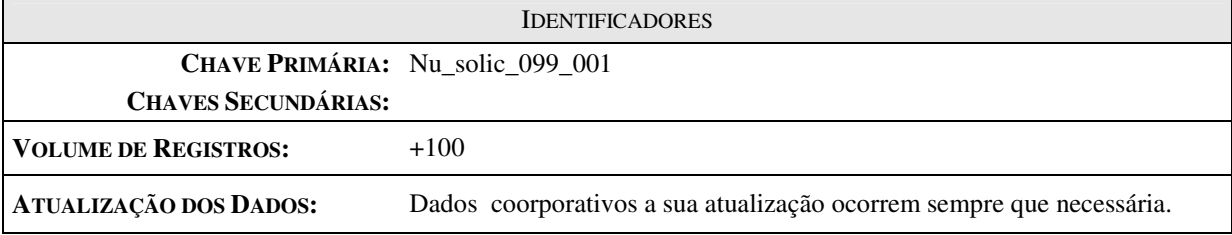

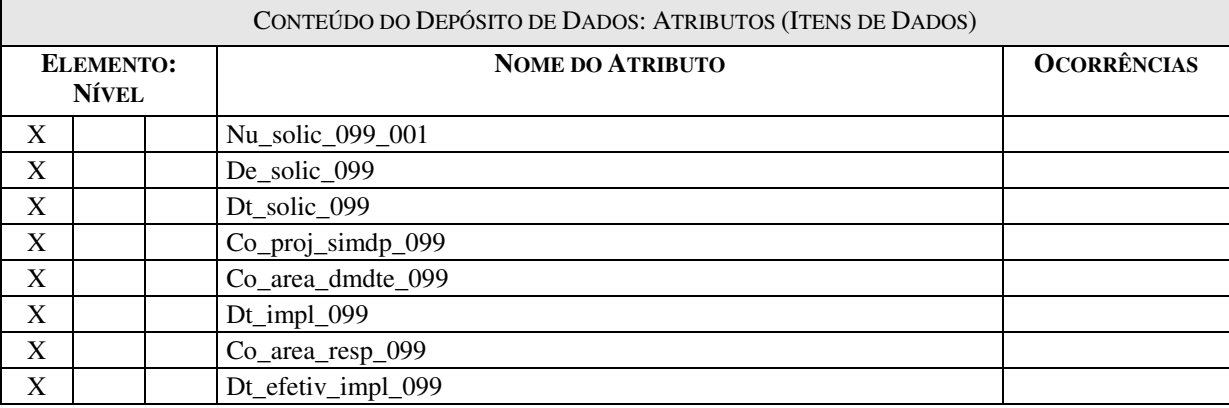

#### 5.4.5.1 – IMPACT\_VIEW\_098

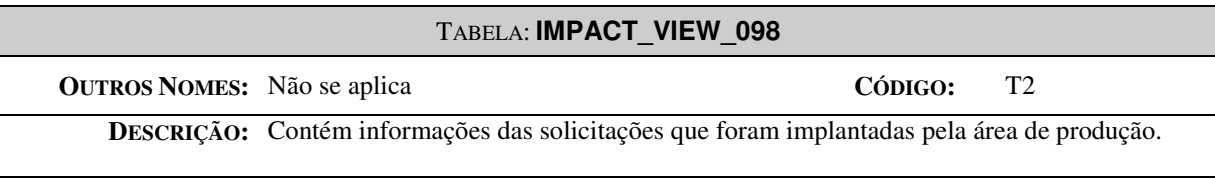

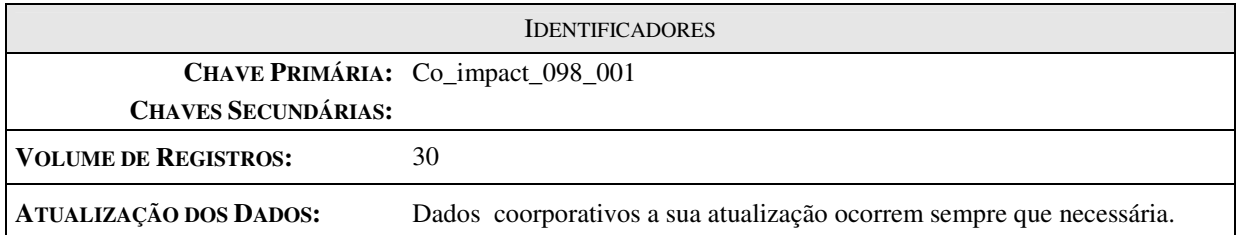

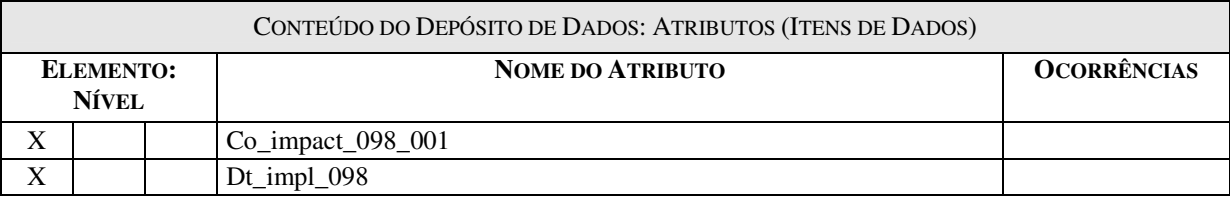

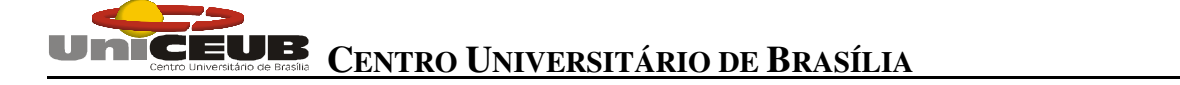

#### **5.4.6 Dicionários de Dados**

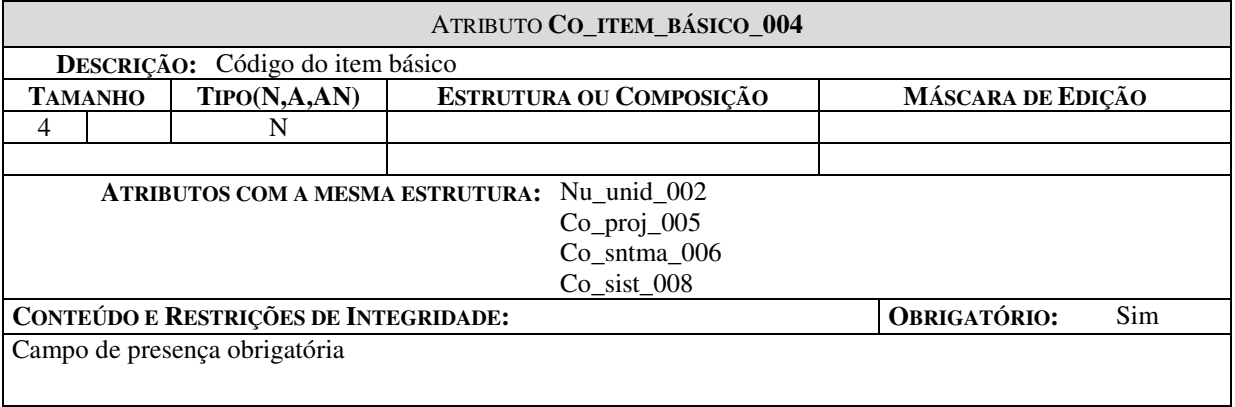

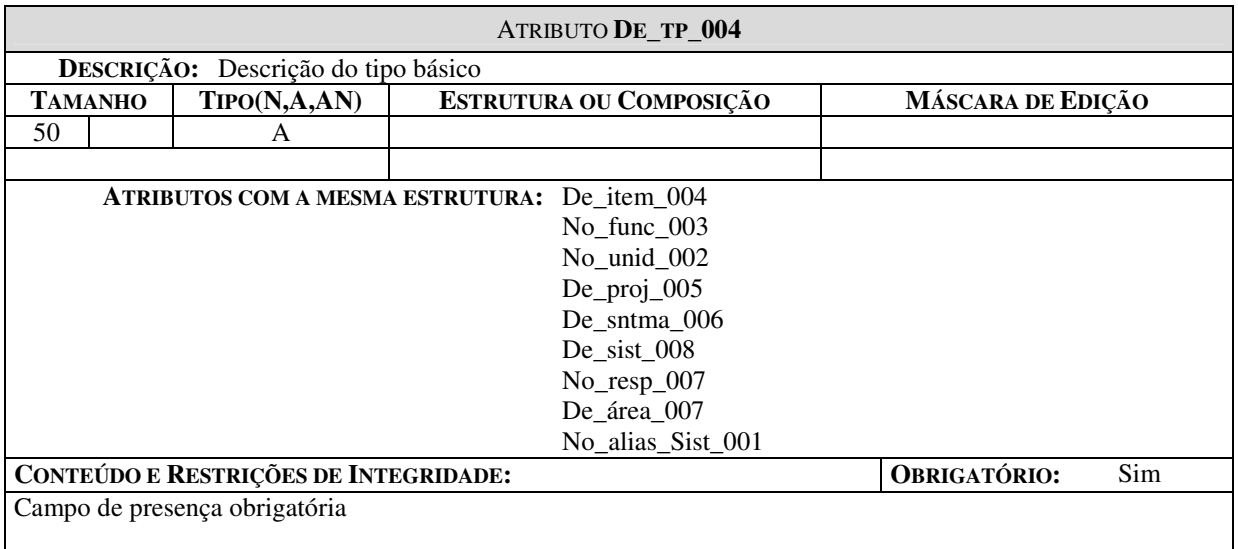

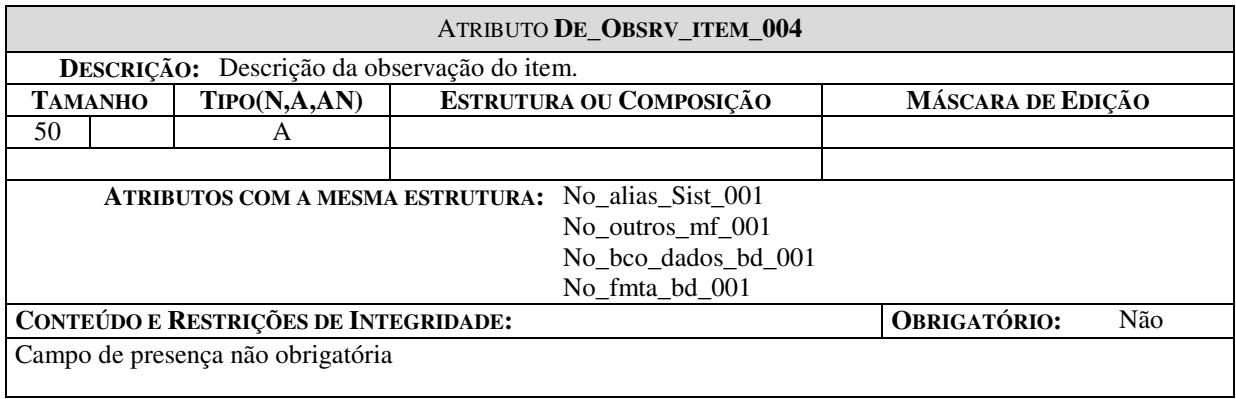

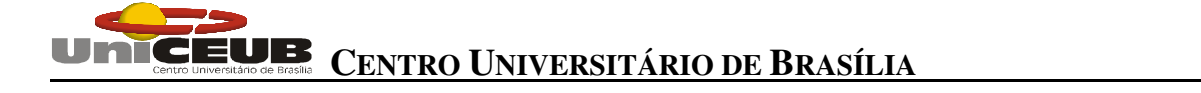

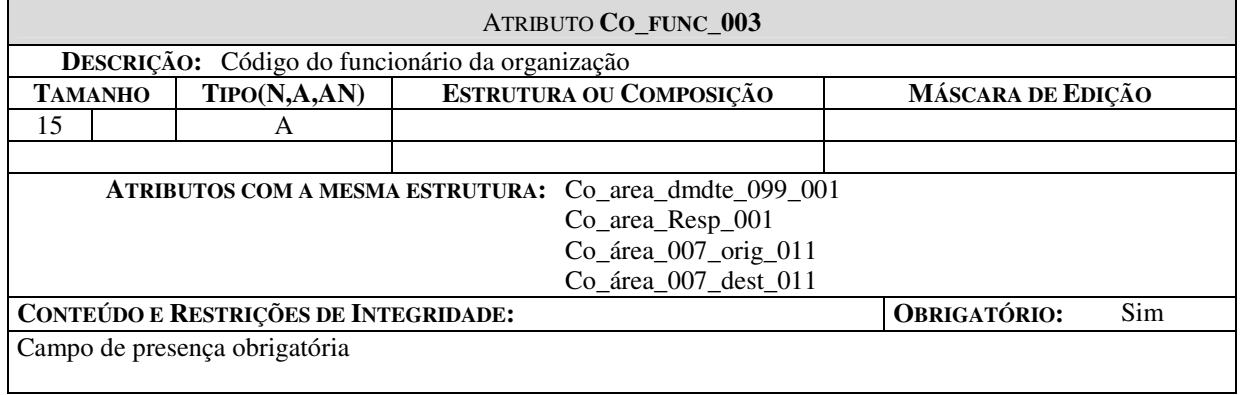

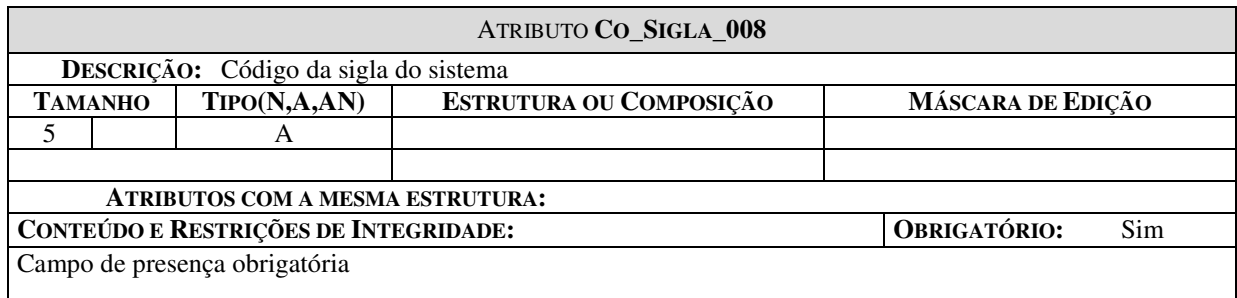

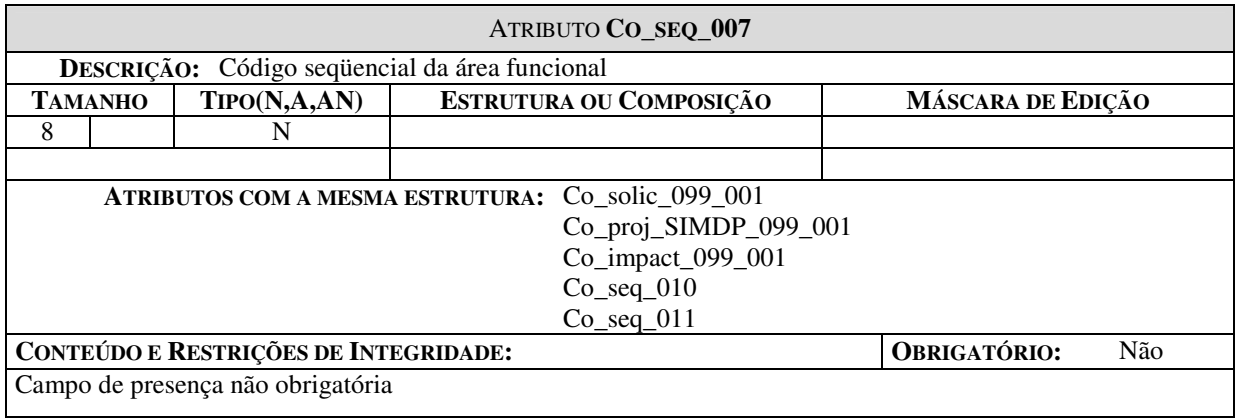

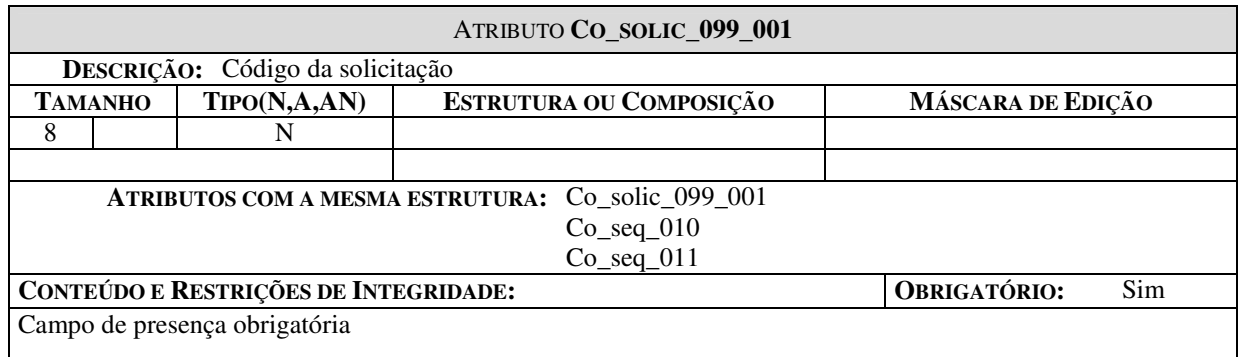

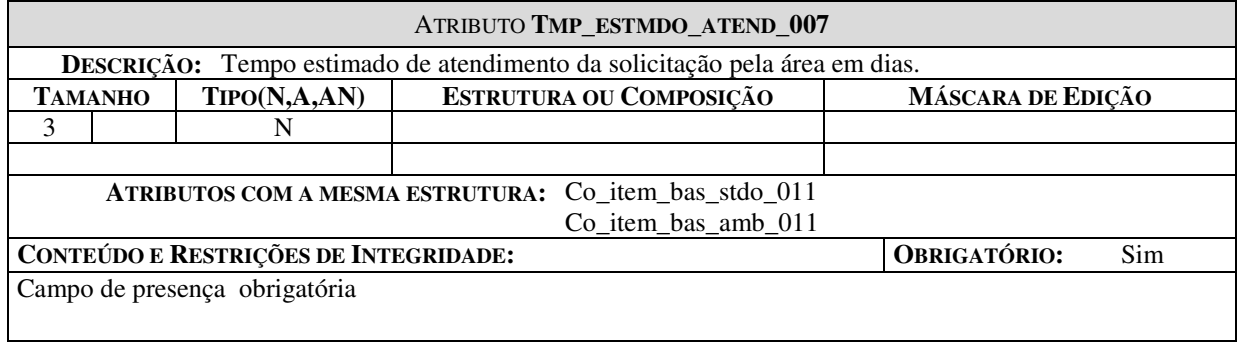

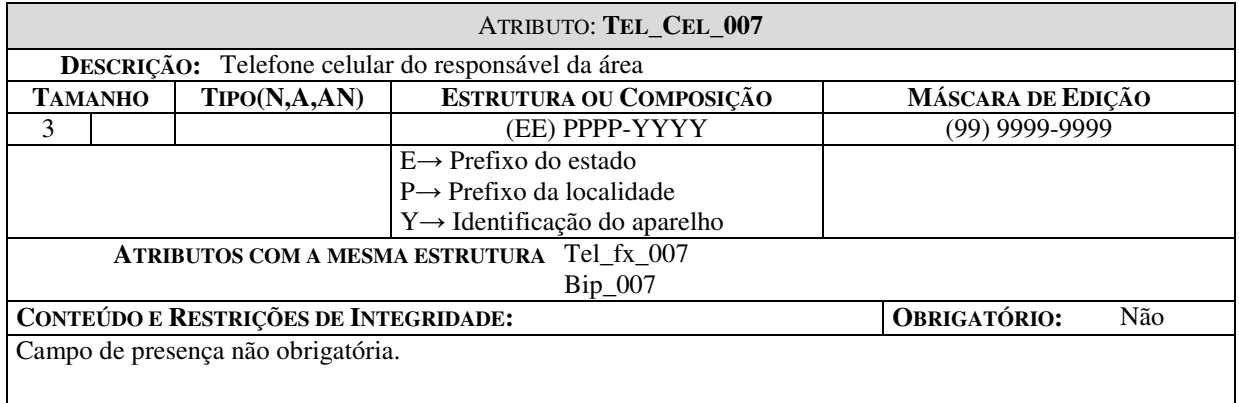

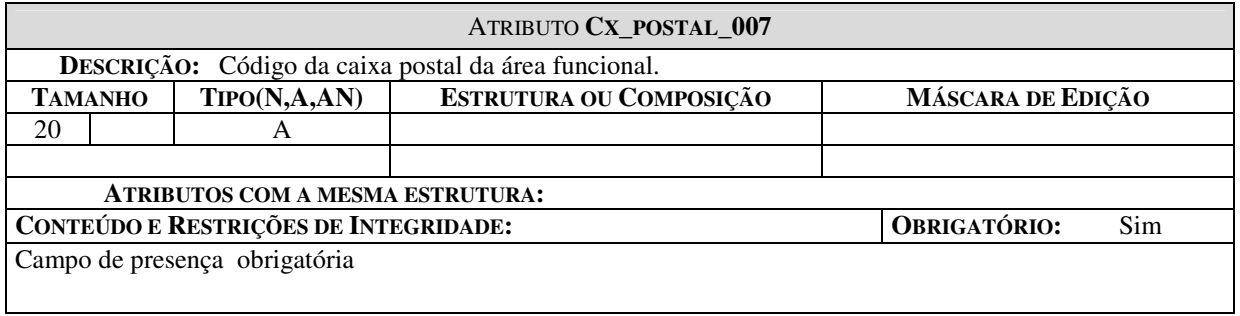

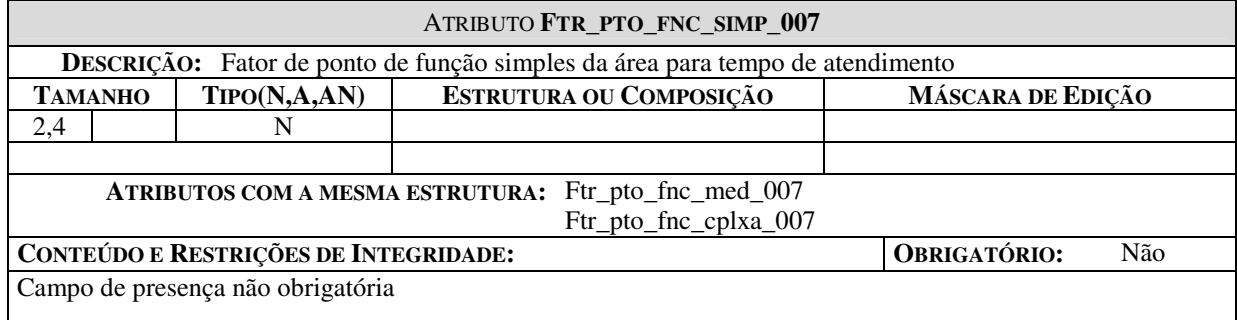

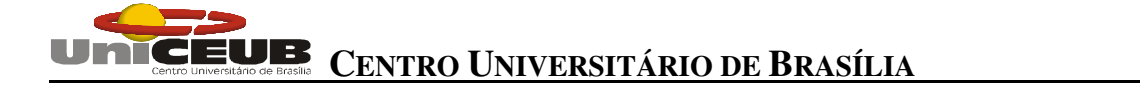

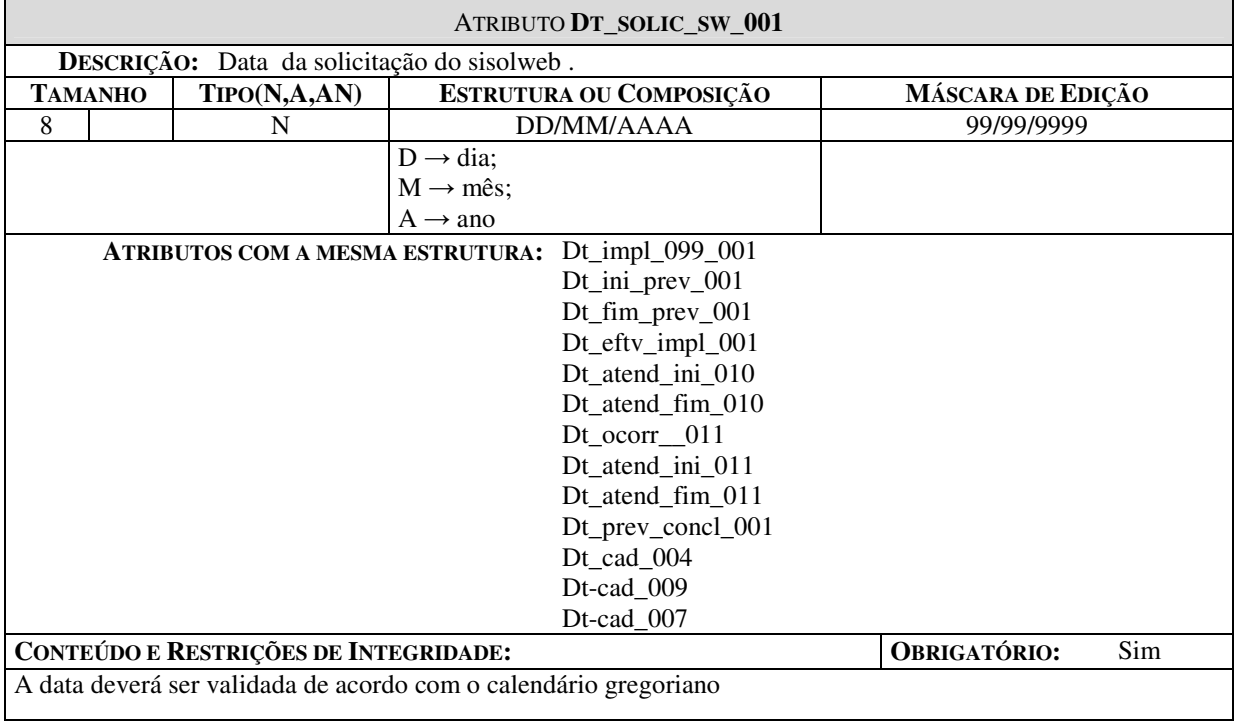

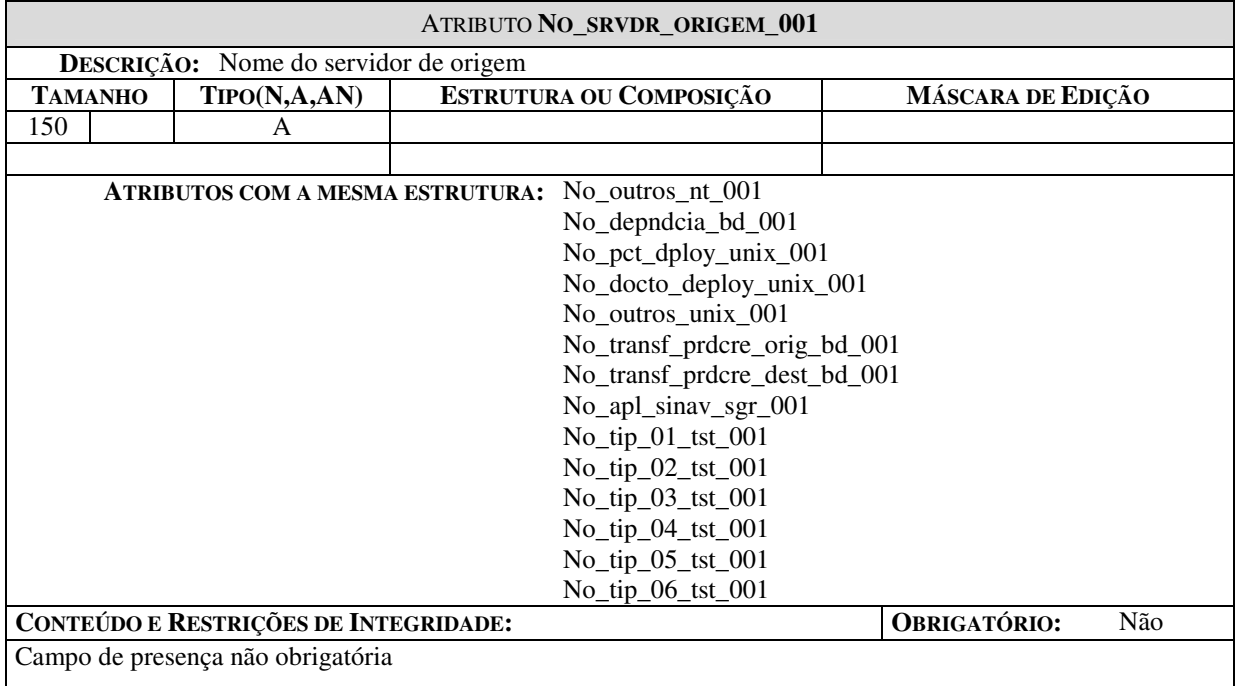

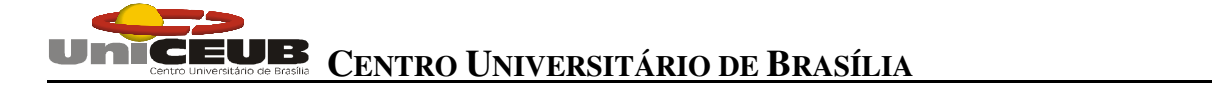

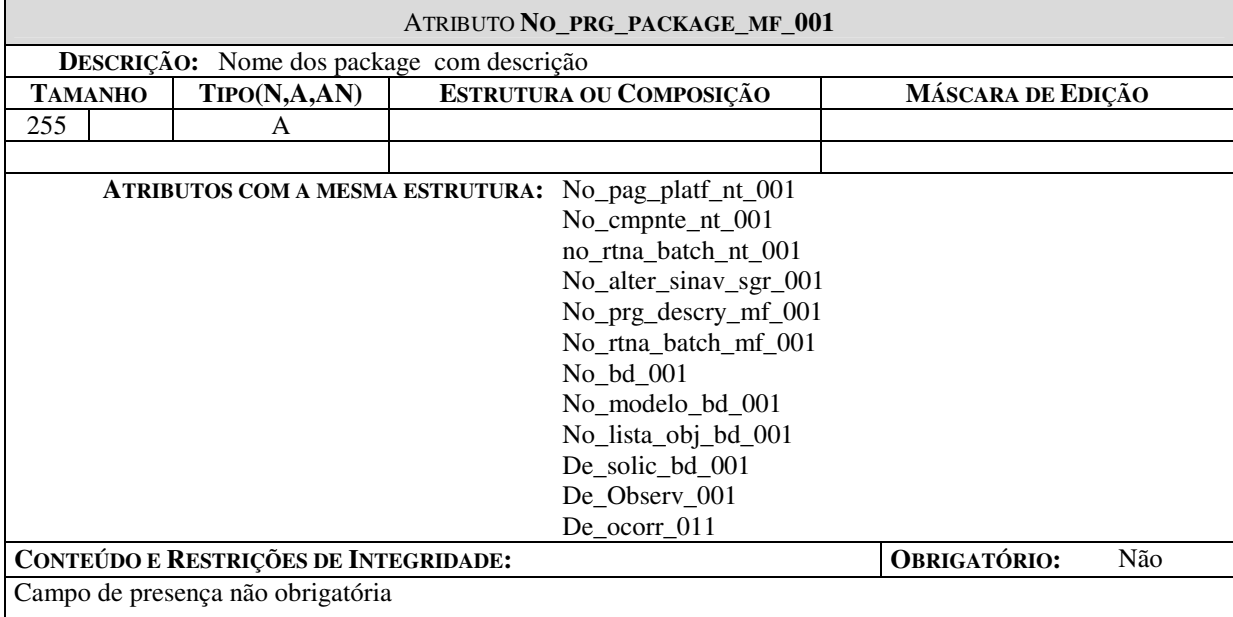

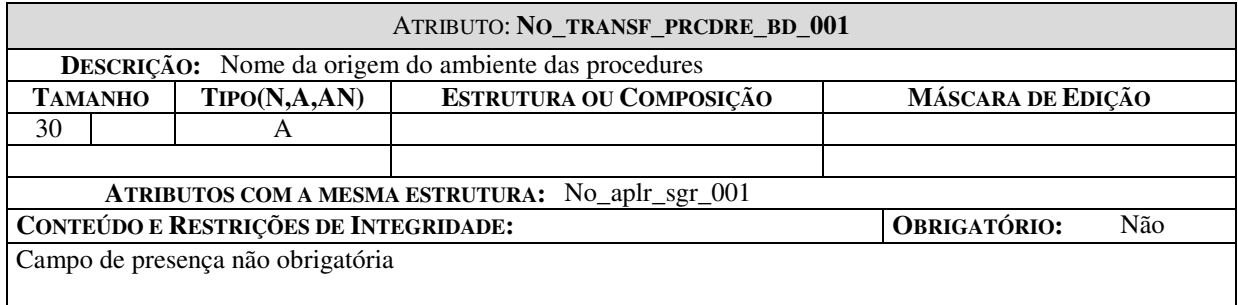

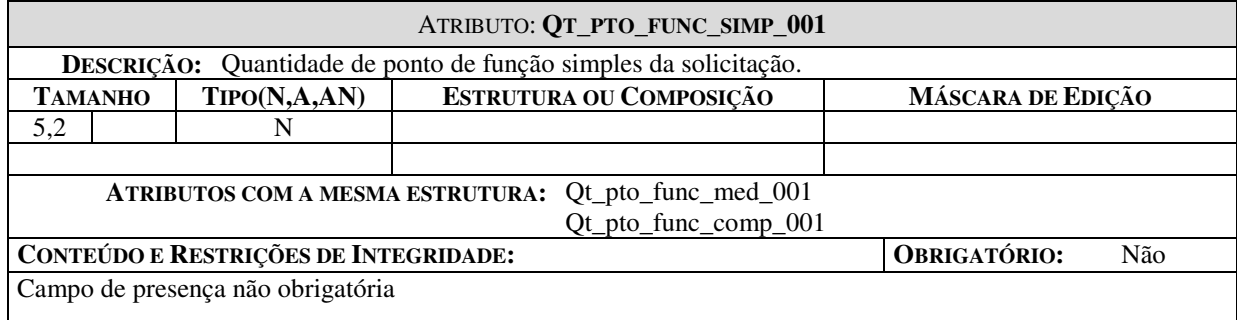

### **6. Programas**

### **6.1 Relação e Objetivo de cada Programa**

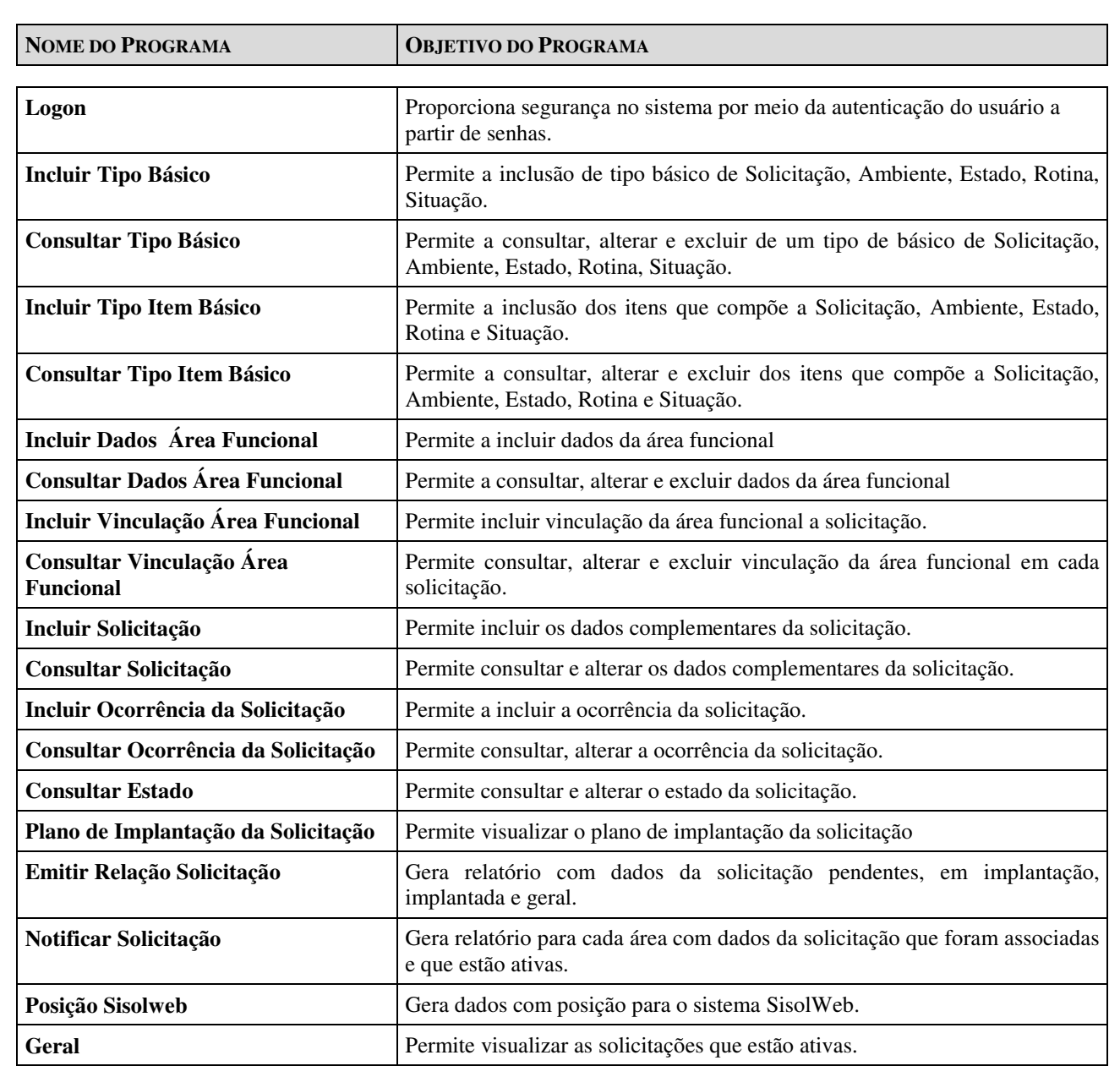

#### **6.2 Padrões e convenções utilizados nas telas**

Na concepção das telas do Sistema, procurou-se utilizar técnicas da Ergonomia de Interface Humano-Computador (IHC), evitando-se, assim, uma visão tecnocêntrica do *software*. A abordagem ergonômica visa privilegiar uma visão antropocêntrica, garantindo o bem-estar do usuário e concebendo programas adaptados às suas características e aos seus objetivos<sup>5</sup>.

Para tanto, buscou-se criar botões e ícones significativos facilitando a utilização do usuário, assim como se habilitou a função *hint* de cada botão, possibilitando, ao se passar o *mouse* por cima dele, que uma breve explicação da finalidade do botão seja mostrada. Também existiu a preocupação com *feedbacks* para que o usuário tenha sempre uma resposta quanto aos procedimentos do Sistema, e telas de confirmação para ações que pudessem causar danos à base de dados, como uma exclusão, por exemplo.

A tela será dividida em três frames: superior que irá conter o logotipo e o nome da empresa, além de uma ilustração padrão para Intranet, lateral esquerdo contendo as opções de menu e outro maior ocupando a parte central onde será mostrada a aplicação propriamente dita.

Os menus estarão posicionados no canto esquerdo da tela e abaixo do cabeçalho do sistema, se movimentarão no sentido vertical as opções, ao selecionar as opções do menu, as páginas serão abertas no lado direito do *frameset*.

As mensagens de erro terão destaque e quando pertinente aparecerão em janela separada, bem como as confirmações de ações de gravação em Banco de Dados.

5. LABUTIL. *Ergonomia de Interfaces Humano-Computador*. Na Internet: www.ufsc.br.

#### **6.3 Padrões e convenções utilizados nos relatórios**

Os relatórios serão compostos por um cabeçalho com o logotipo da Empresa, a data de emissão do relatório deve aparecer no canto superior direito do relatório, o título do relatório deverá aparecer centralizado na folha após o cabeçalho.

#### **6.4 Relação e descrição das telas**

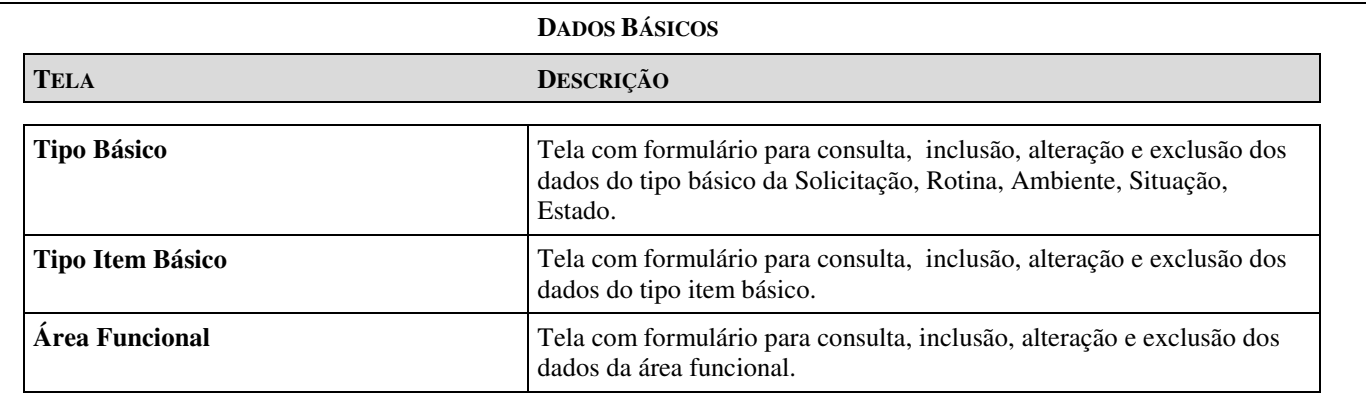

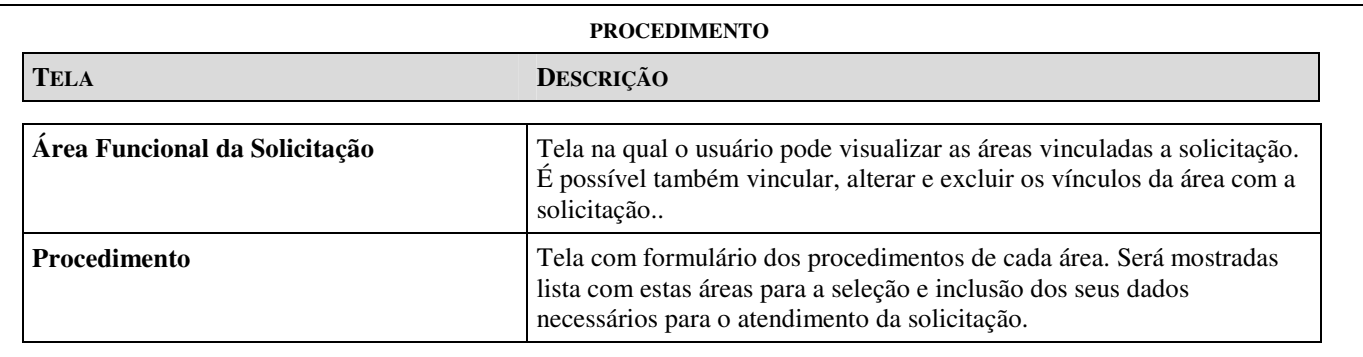

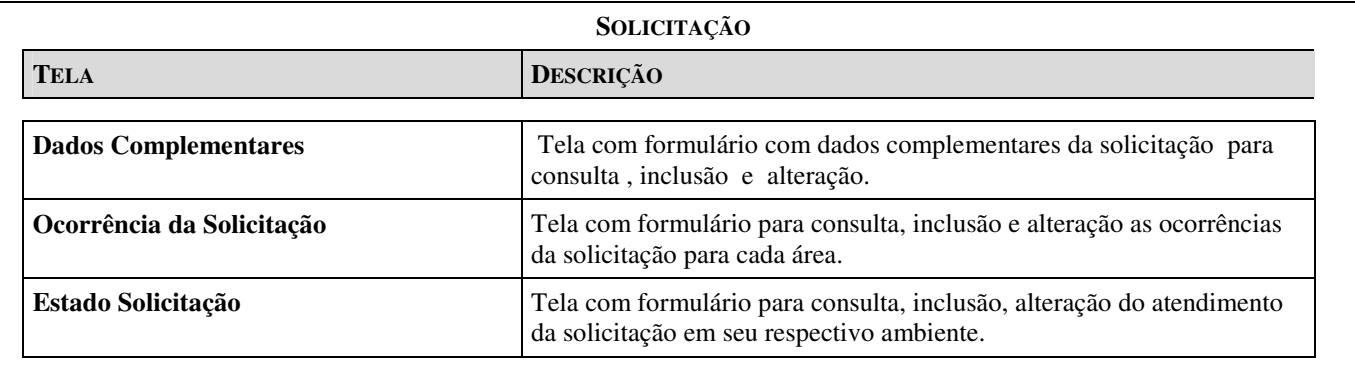

**GERAL**

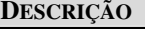

Tela com formulário para visualização das solicitações ativas relacionada a área.

### **6.5 Relação e descrição dos relatórios**

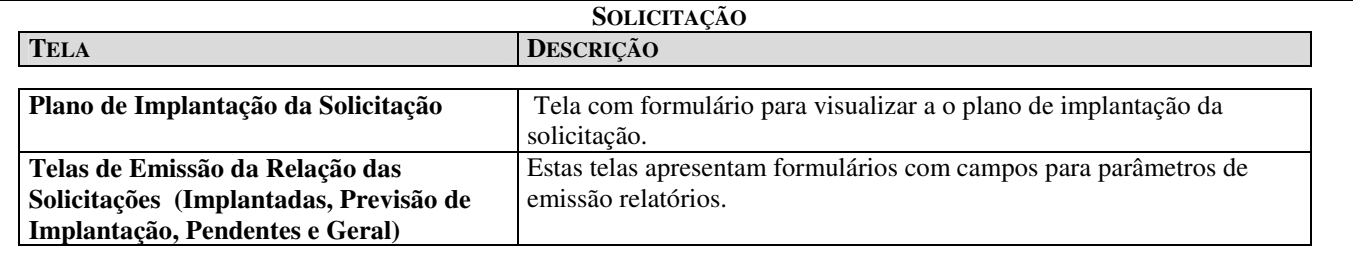

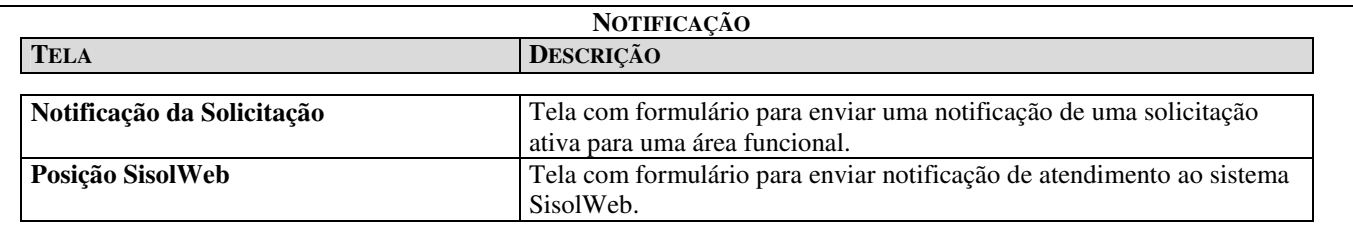

#### **6.6 Diagrama de navegação via Menus ou mapa de processo de worflow**

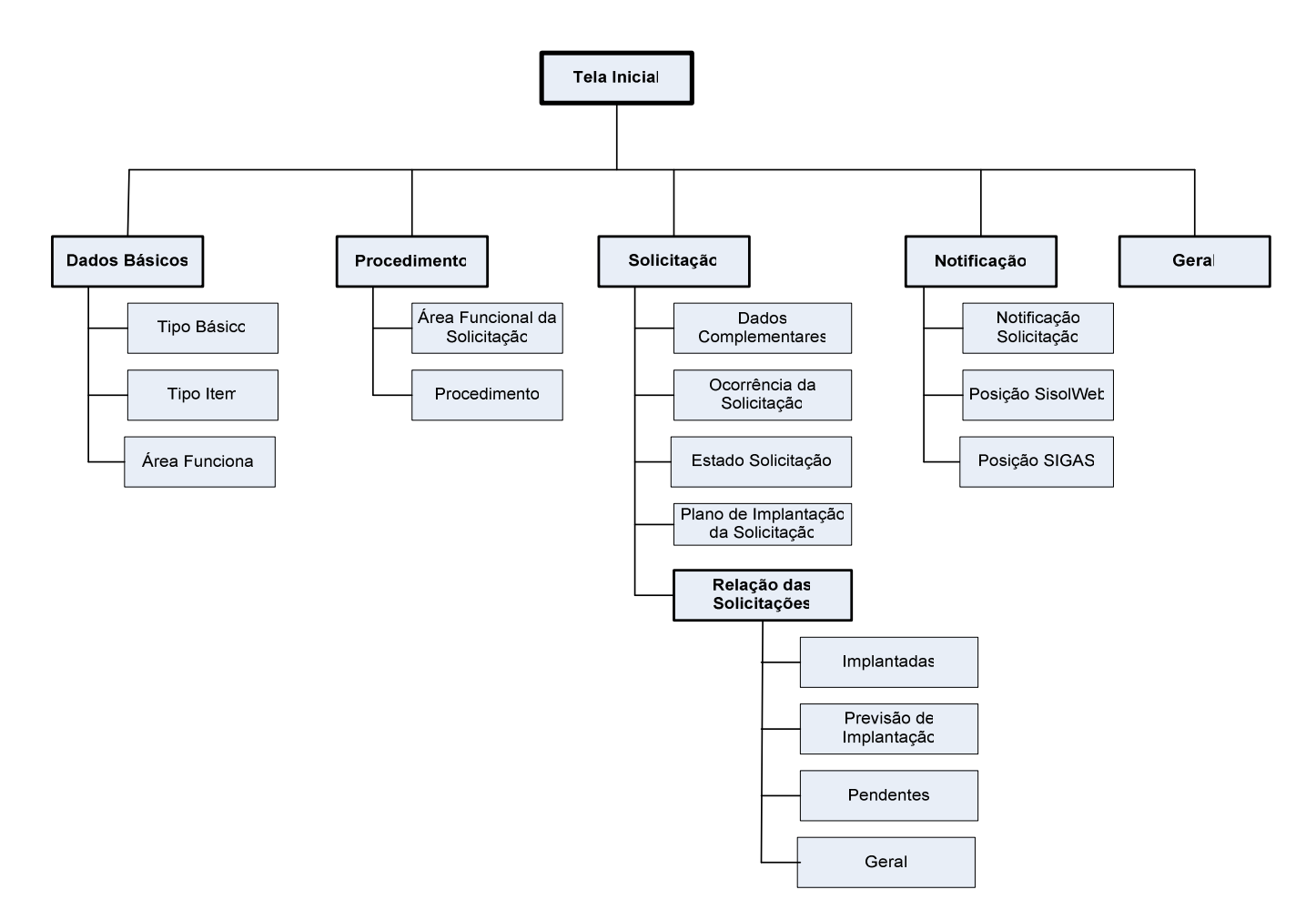

**Figura 19 – Diagrama de navegação via menu**
#### **6.7 Protótipo das principais telas.**

Seguem os modelos de telas do sistema, os quais foram escolhidos por representarem os diversos layouts que serão utilizados. Sendo assim, para as telas que possuam aparência semelhante, será escolhida apenas uma para ser aqui representada.

#### **6.7.1 Tela Login**

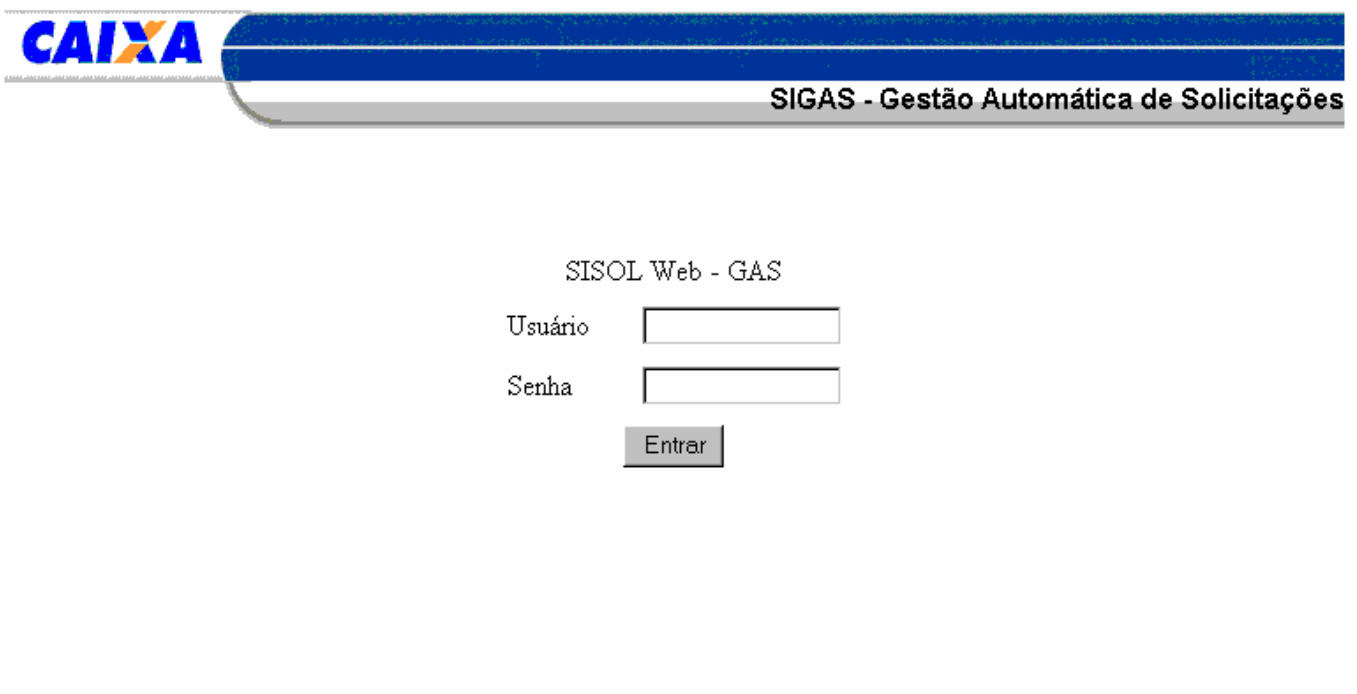

**Figura 20 – Tela Login**

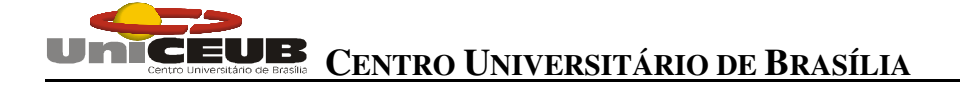

#### **6.7.2 Tela Tipo Básico**

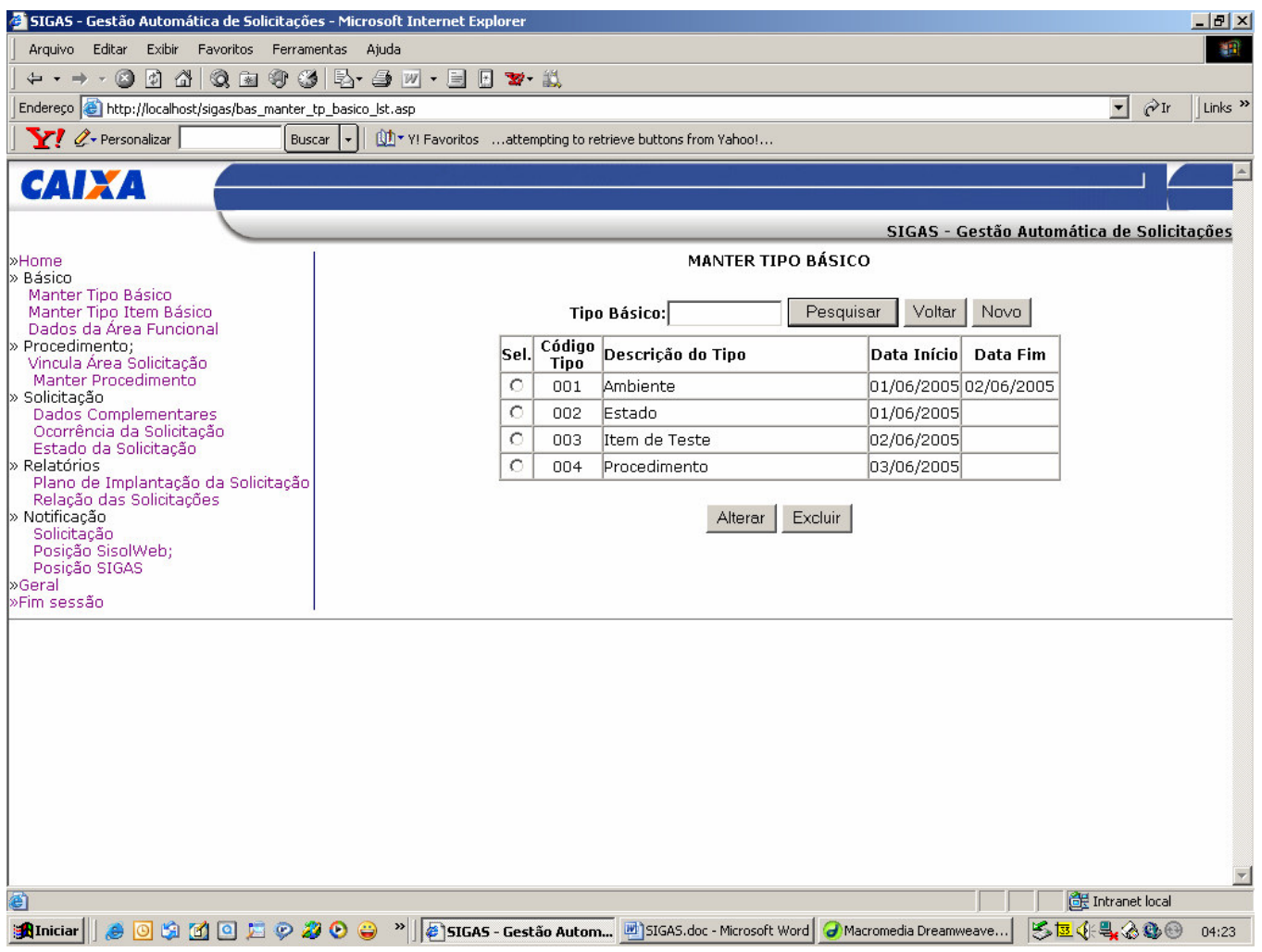

**Figura 21 – Tipo Básico**

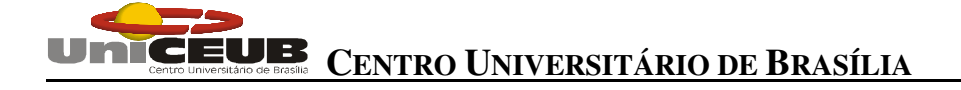

#### **6.7.3 Tela Tipo Item**

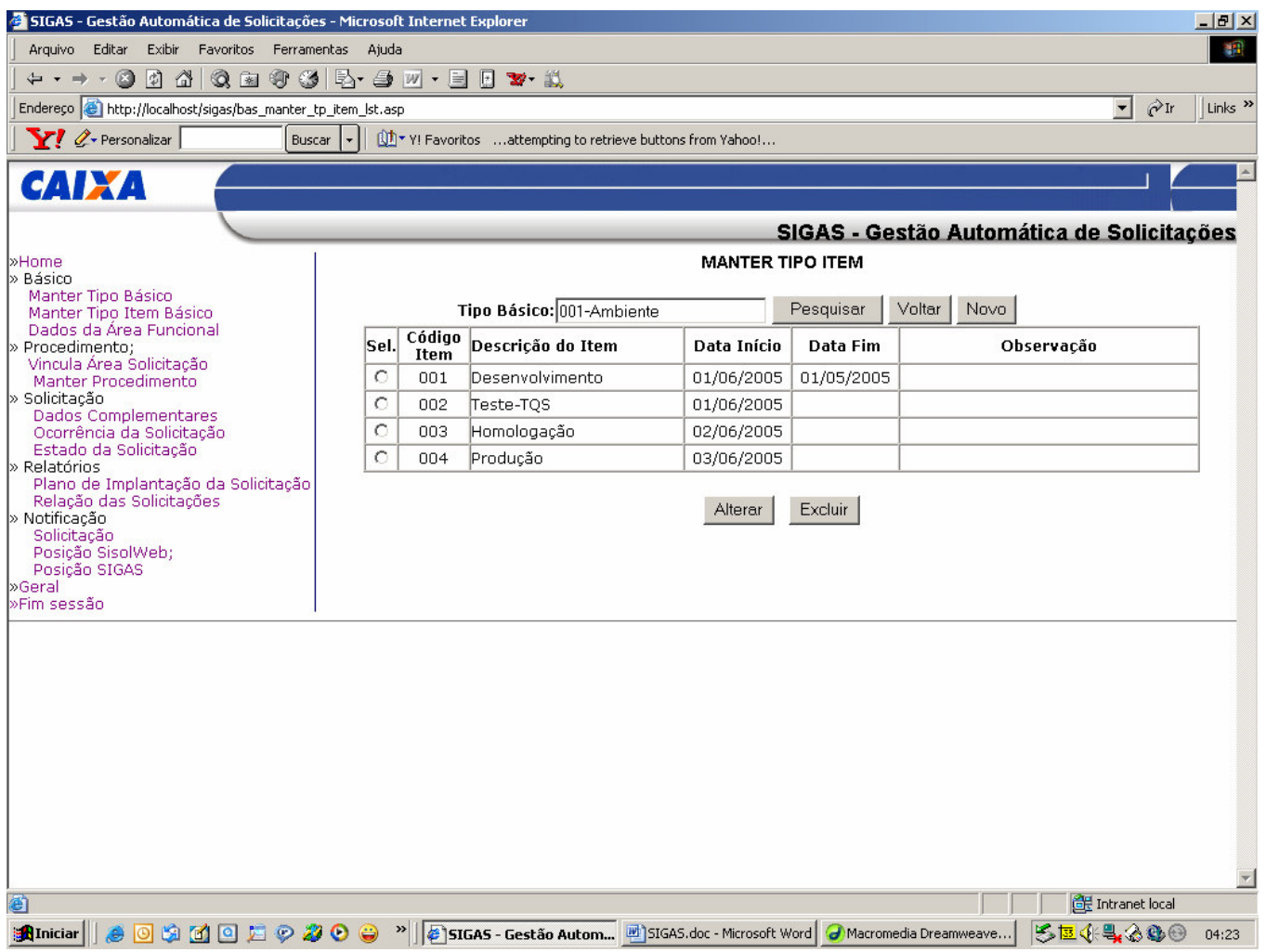

**Figura 22 – Tipo Item**

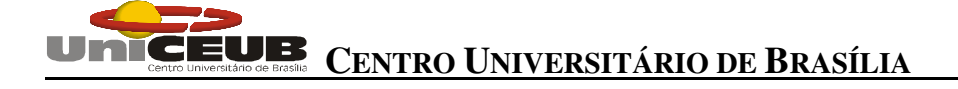

### **6.7.4 Área Funcional**

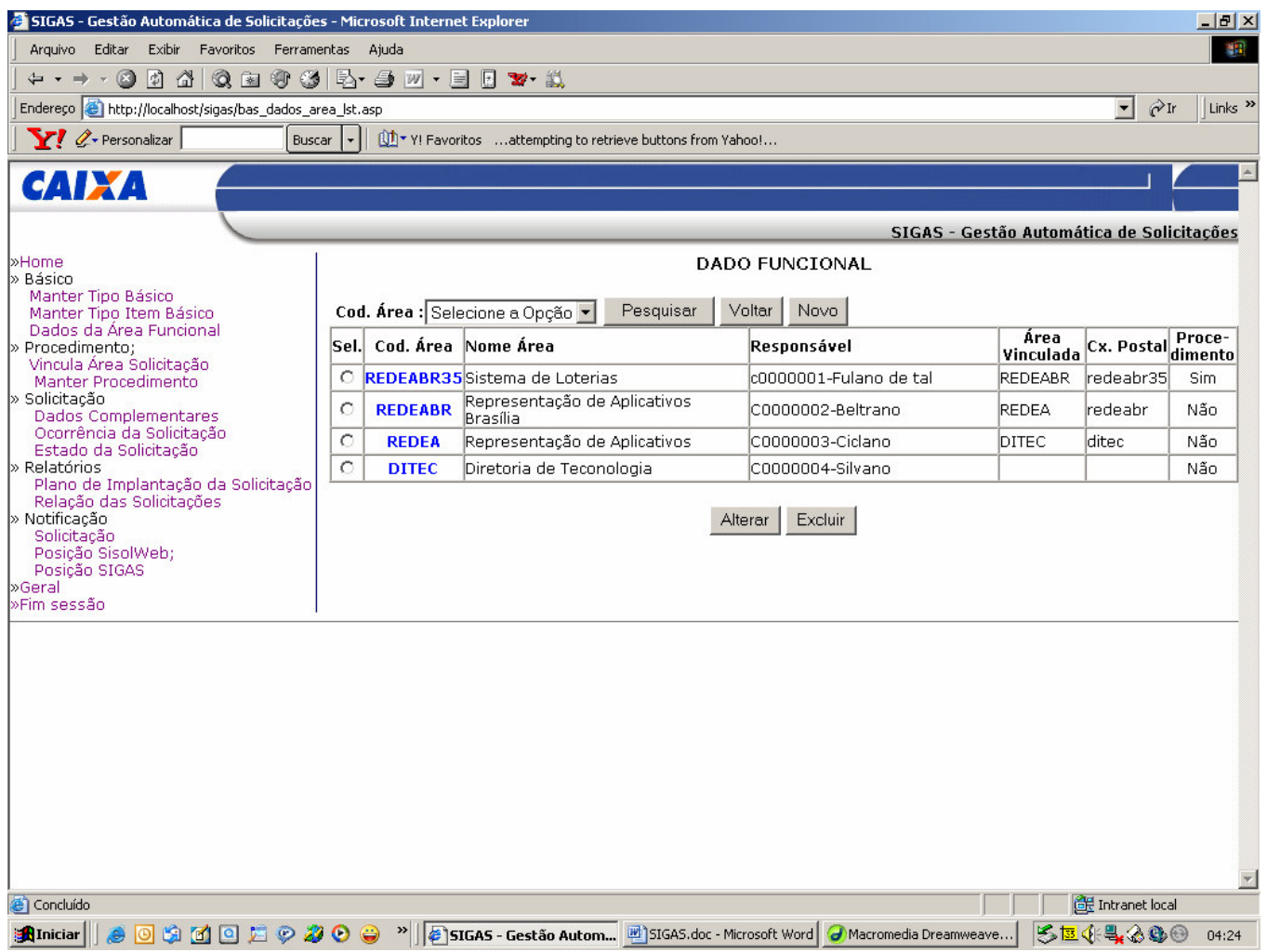

**Figura 23 – Área Funcional**

### **6.7.5 Tela Área Funcional da Solicitação**

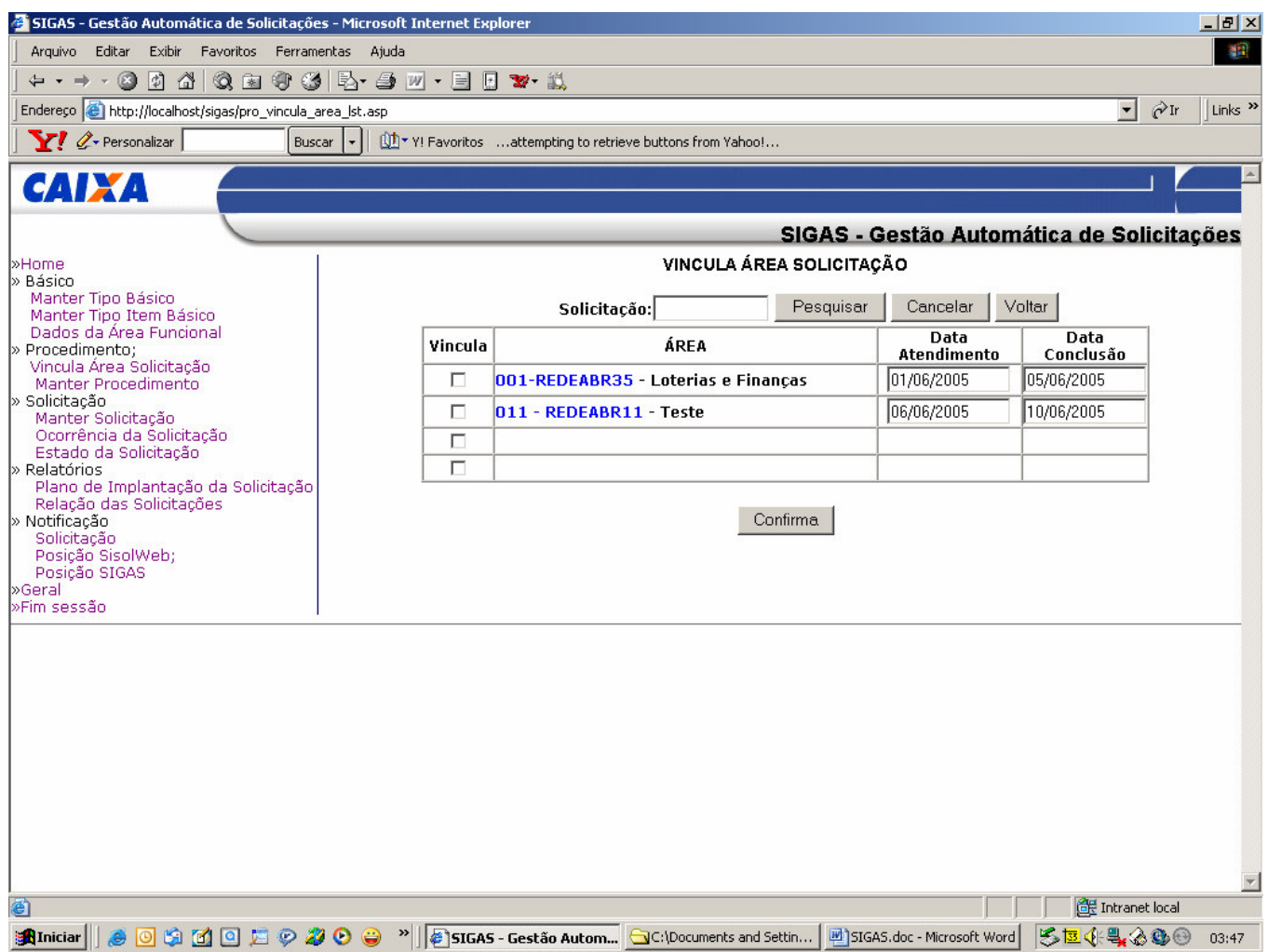

**Figura 24 – Área Funcional da Solicitação**

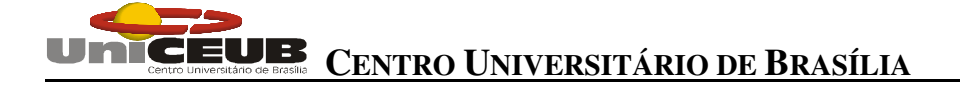

#### **6.7.6 Tela Procedimento**

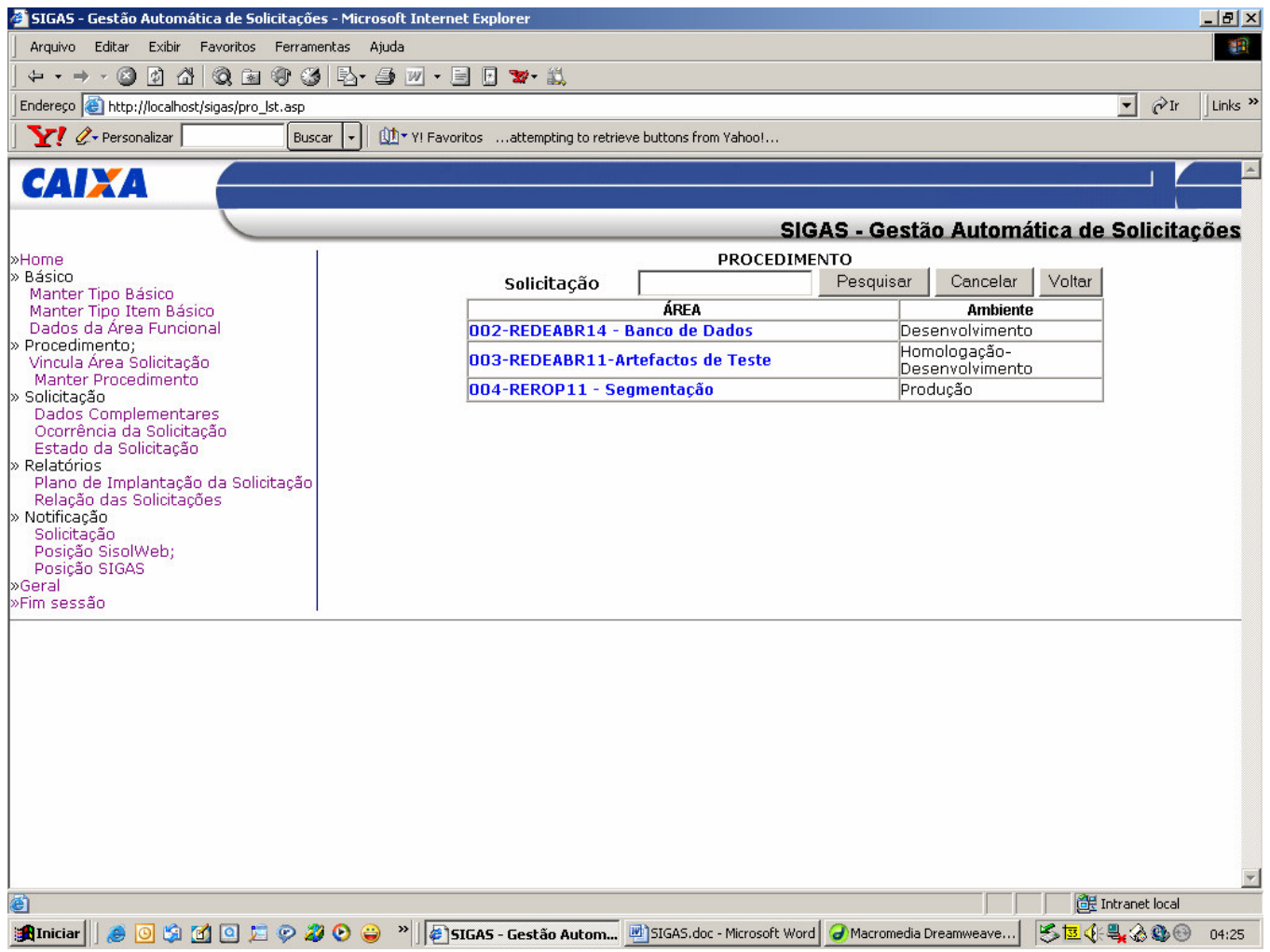

**Figura 25 – Tela de Procedimento**

#### **6.7.7 Tela Dados Complementares da Solicitação**

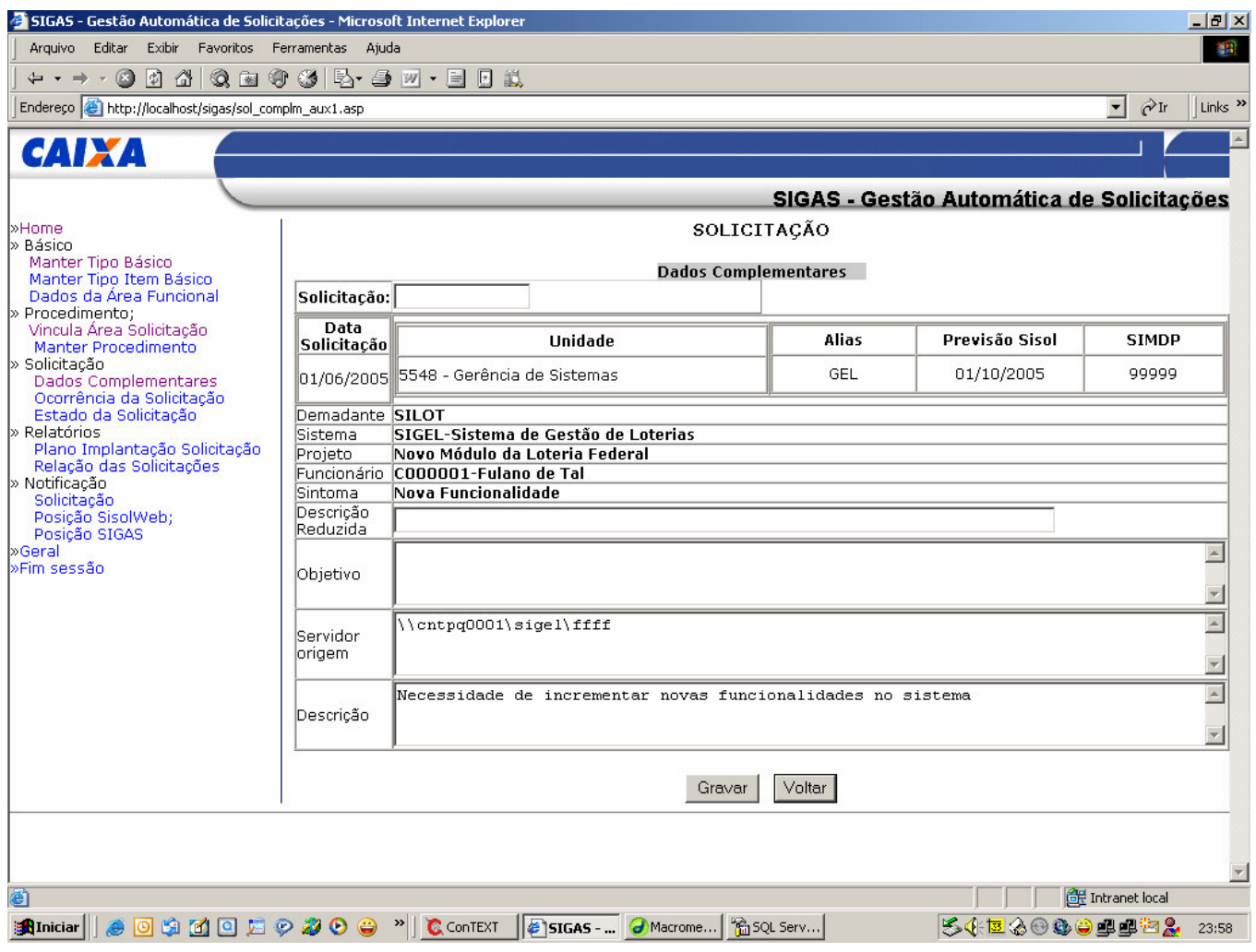

**Figura 26 – Tela Dados Complementares da Solicitação**

#### **6.7.8 Tela Ocorrência da Solicitação**

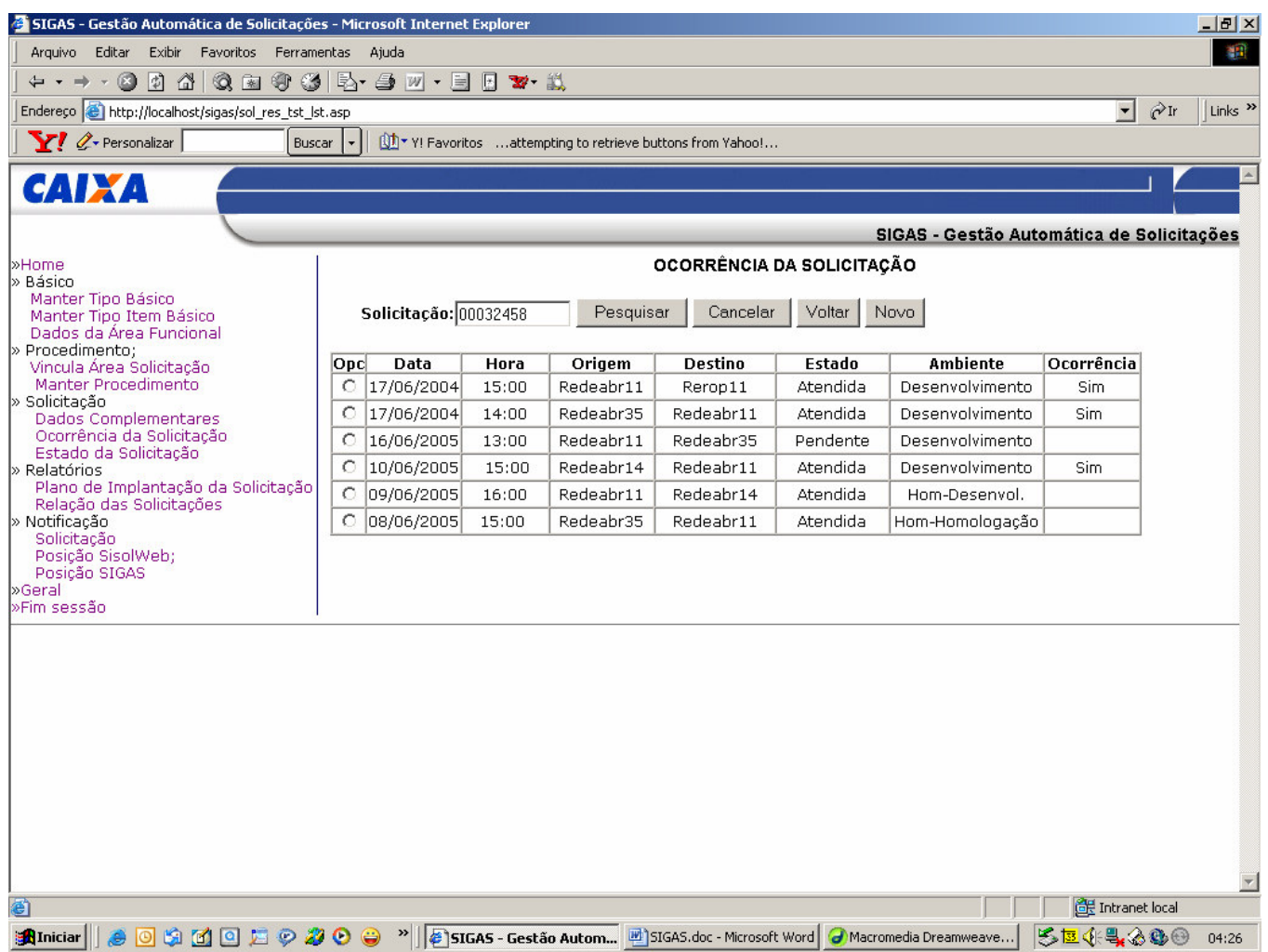

**Figura 27 – Tela Ocorrência da Solicitação**

#### **6.7.9 Tela Estado Solicitação**

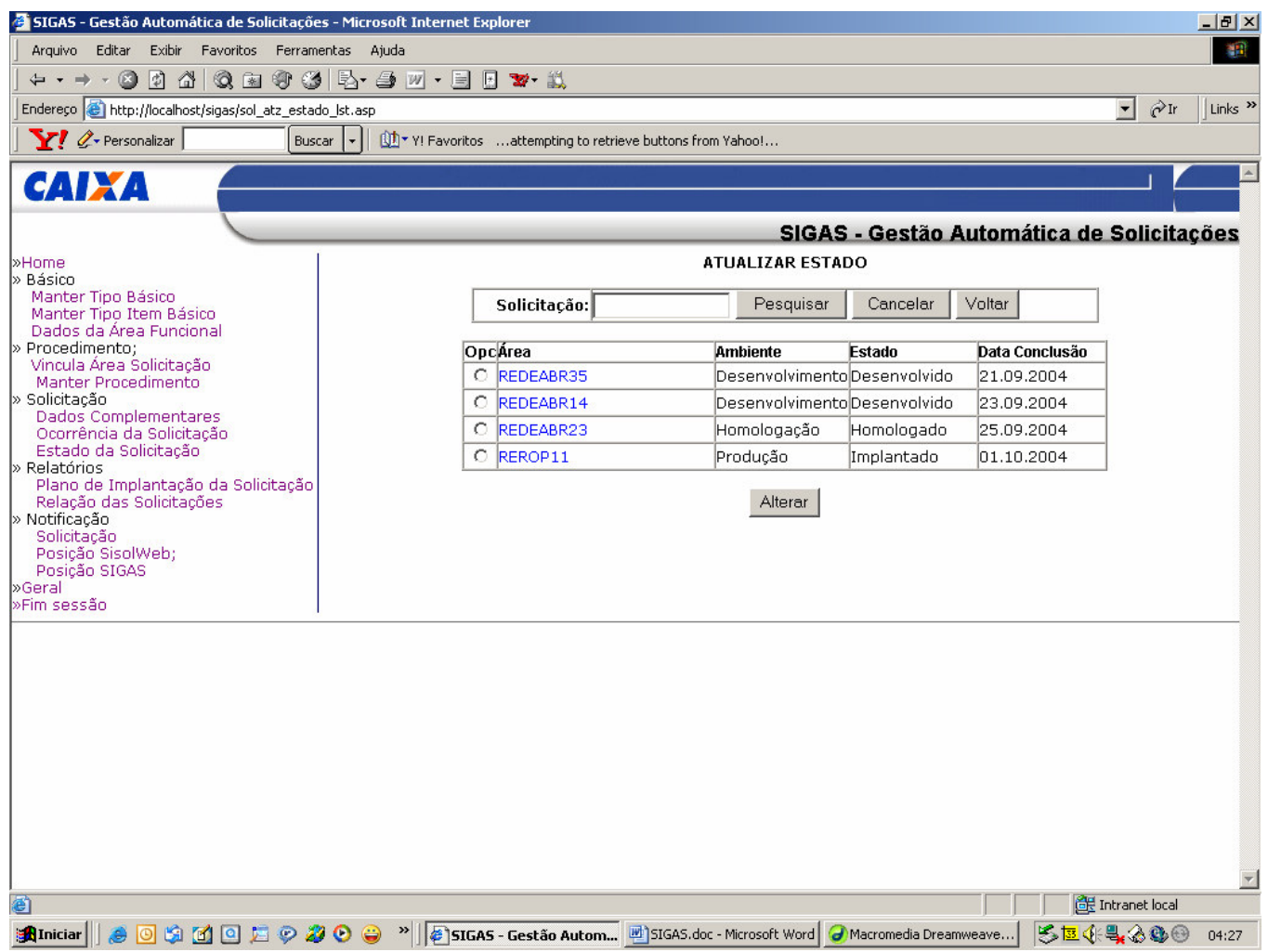

**Figura 28 – Tela Estado da Solicitação**

### **6.7.10 Tela Plana de Implantação da Solicitação**

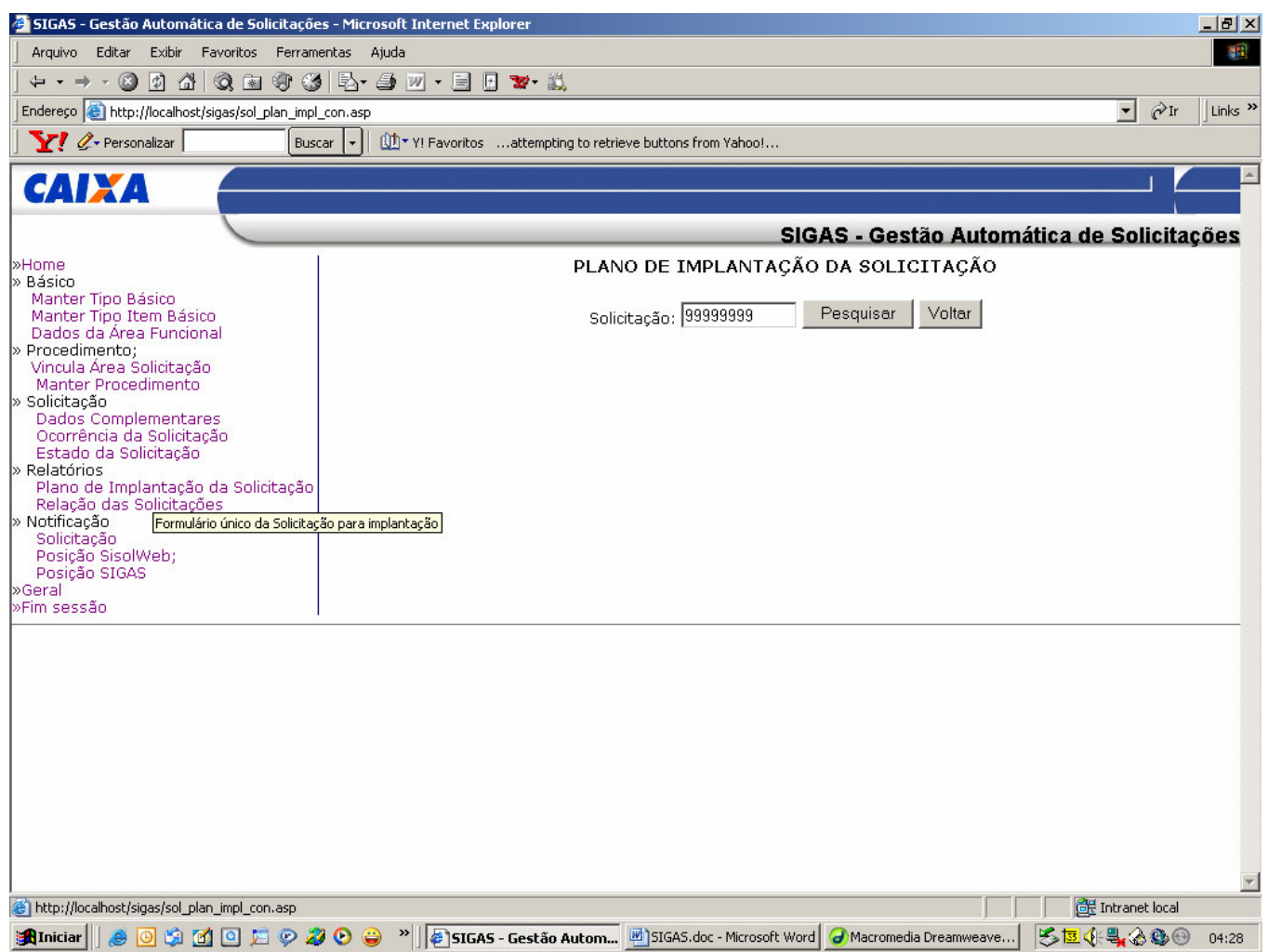

**Figura 29 – Plano de Implantação da Solicitação**

#### **6.7.11 Tela Relação das Solicitações**

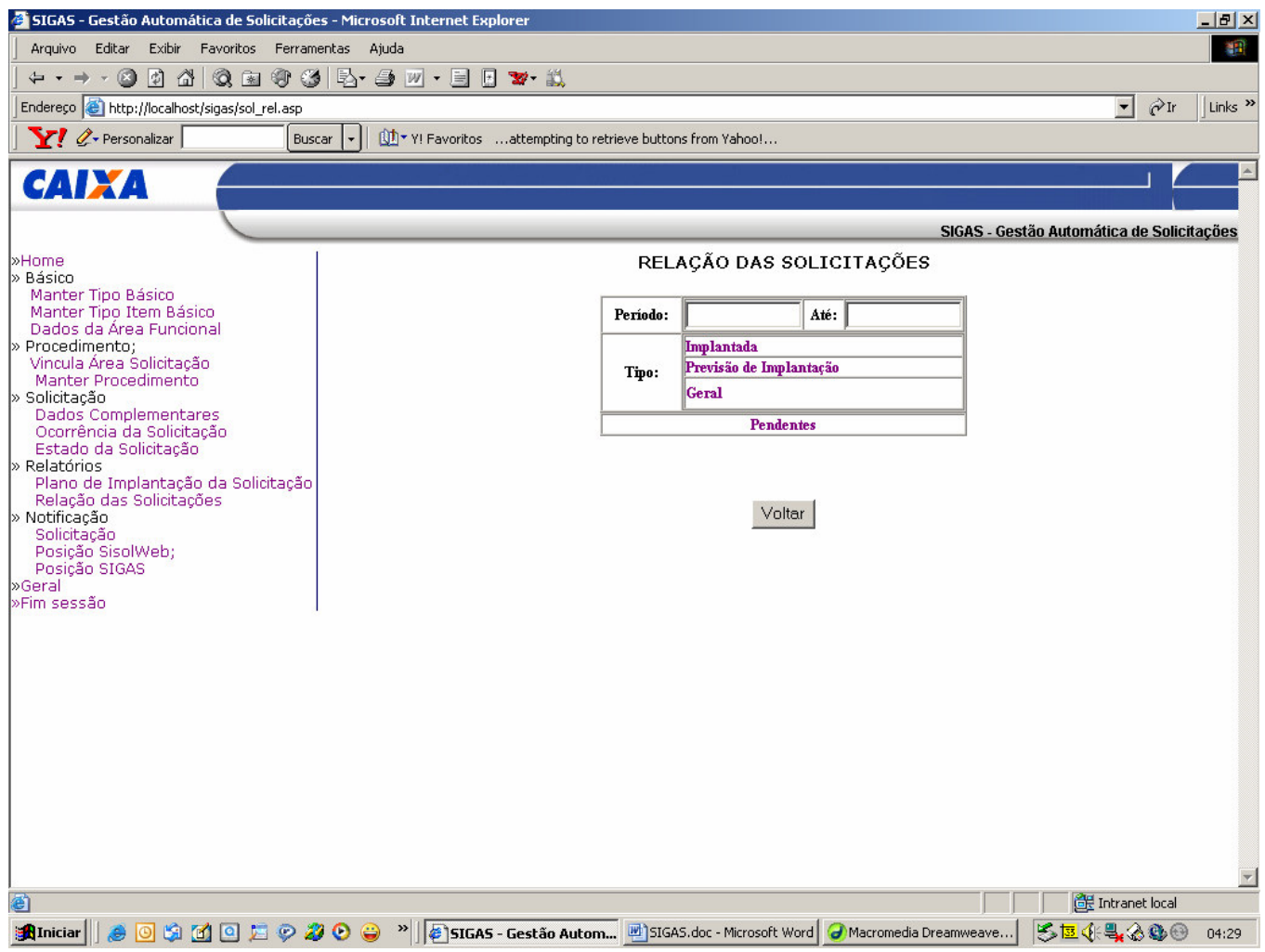

**Figura 30 – Relação da Solicitação**

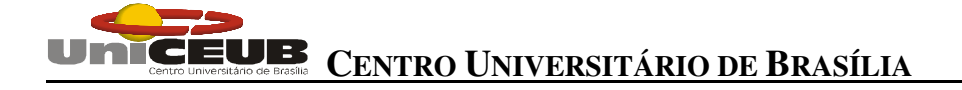

#### **6.7.12 Notificação**

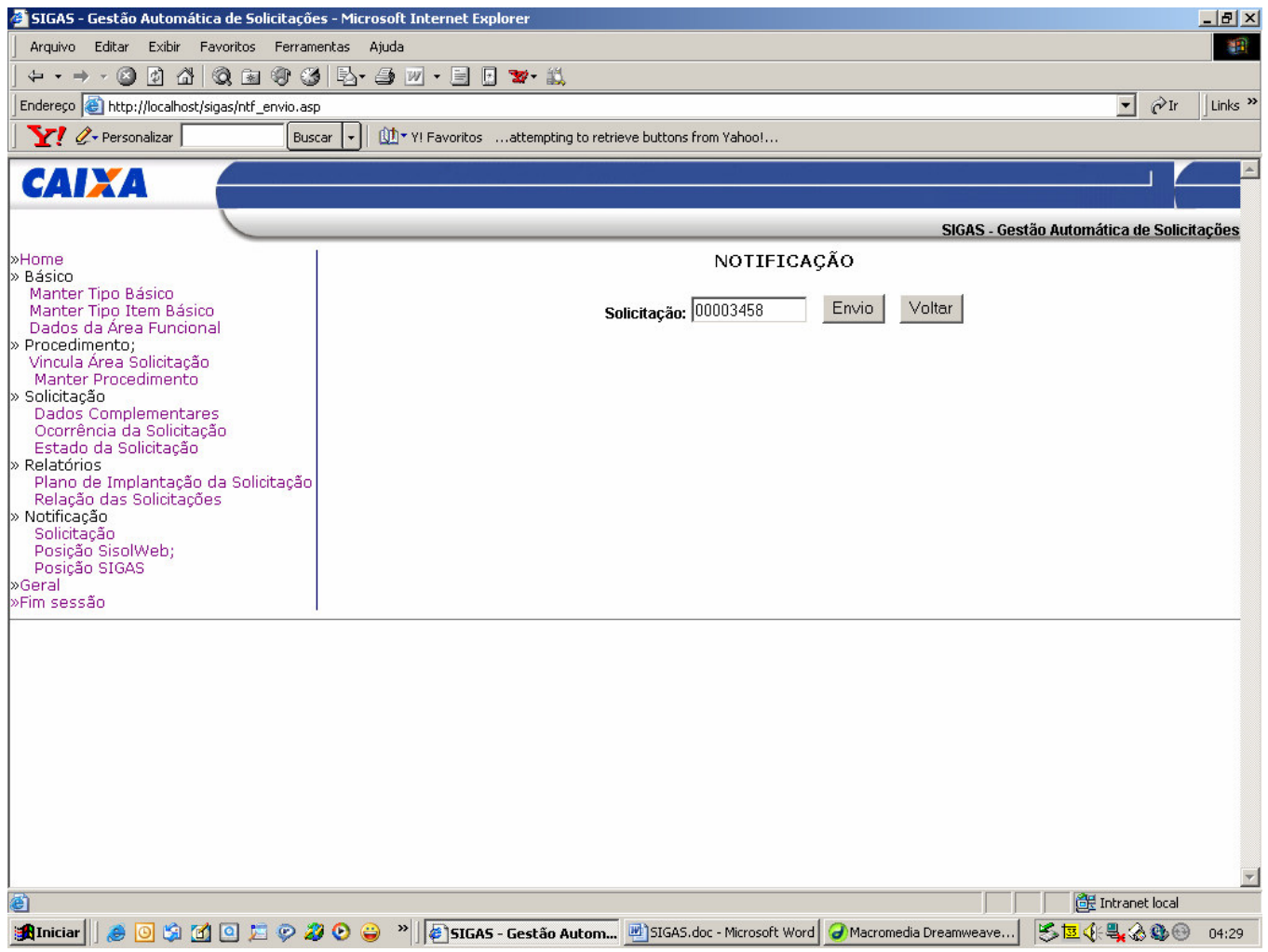

**Figura 31 – Notificação da Solicitação**

#### **6.7.13 Tela Posição Geral das Solicitações**

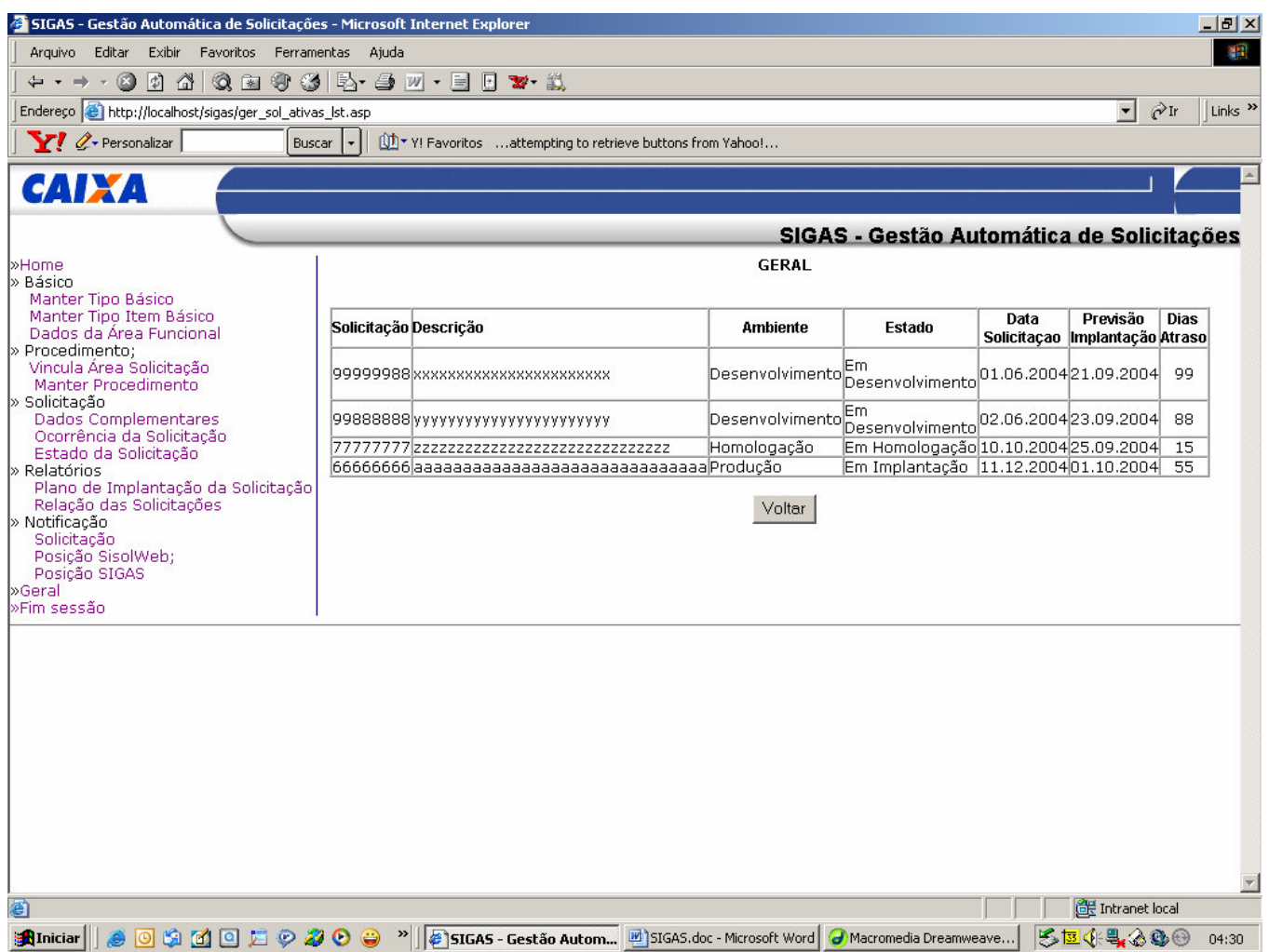

**Figura 32 – Posição Geral da Solicitação**

#### **6.8 Layout dos principais relatórios**

#### **6.8.1 Plano de Implantação da Solicitação**

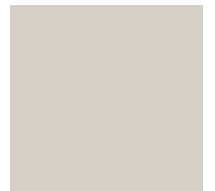

**SIGAS - PLANO DE IMPLANTAÇÃO DA SOLICITAÇÃO**

Emissão:99/99/9999

#### 1. Assunto: XXXXXXXXXXXXXXXXXXXXXXXXXXXXX

2. Identificação do solicitante

**Nome do responsável** XXXXXXXXXXXXXXXXXXXXXXXXXXX **Matrícula** X99999999 **Telefone** 9999-9999 **Caixa Postal** 9999-9999 **Unidade**

3. Ambiente : XXXXXXXXXXXX

4. Identificação do sistema

**Alias do Sistema** XXXXXXXX **Servidor de Origem** XXXXXXXXXX **Projeto SIMDP** 99999999

5. Objetivo: XXXXXXXXXXXXXXXXXXXXXXXXXXX

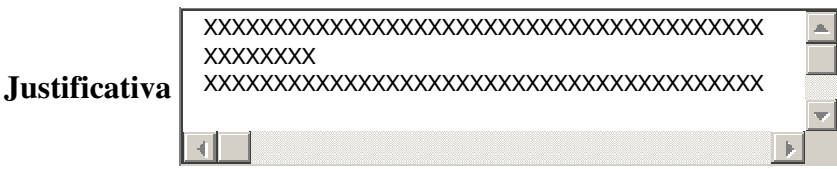

6. Solicitação:

**SISOL** 999999999

**IMPACT** 999999999

6.1 Aplicações - Plataforma NT

**6.1.1 Páginas:** XXXXXXXXXXXXXXXXXXXXXXXXXXXXXXX **6.1.2 Componentes** XXXXXXXXXXXXXXXXXXXXXXXXXXXXXXXX

**6.1.3 Rotina** XXXXXXXXXXXX XXXXXXXXXXXX

**6.1.4 Outros** XXXXXXXXXXXXXX

6.2 Aplicações - Unix

- 6.2.1 Pacote para Deploy Iplanet :XXXXXXX XXX
- 6.2.2 Documento de Deploy (SIT) :XXXXXX
- 6.2.3 Rotina Batch :XXXXXXXXX
- 6.2.4 Outros :XXXXXXXXXXXXXXXXX

6.3 Aplicação - Mainframe

- 6.3.1 Programas: XXXXXXXXXXXXXXX
- 6.3.2 Programas Batch: XXXXXXXXXXXXXXXXXXXXXXX
- 6.3.3 Outros: XXXXXXXXXXXXXXXXXXXXXXXXXX

6.4 Banco de Dados : XXXXXXXXXX

6.4.1 Nome do Database ou Esquema:

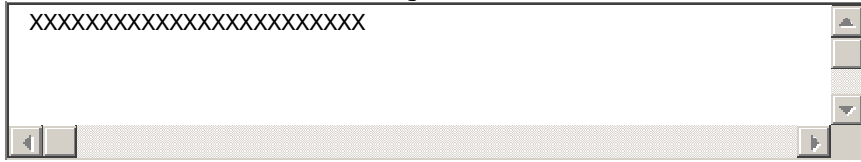

- 6.4.2 Modelo
- 6.4.2.1 Ferramenta: XXXXXXXX
- 6.4.2.2 Nome do Modelo: XXXXXXXX
- 6.4.3 Dependências ..........:

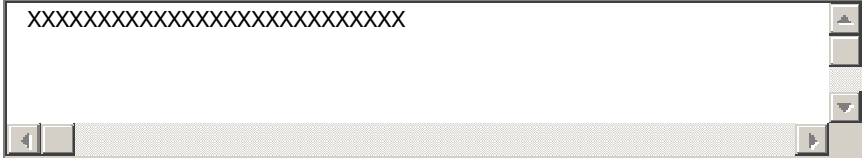

#### 6.4.4 Sistemas impactados.:

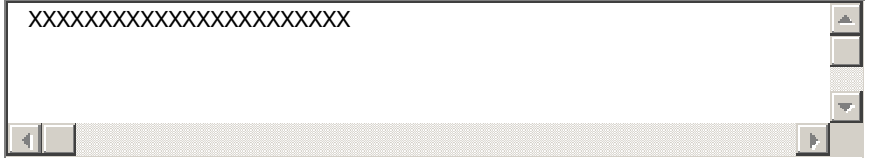

#### 6.4.5 Em Caso de transferência de Procedure, Functions ou Packages informar:

6.4.5.1 De: **XXXXXXX** 

# **CENTRO UNIVERSITÁRIO DE BRASÍLIA**

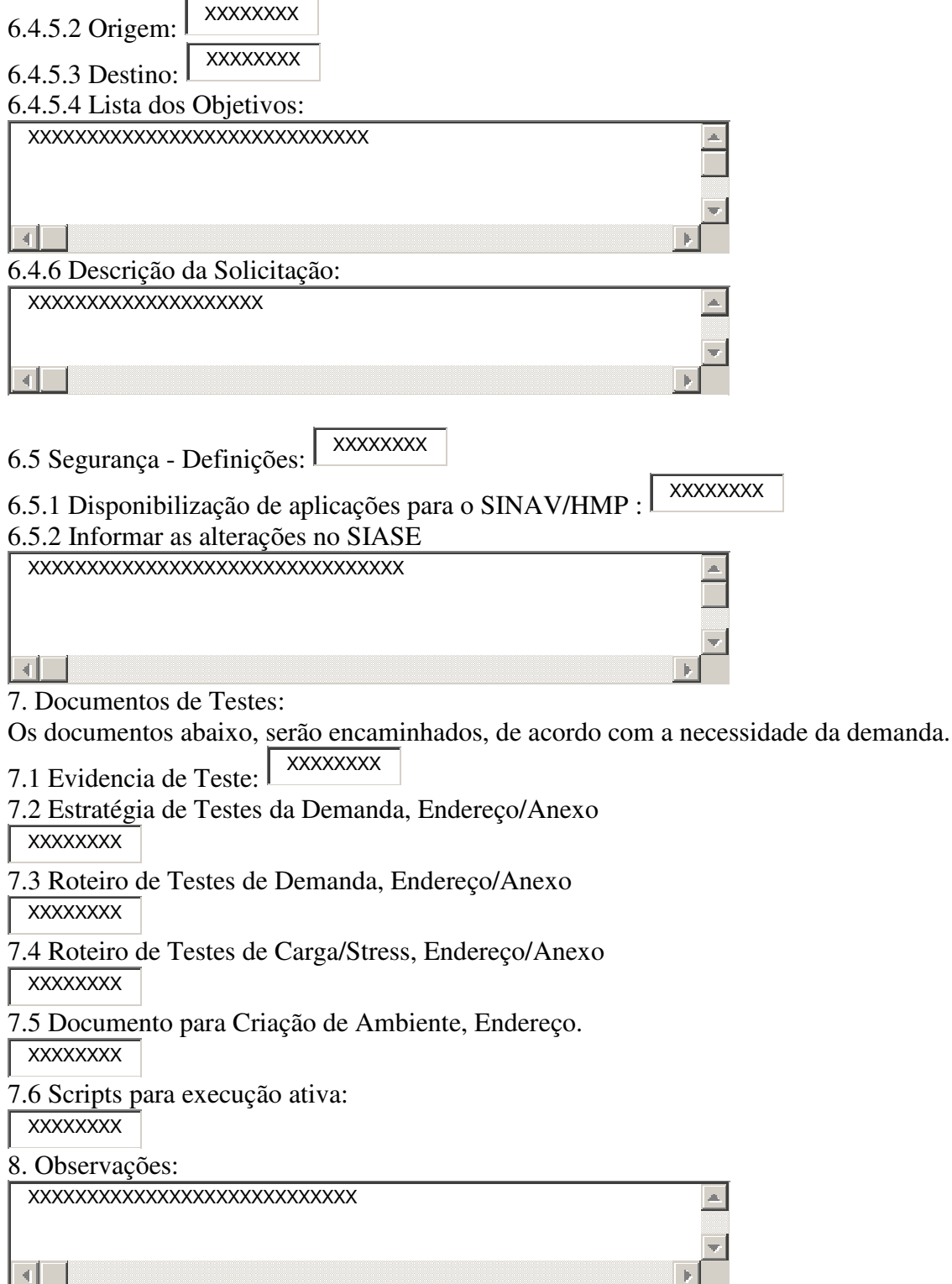

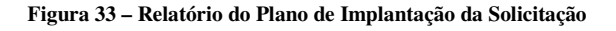

#### **6.8.2 Relação das Solicitações**

#### 6.8.2.1 Relação das Solicitações – Implantadas

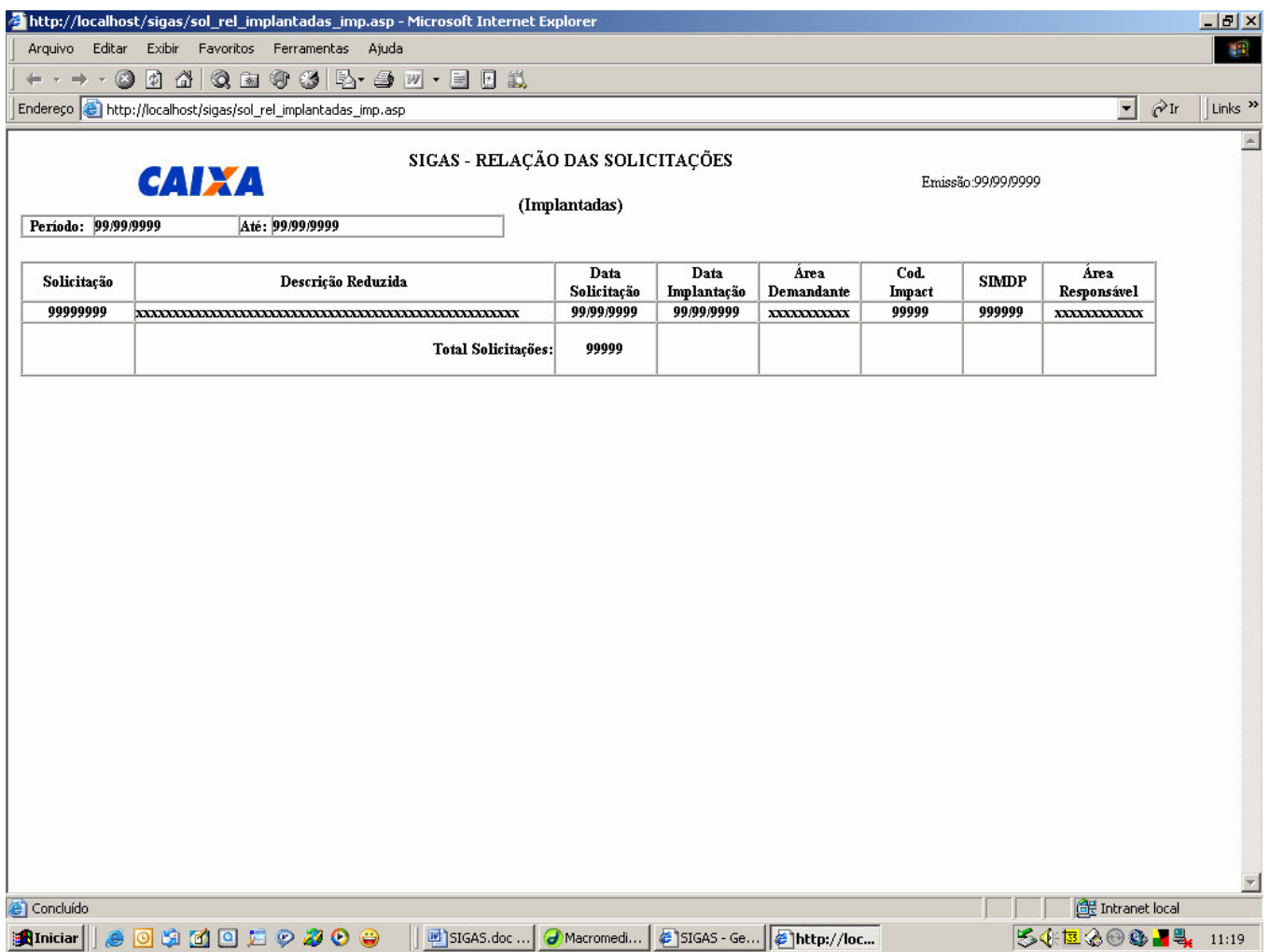

**Figura 34 – Relação das Solicitações - Implantadas**

#### 6.8.2.2 Relação das Solicitações - Previsão de Implantação

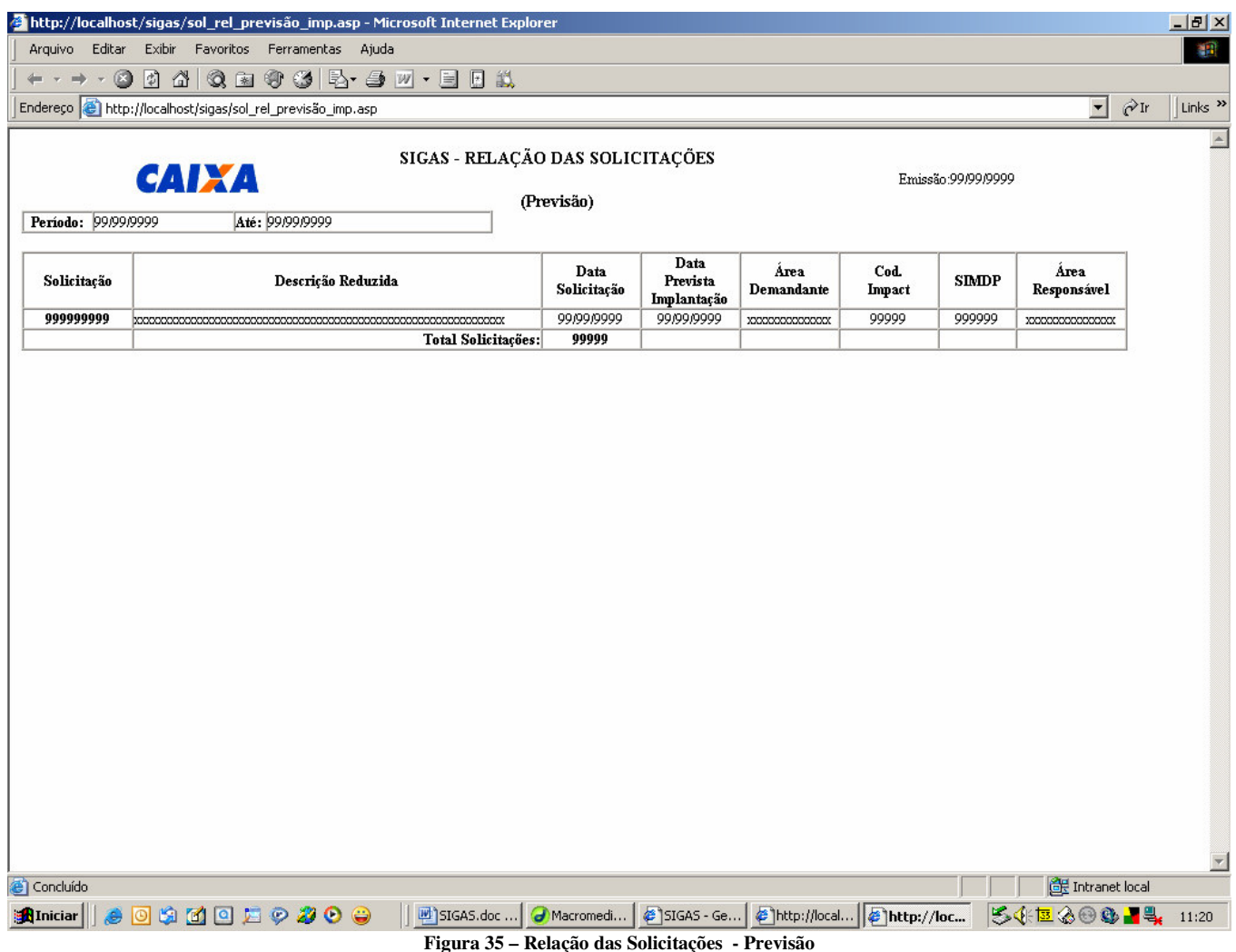

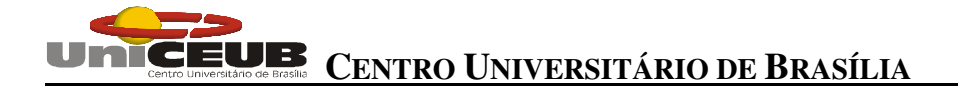

#### 6.8.2.3 Relação das Solicitações - Pendentes

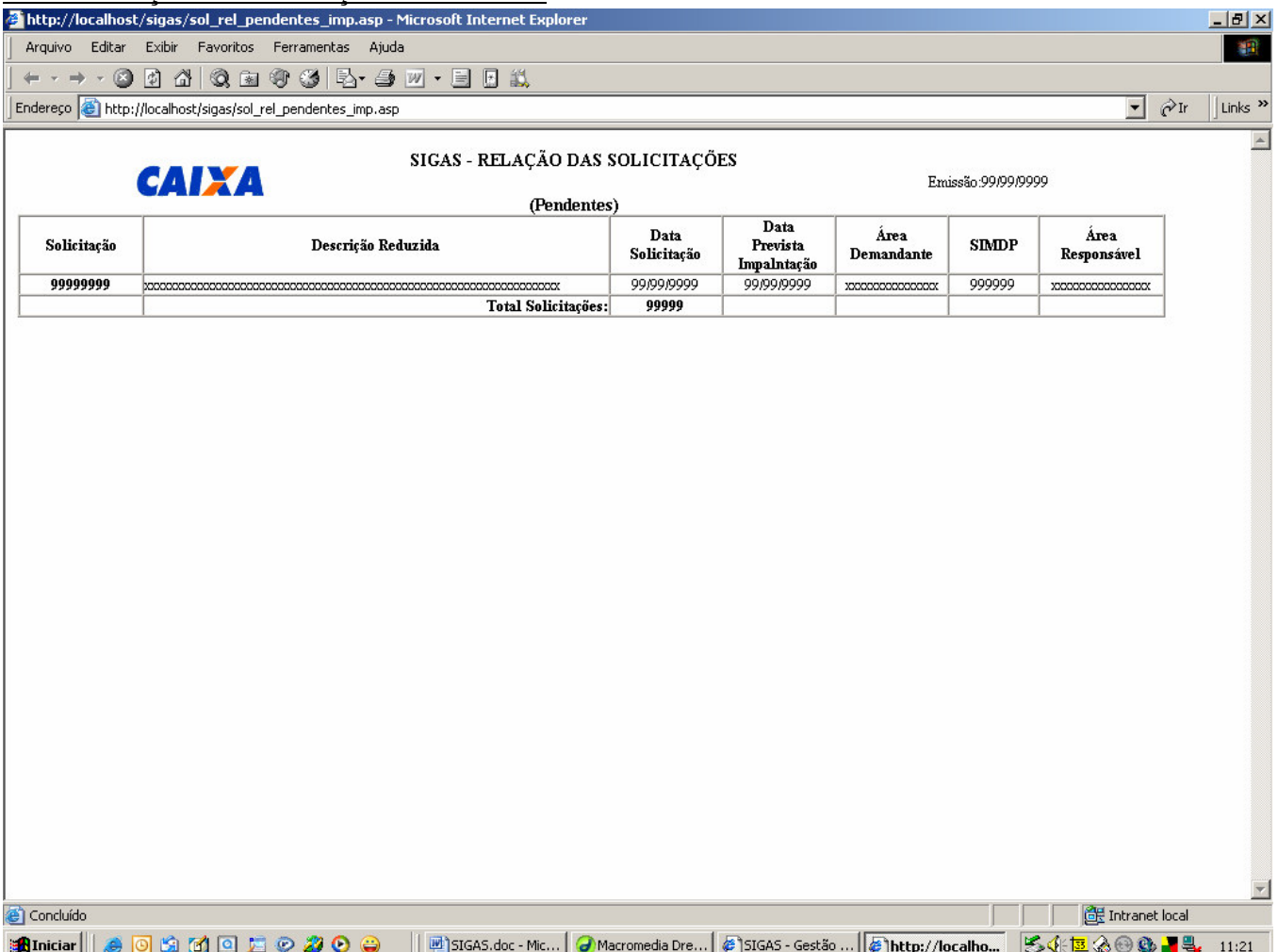

**Figura 36– Relação das Solicitações - Pendentes**

#### 6.8.2.4 Relação das Solicitações – Geral

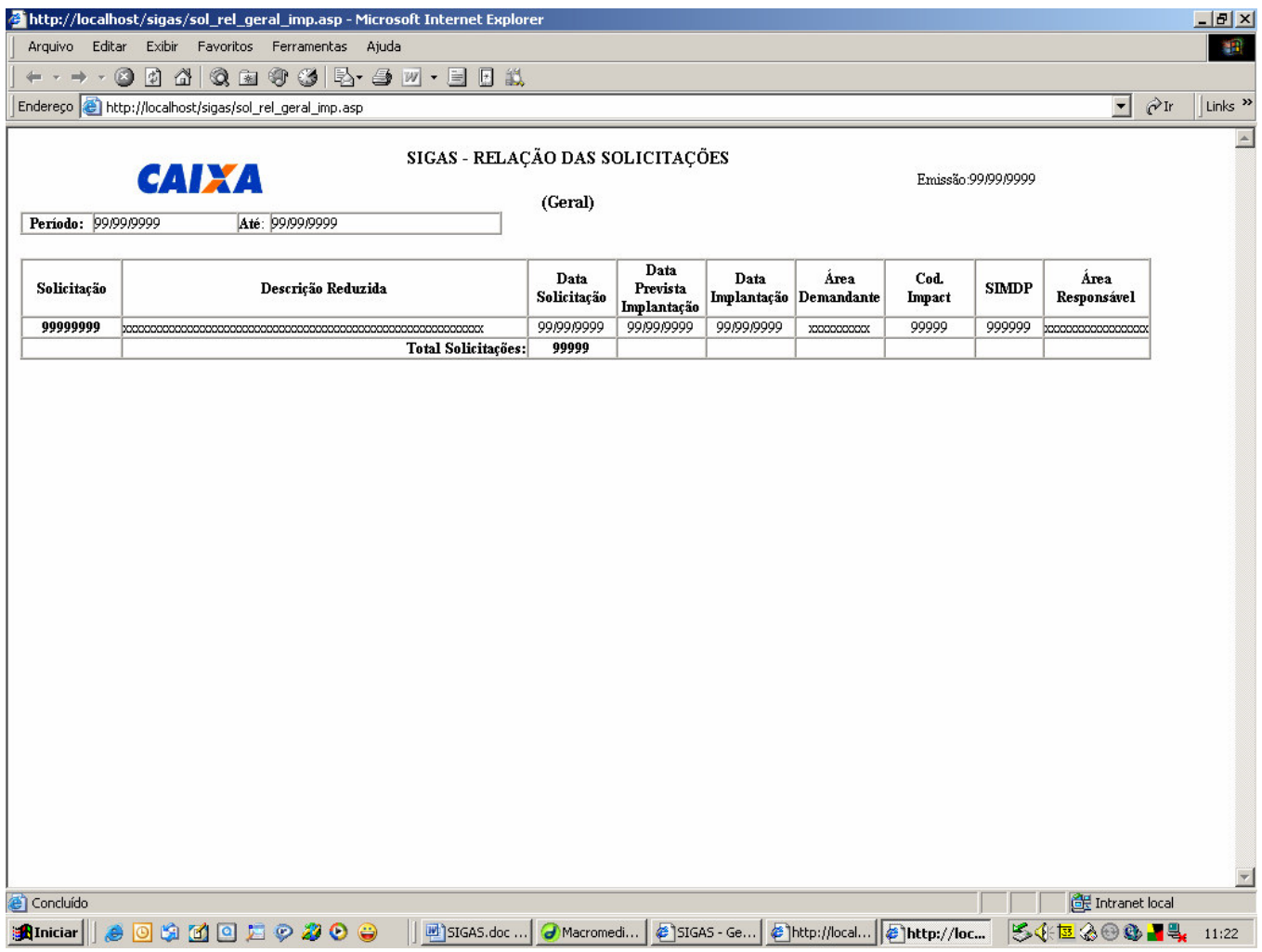

**Figura 37– Relação das Solicitações - Geral**

#### **6.8.3 Notificação das Solicitações**

De: XXXXXXXXX

Para: XXXXXXXXX

Assunto: XXXX – XXXXXXX 9999999 - XXXXXXXXXXXXX

#### SISOLWEB 99999999

Nome do Projeto.: XXXXX - XXXXXXXXXXXXXXXXXXXXXXXX

#### SIGLA: XXXXX

Descrição............: Informo que esta área encontra-se vinculada a está solicitação para futuro atendimento.

**Figura 38– Relatório Notificação da Solicitação**

#### **6.8.4 Posição SisolWeb(Interface SIGAS->SisolWeb)**

**nu\_solic\_099 dt\_efetiv\_imp\_099 9999999 99/99/9999**

**Figura 39– Posição SisolWeb**

## **7. Arquitetura**

#### **7.1 Diagrama de Arquitetura**

Será utilizada a arquitetura de 3(três) camadas, com a interface sendo executada no Cliente e a regra de negócios bem como o banco de dados no servidor de aplicação e de banco de dados.

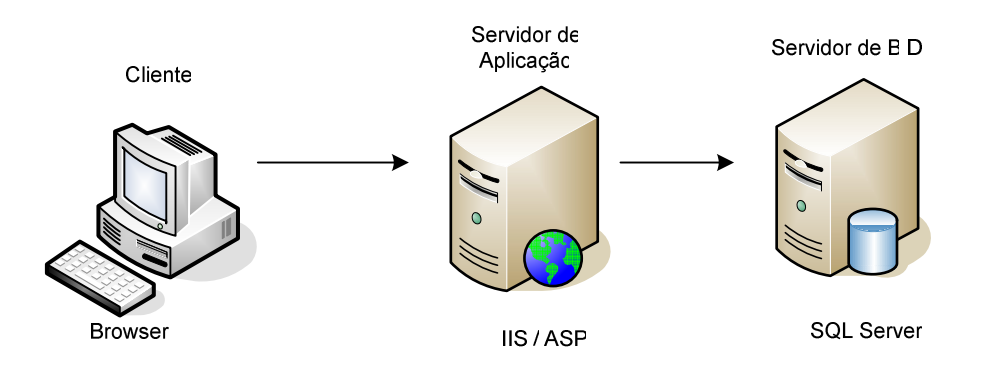

**Figura 40– Diagrama de Arquitetura**

#### **7.2 Forma de Armazenamento**

O banco de dados está centralizado para uma visão de toda a organização onde dados serão armazenados no SGBD SQL Server X, que cuidará da integridade destes dados bem como suas restaurações. Além disso, os procedimentos de backup estarão resguardados pela organização, visto que já existem normas que regem este tipo de procedimento.

#### **7.3 Diagrama de Rede**

Não serão necessárias quaisquer alterações na arquitetura ou nos dispositivos de rede hoje existentes na empresa, no entanto é relevante demonstrar a arquitetura de solução implementada para que as aplicações disponíveis na Intranet possam acessar os dados.

No servidor Web estão às aplicações ASP e no servidor de banco de dados o SGBD que trata das regras de negócio e do acesso a Base de Dados, sendo assim segue o diagrama:

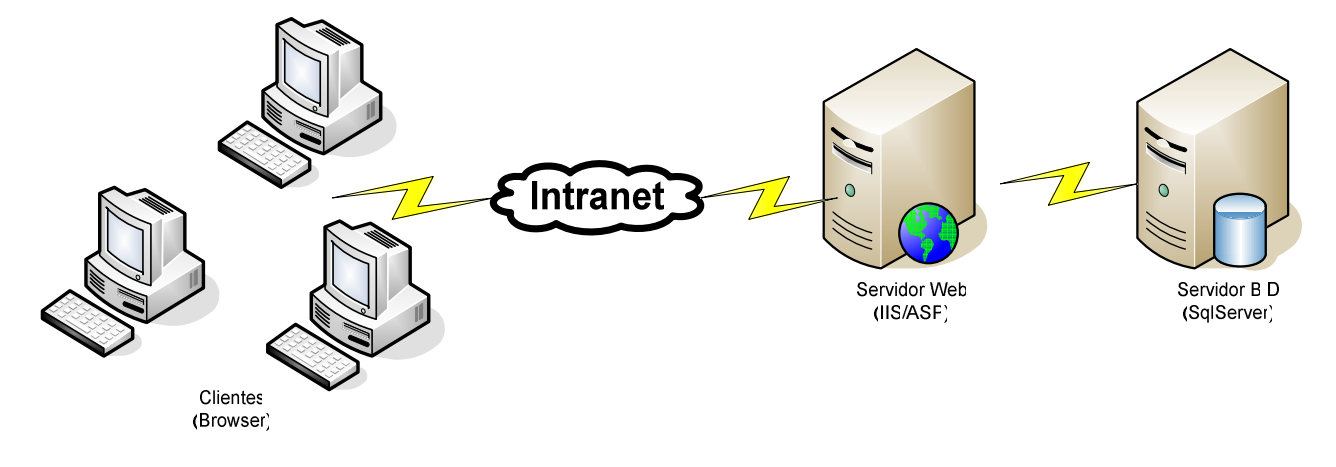

**Figura 41– Diagrama Rede**

#### **7.4 Softwares Básicos e de Apoio**

*SOFTWARES* **BÁSICOS**

*Internet Explore 6.0 da Microsoft:* Browser instalado nas estações de trabalho para acessar a Intranet da empresa.

*McAfee ViruScan 4.5.1***:** Antivírus que é utilizado em todas as estações de trabalho da empresa.

*Windows* **2000 da** *Microsoft***:** Sistema Operacional que é utilizado em algumas das estações de trabalho da empresa.

*Windows* **2000** *Server* **da** *Microsoft***:** Sistema Operacional que é utilizado no servidor.

# **CENTRO UNIVERSITÁRIO DE BRASÍLIA**

#### *SOFTWARES* **DE APOIO**

**SGBD MS Sql Server :** Sistema de gerenciamento de banco de dados que será utilizado para desenvolvimento do sistema SIGAS.

*ASP***:** Ferramenta de desenvolvimento que será utilizada na construção do protótipo do sistema, que será mostrado ao usuário e utilizado para fins acadêmicos. Foi escolhida por ser compatível com o ambiente *Windows*, por ter grande aceitação no mercado e ser de fácil utilização, visto que é necessário agilidade nesta etapa.

*Dreamwevear:* Ferramenta desenvolvida pela Macromedia para o desenvolvimento de sistemas web, foi utilizaa para desenvolver a camada de apresentação do sistema em ASP.

*Microsoft Office* **2000:** Pacote que contém vários aplicativos, como editor de textos e planilha eletrônica, internet explorer.

*Microsoft Visio:* Ferramenta de diagramação utilizada para fazer alguns dos diagramas constantes no projetam.

*Power Designer:* Ferramenta para modelagem utilizada na criação do MER de implementação e na geração dos scripts de banco de dados.

#### **7.5 Detalhamento dos softwares necessários**

Não será necessário adquirir nenhum software para o sistema SIGAS, pois serão utilizadas estruturas dos softwares existentes na empresa, como ASP, SqlServer.

#### **7.6 Detalhamento dos hardwares necessários**

Não será necessário adquirir nenhum equipamento para o sistema SIGAS, pois serão utilizadas as estações de trabalho e a estrutura de rede e servidores já existentes. As configurações destes equipamentos são as mais diversas e caberá às áreas de Suporte, Rede e Produção a decisão de quais equipamentos serão utilizados para disponibilizar o sistema em ambiente de Produção.

## **8. Segurança**

#### **8.1 Mecanismos de Segurança e Privacidade de Dados**

**Antivírus:** Está instalada em cada estação de trabalho o *software McAfee VirusScan* Antivírus para prevenção, detecção e remoção de vírus, que é atualizado periodicamente pela equipe de suporte. *Backup***:** Serão realizados *backups* da Base de Dados do Sistema e dos arquivos gerados durante o processamento, para garantir que as informações não sejam perdidas em qualquer eventualidade e também para resgate das informações em caso de fiscalização. Para isso serão utilizados cartuchos com arquivamento controlado por robô. Os *backups* serão efetuados diariamente de forma incremental para a base de dados, antes do início do processamento e logo após o mesmo. As fitas serão mantidas por 5 anos, quando então poderão ser apagadas e reutilizadas.

**Perfil de Acesso:** Será utilizada também a definição de perfis de acesso de acordo com o sistema SISOLWEB

#### **8.2 Mecanismos de Segurança de Equipamentos e Instalações**

*No-Break***:** para evitar a perda ou corrupção dos dados do sistema no caso de eventuais falhas elétricas ou interrupção abrupta de energia, serão utilizados *no-break* para todas as estações de trabalho e servidores.

**Prevenção contra enchentes e inundações:** os equipamentos ficarão sobre mesas de forma a evitar o possível contato com água utilizada na limpeza das salas, além de reduzir o risco no caso de uma inundação.

**Proteção contra calor e raios solares:** os equipamentos ficarão em ambiente refrigerado e longe dos raios solares.

**Proteção contra pó e poeira:** serão utilizadas capas em todos os equipamentos, protegendo-os de sujeiras.

**Prevenção contra roubos, destruição e vandalismo:** os equipamentos serão instalados em locais distantes de janelas, portas ou guichês, para evitar o acesso de pessoas mal intencionadas, além de contar com a ronda do pessoal da segurança da própria contratada.

**Proteção contra incêndio:** serão instalados extintores de incêndio com carga de dióxido de carbono, indicados para equipamentos elétricos e eletrônicos.

#### UMCEUB **CENTRO UNIVERSITÁRIO DE BRASÍLIA**

Além de todas estas medidas de segurança aplicadas para as estações de trabalho, há ainda para os equipamentos que disponibilizam os sistemas da empresa em Produção para todo o Brasil:

**Gerador de Energia:** em caso de falta de energia existem geradores que manterão toda os equipamentos de produção em perfeito funcionamento até que o problema seja resolvido.

**Sala Cofre:** Sala totalmente lacrada com controle de acesso por identificação biométrica e proteção total contra incêndios e inundações.

## **CENTRO UNIVERSITÁRIO DE BRASÍLIA**

## **9. Recursos Humanos**

#### **9.1 Recursos Humanos para o Desenvolvimento e Implantação.**

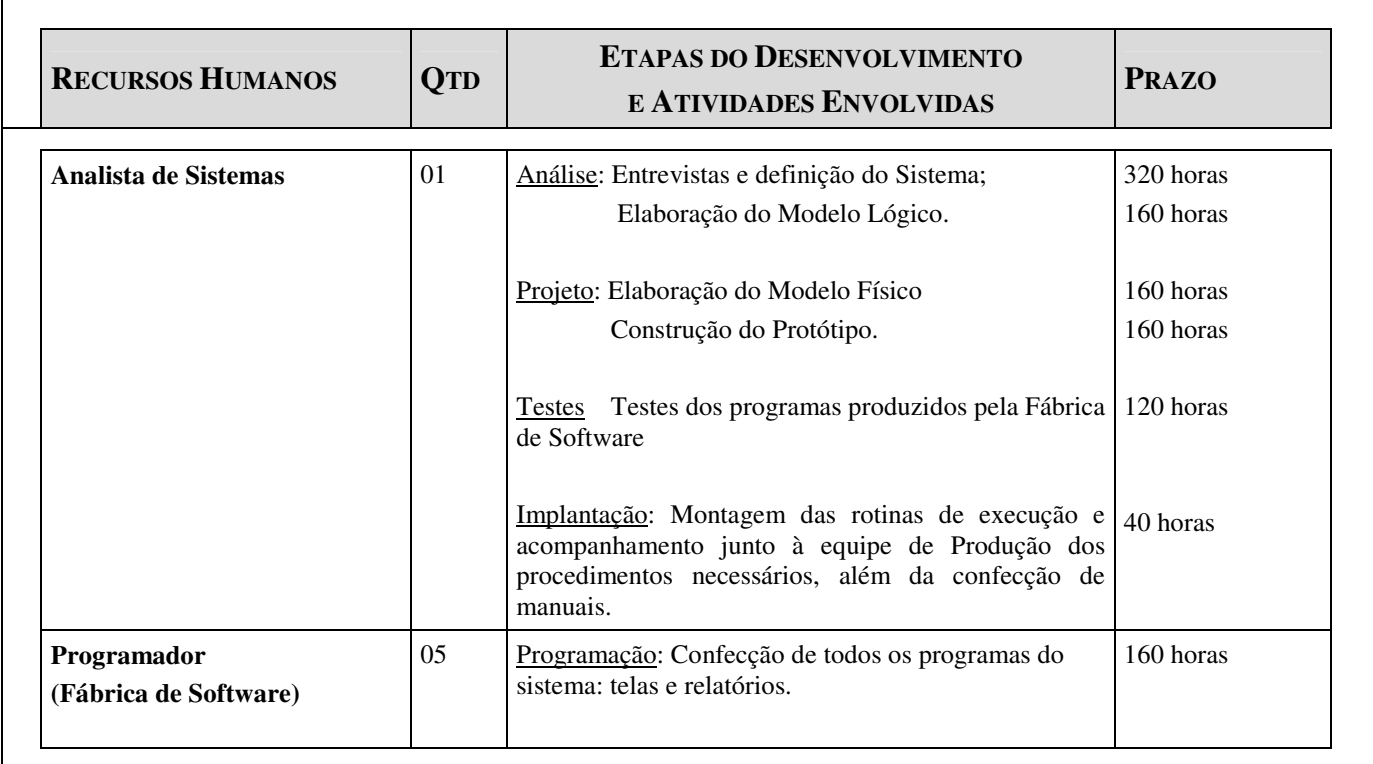

#### **9.2 Recursos Humanos para a Produção do Sistema**

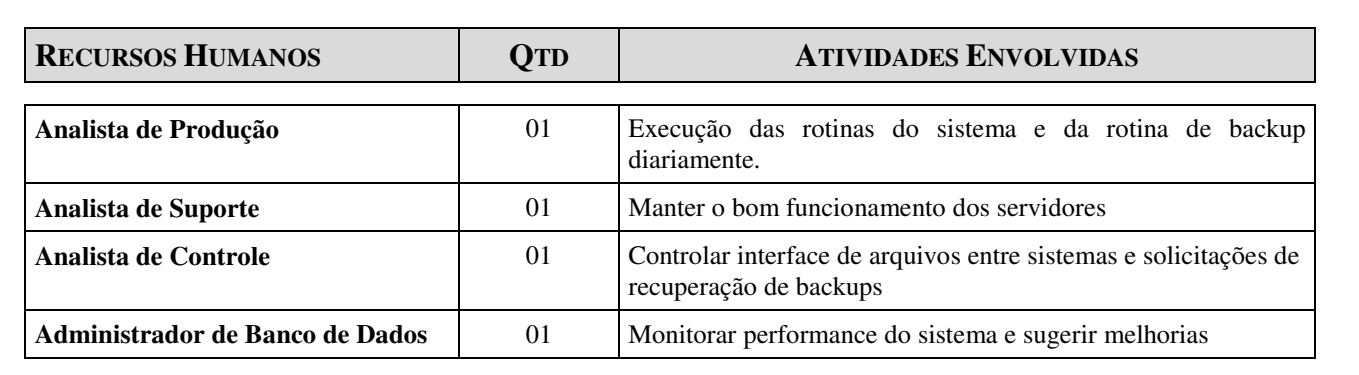

#### CEUB **CENTRO UNIVERSITÁRIO DE BRASÍLIA**

#### **9.3 Custos de Desenvolvimento e Implantação**

Não são cobradas da área gestoras os gastos com softwares e equipamentos, estes ficam para a área de tecnologia. No entanto caberá a Gerência de Tecnologia arcar com o custo de recursos humanos, que são contratados de uma prestadora de serviços.

Segue abaixo o valor repassado para a prestadora, que ficará responsável, de acordo com o contrato, pela completa gestão destes recursos, tais como pagamento de salário, encargos, férias e outros previstos na legislação vigente.

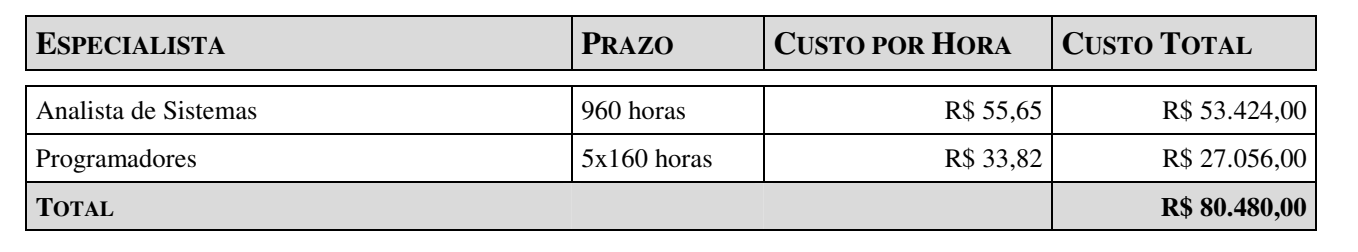

Fonte: Contrato de Prestação de Serviços/2004

#### **9.4 Custos Mensais de produção do Sistema**

As manutenções corretivas serão custo da área de desenvolvimento, já manutenções consideradas evolutivas serão avaliadas e precificadas na ocasião da solicitação. Quanto ao custo de processamento mensal, segue estimativa abaixo.

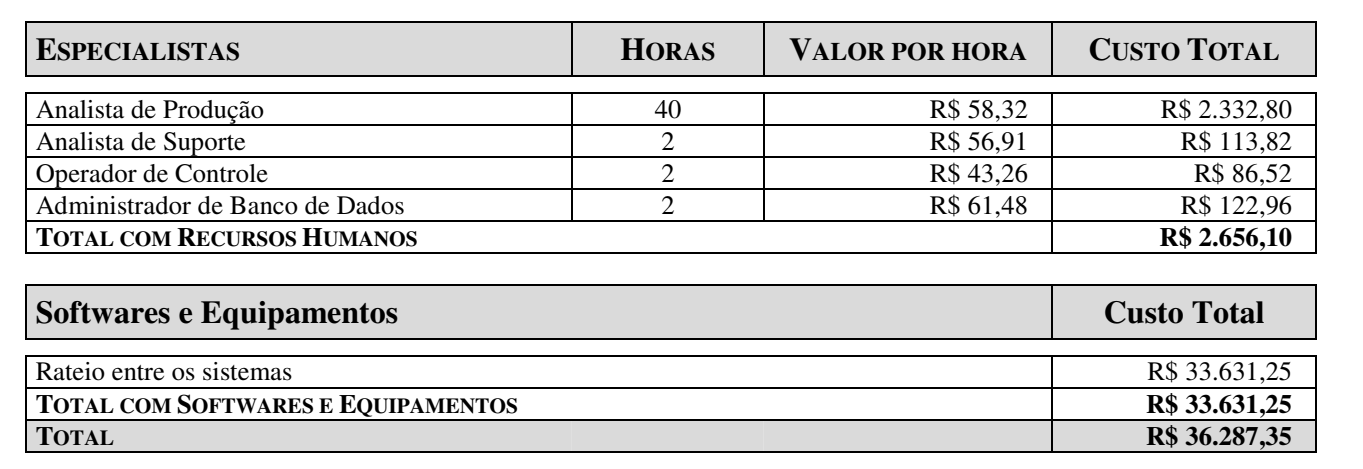

Fonte: Acordo de Serviço com a Área de Produção/2004

## **10. Cronograma**

#### **10.1 Cronograma das etapas a serem seguidas no Projeto Físico e Implantação**

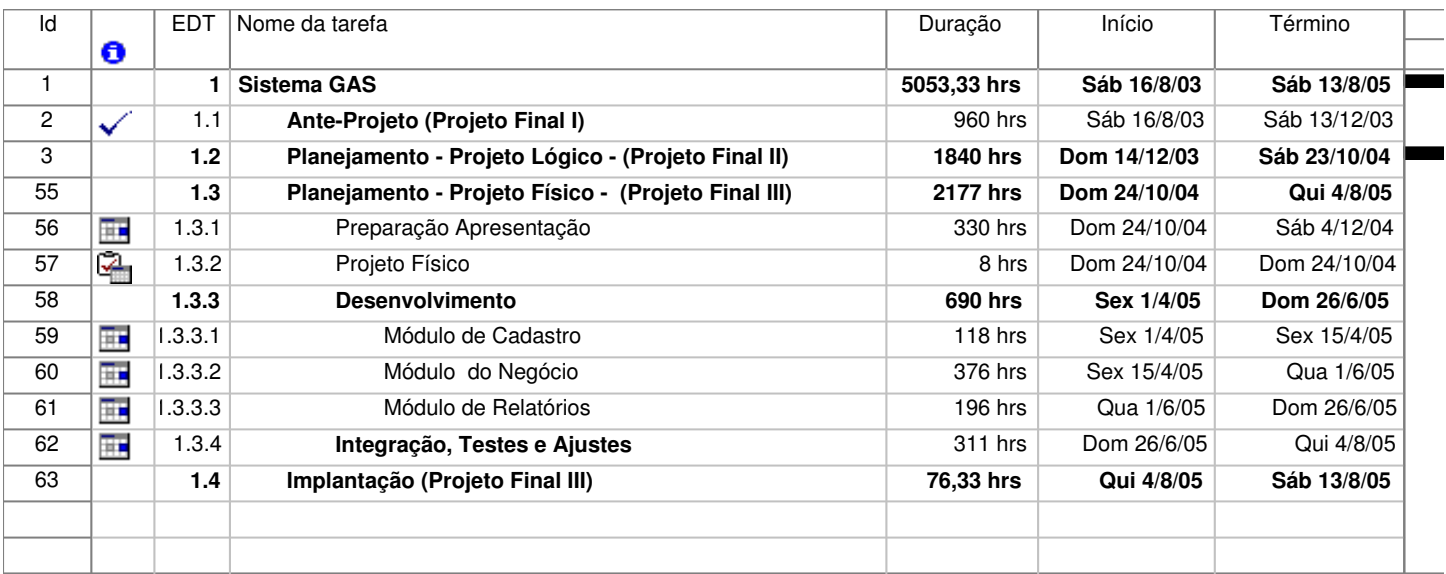

**Figura 42– Cronograma das etapas Projeto Físico**

### **11. Glossário**

# *A*

**A4 -** Tamanho do papel, padrão na metragem 210 x 297 mm.

**Administração de Dados –** área responsável por gerir os dados utilizados nos mais diversos sistemas da empresa, inclusive impondo padrões de nomenclatura e sugerindo normalização.

**Antivírus -** Programa de prevenção, detecção e remoção de vírus de computador.

**Antropocêntrica** – Visão centrada no homem, nas suas características e nas suas tarefas.

**Arquivo –** Uma coleção completa de informações identificada por um nome próprio, um conjunto de dados usados por um programa ou um documento criado por um usuário.

**Atributo –** Dados elementares que permitem descrever a entidade ou o relacionamento.

**Avaliação Ergonômica –** Análise feita em uma organização ou em um *software* com a aplicação de técnicas da ergonomia.

# *B*

**Backup –** Cópia de segurança dos dados do sistema, podendo ser feita em diferentes tipos de meios magnéticos, a fim de evitar a perda de dados.

**Banco de dados –** Coleção de dados interrelacionados, com redundância controlada para servir a uma ou mais aplicações, organizado de tal forma que permita que os dados armazenados sejam independentes de problemas que os unem e tenham uma abordagem comum e controlada que possa ser utilizada para adicionar, modificar e recuperar dados.

**Base de Dados** *–* Um arquivo composto de registros, no qual são possíveis operações de pesquisa, classificação, recombinação e outras funções.

*C*

**Cabeçalho** *–* Parte superior de um documento impresso.

**Chave estrangeira –** Atributo de uma entidade de dados que é chave primária de outra entidade.

**Chave primária –** Atributo ou conjunto de atributos, que permite a identificação única de uma entidade, ou seja, que identifica registro de maneira única, garantindo a integridade física e impossibilitando a existência de registros duplicados. **Chave secundária** – Atributo que não possui a propriedade de identificação única.

**Classificação** – Forma como os registros são dispostos numa tela ou num relatório.

**Compartilhamento** *– Possibilidade de arquivos, tabelas,* softwares*,* hardware *e periféricos serem divididos por diversos usuários.*

**Computador** – Máquina capaz de aceitar uma entrada, processá-la de acordo com regras preestabelecidas e produzir uma saída com os resultados.

**Consultar** - Efetuar qualquer pesquisa a uma base de dados.

**Corpo** – Parte principal de um documento impresso. **Corporativo –** utilizado por mais de uma área da empresa.

# *D*

**Depósito de Dados –** Coleção de dados com estrutura e tratamento semelhantes.

**Diagrama de Contexto –** Diagrama que tem por objetivo delimitar o problema a ser analisado, identificando sua abrangência mediante a representação das entidades externas e os fluxos de dados básicos.

**Diagrama de Fluxo de Dados –** Diagrama que tem por objetivo ampliar a visão do sistema, considerando o fluxo norma de dados (desprezando erros e exceções) e representando suas funções e depósitos de dados.

**Diagrama de Navegação via Menus –** Diagrama que mostra a estrutura hierárquica no qual está organizado um menu e suas aplicações.

**Diagrama de Rede** – Diagrama utilizado para demonstrar a forma como uma rede está implementada.

**Disco Rígido –** *Hard Disc*. *Winchester.* Dispositivo de armazenamento de dados de grande capacidade. **Documento de Captação de Dados** – Formulários ou outra forma de se colher dados a serem inseridos em um sistema.

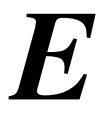

**Elemento de Dado –** A menor unidade de dado significativa para o propósito a que se destina. **Entidade** - Algo a respeito do qual armazena-se informação em um sistema de processamento de dados.

**Entidade Externa –** Origem ou destino da informação em um sistema.

**Ergonomia** – Estudo que busca adaptar o trabalho ao homem.

**Excluir** - Efetuar qualquer exclusão em uma base de dados*.*

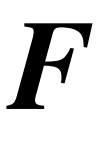

**Fluxo de Dados –** Toda informação recebida, processada ou enviada pelo sistema.

**Formulário** - Documento para a captação de dados.

**Função –** Representa o processamento ou transformação que o sistema aplica ao fluxo de dados, podendo ser automatizada ou manual.

#### **INGEUB CENTRO UNIVERSITÁRIO DE BRASÍLIA**

*G*

**GB –** *Gigabytes.* Unidade de medida de armazenamento dos discos rígidos. Corresponde a 1024 *Kilobytes*.

# *H*

**Hardware –** Termo de informática que designa a parte física da computação, isto é, os equipamentos que são usados na informática. Pode ser basicamente formado por Unidade Central de Processamento, memória e unidades de entrada ou saída de dados. **Homologação –** ocasião de aprovação do sistema,

após efetuados testes de funcionalidade, navegabilidade e performance.

# *I*

**Incluir -** Efetuar qualquer inserção em uma base de dados.

**Intranet** – Rede interna de computadores que utiliza padrão Web.

*L*

**Layout** – Maneira como estão dispostos os campos de um formulário ou relatório.

*M*

**Máscara de Edição** *-* Forma como estão dispostos hífens, pontos ou outros caracteres especiais em um atributo.

**Memória –** Área interna de armazenamento de dados, dividida sistematicamente em pequenas áreas (endereços), onde os dados serão armazenados ou posteriormente captados.

**Memória RAM –** Acrônimo de *Random Access Memory*. Memória baseada em *chips* semicondutores que podem ser lidos e gravados pelo microprocessador e outros dispositivos.

*Menu –* Lista de opções na qual o usuário de um programa pode selecionar a ação desejada*.*

**MHz -** *Megahertz*. Representa a velocidade de um ciclo percorrido. Está geralmente associada à velocidade de um microprocessador e outros aparelhos eletrônicos.

**Modelo de Dados** *–* Registro de necessidades da empresa, de forma que todas as entidades envolvidas e a forma que elas se relacionam entre gere um modelo que alcance os objetivos da realidade em questão.

**Modelo de Entidades x Relacionamentos –** Técnica criada por Peter Chen que é aplicável a diversas estruturas de bases de dados, atendendo principalmente aos conceitos relacionais.

**Modelo de Processos** – Etapa onde são identificados os componentes do sistema de informação mediante a análise de suas funções. O modelo de processos é

#### **NCEUB CENTRO UNIVERSITÁRIO DE BRASÍLIA**

dividido em três etapas: o Diagrama de Contexto, o Diagrama de Fluxo de Dados (DFD) e a decomposição de cada função do DFD.

*N*

**No-Break –** Equipamento utilizado para evitar a interrupção no fornecimento de energia ao sistema, quando ocorre uma queda de luz.

*O*

**Organograma –** Esquema representativo de uma organização ou serviço, que indica a hierarquia, as funções e os arranjos e as inter-relações das suas unidades constitutivas.

*P*

**Parâmetro** *–* Valor atribuído a uma variável antes que uma expressão seja avaliada por um programa. **Pentium –** Tecnologia de chip de computador, posterior ao 486, cujo fabricante é a Intel.

**Processo** *–* Vide Função. **Programa –** Vide *Software*.

*R*

computador. Representa a verdadeira e memória, que é acessível para leitura e gravação de dados.

**Rede** – Conexão de vários microcomputadores que podem estar perto ou a uma grande distância, de maneira que eles possam se comunicar ou compartilhar recursos.

**Relacionamento** – Forma como duas ou mais entidades se relacionam.

**Restrição de Integridade** – Restrições feitas de forma a garantir que os dados inseridos estejam dentro das conformidades exigidas.

**Rodapé** - Parte inferior de um documento impresso.

*T*

**Tabela Tradicional** – Tabelas cujo conteúdo não é modificado com freqüência.

**Tecnocêntrica** – Visão centrada no sistema, sem preocupação com o usuário e suas características. **Terceira Forma Normal –** Relação normalizada na qual todos os domínios que não são chaves são

funcionalmente dependentes da chave-primária e todos os domínios que não são chaves são mutuamente independentes.

*U*

**Unidade –** departamento da empresa.

**RAM –** *Random Access Memory.* Memória de acesso randômico. A memória de acesso randômica, em geral, constitui a memória principal de um

# **CENTRO UNIVERSITÁRIO DE BRASÍLIA**

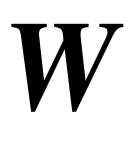

*Windows* **2000** *Server* - Sistema Operacional da *Microsoft* com características e capacidade de conexão em redes.

**Windows** *2000* - Sistema Operacional da Microsoft.
# **CENTRO UNIVERSITÁRIO** DE **BRASÍLIA**

### **12. Referências Bibliográficas**

- 1. CHEN, PETER. MODELAGEM DE DADOS. A ABORDAGEM ENTIDADE-RELACIONAMENTO PARA PROJETO LÓGICO. SÃO PAULO: MAKRON BOOKS, 1990.
- 2. CHIANELATO FILHO, JOÃO. O&M INTEGRADO À INFORMÁTICA. 10ª ED. RIO DE JANEIRO: LTC EDITORA, 1999.
- 3. CONSTANTINO JR, WALTER & SURIAN, JORGE. METODOLOGIAS PARA DESENVOLVIMENTO DE SISTEMAS. SÃO PAULO: EDITORA CENAUN, 1998.
- 4. GANE, CHRIS & SARSON, TRISH. ANÁLISE ESTRUTURADA DE SISTEMAS. 19ª ED. RIO DE JANEIRO: LTC EDITORA, 1999.
- 5. IIDA, ITIRO. ERGONOMIA- PROJETO E PRODUÇÃO. 4ª ED. SÃO PAULO: EDITORA EDGARD BLÜCHER, 1990.
- 6. LABUTIL. ERGONOMIA DE INTERFACES HUMANO-COMPUTADOR. NA INTERNET: WWW.UFSC.BR.
- 7. MACHADO, FELIPE & ABREU, MAURÍCIO. PROJETO DE BANCO DE DADOS UMA VISÃO PRÁTICA. SÃO PAULO: ÉRICA EDITORA, 1996.

# **CENTRO UNIVERSITÁRIO DE BRASÍLIA**

## **13. Anexos**

#### **13.1 Fluxo da Solicitação Atual**

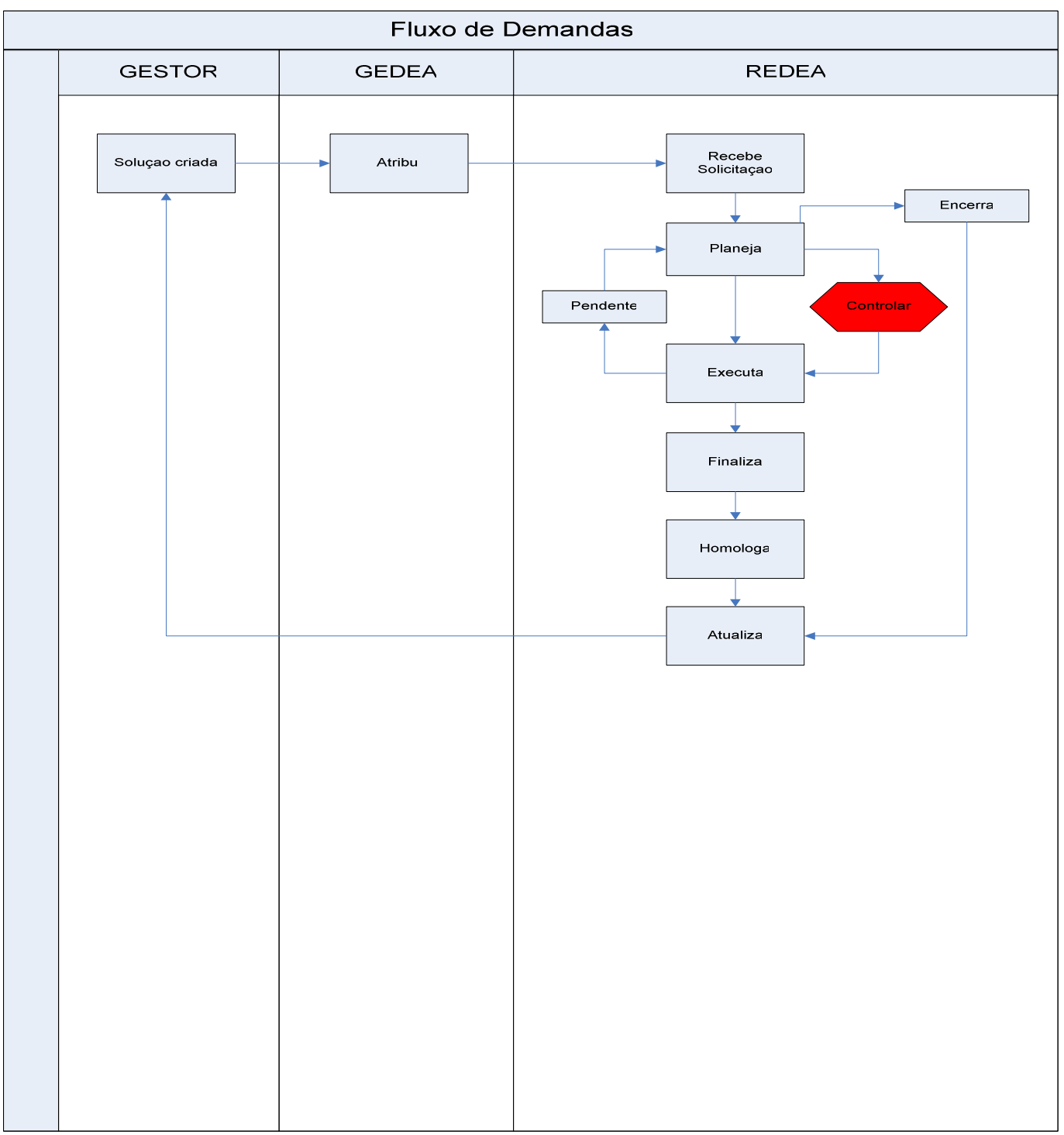

#### **Figura 44– Fluxo da Solicitação Atual**

### **13.2 Fluxo da Solicitação Proposto**

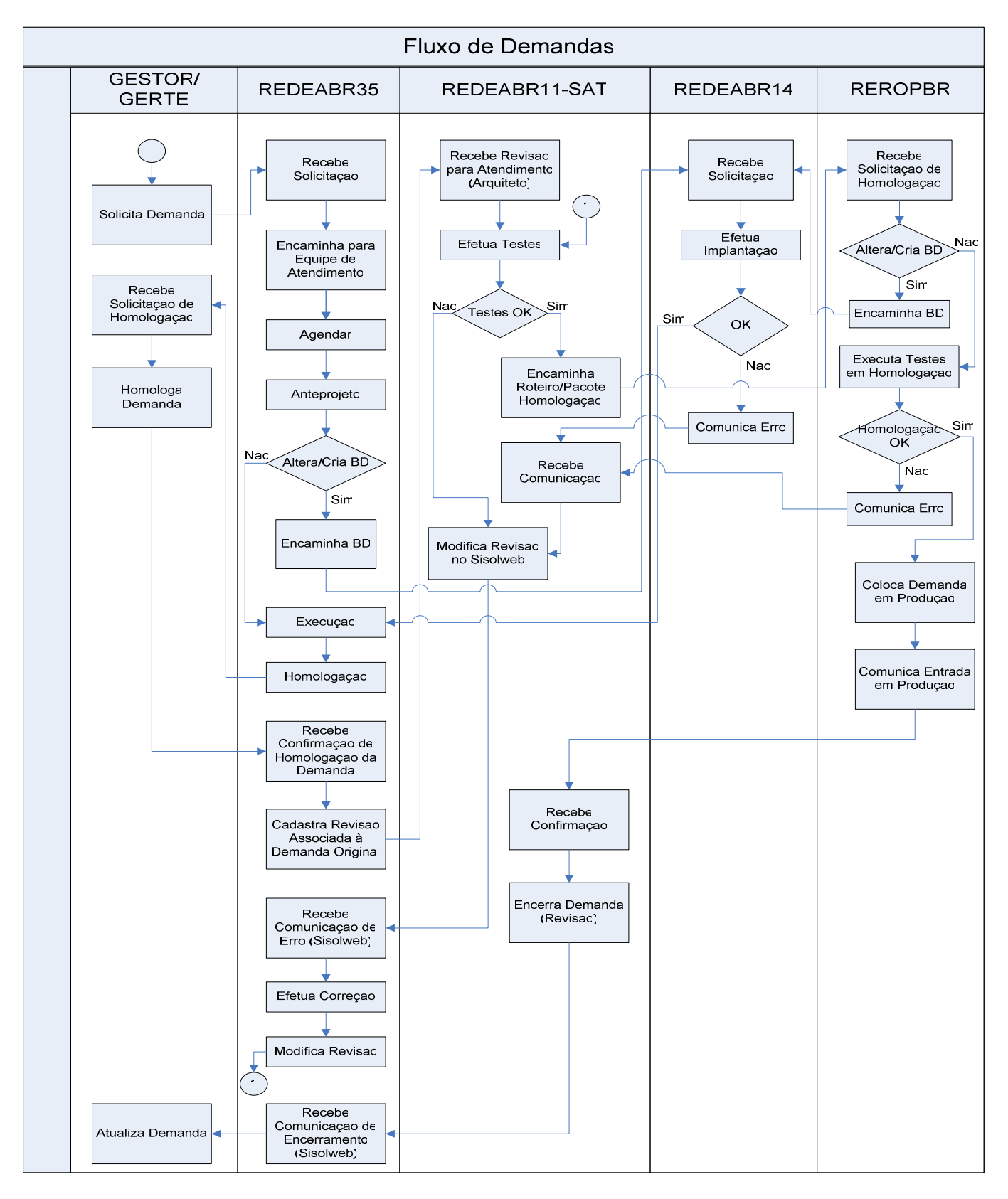

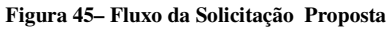